# **Parametrisierung der subskaligen Konvektion für Spurenstoffe mittels des Tiedtke-Schemas in COSMO-ART**

**Diplomarbeit im Fach Meteorologie**

vorgelegt von

**Tobias Wolfgang Tröndle**

Mai 2008

Referent: Prof. Dr. Christoph Kottmeier Koreferentin: Prof. Dr. Sarah Jones

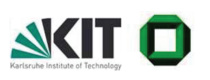

INSTITUT FÜR METEOROLOGIE UND KLIMAFORSCHUNG UNIVERSITÄT KARLSRUHE (TH) / FORSCHUNGSZENTRUM KARLSRUHE

# **Inhaltsverzeichnis**

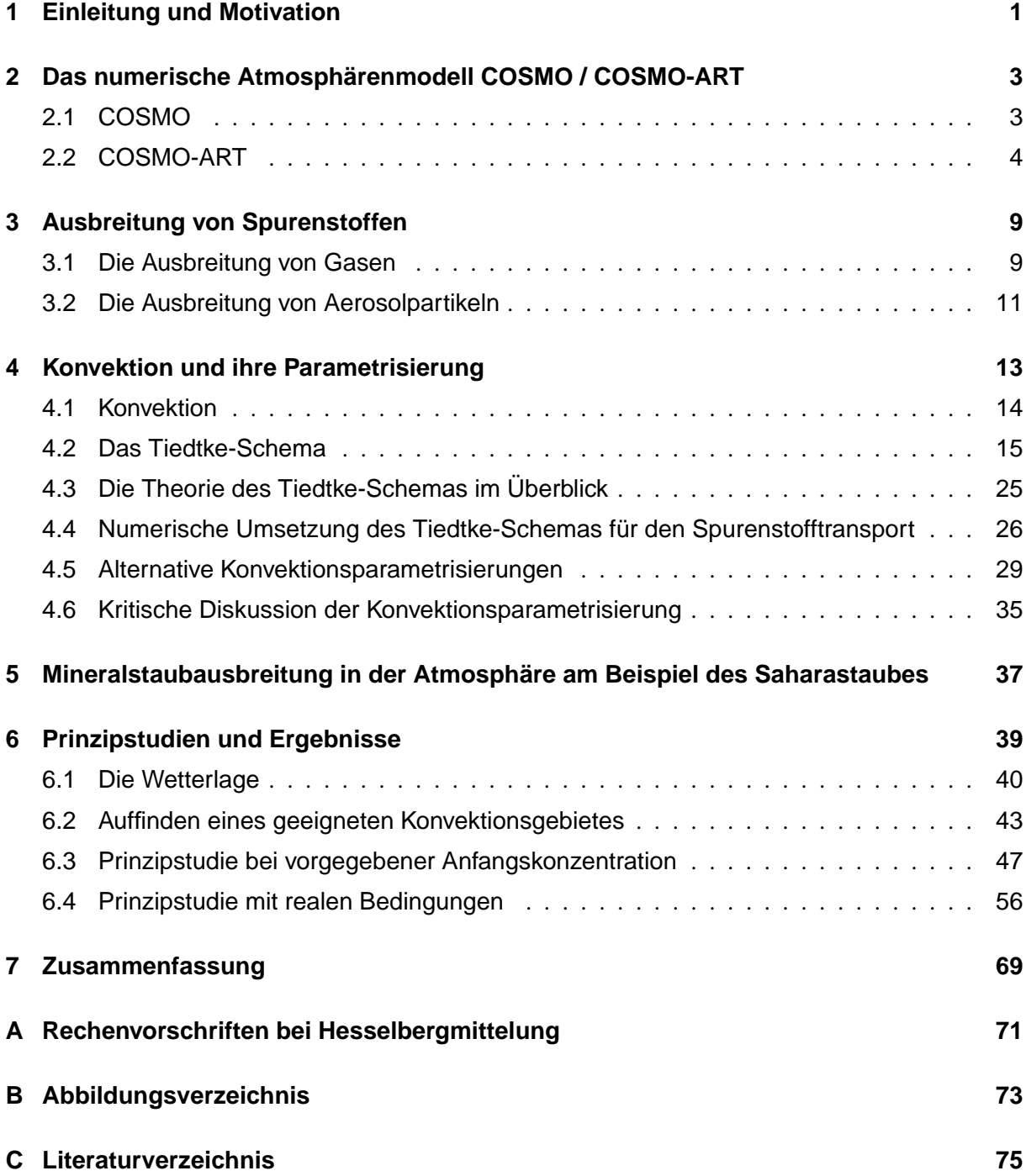

## **1. Einleitung und Motivation**

Schon seit Urzeiten lebt der Mensch nicht nur in seiner, ihm von der Erde gegebenen Umgebung, sondern gestaltet sie seinen Ansprüchen entsprechend um und greift damit aktiv an vielen Punkten in das natürliche System ein. Vor allem mit dem Zeitalter der Industrialisierung hat eine Ära begonnen, wo deutlich spürbare Effekte in der Atmosphäre durch die anthropogene Emission der verschiedensten Gase und Partikel hervorgerufen werden. Herausragende Beispiele sind das durch FCKW´s bedingte Ozonloch über der Antarktis, oder der durch Schwefelemissionen hervorgerufene saure Regen. Aber auch, den Menschen direkt treffende Ereignisse, wie Smog oder Feinstaubbelastungen beeinflussen die Lebensqualität. Und selbst natürlich bedingte Phänomene, wie etwa die Ausbreitung von Pollen oder Saharastaub, nehmen Einfluss auf den Menschen. Die Folgen sind häufig auftretende allergische Reaktionen, oder einfach nur gelblich verschmutzte Autos.

Es ist deshalb eine Aufgabe der Meteorologie, die Prozesse die in der Atmosphäre ablaufen, zu erforschen, zu verstehen, zu modellieren und teils auch vorherzusagen, oder zumindest Zukunftstrends abzuschätzen. Bei der Modellierung konzentriert man sich jedoch meist entweder auf die korrekte physikalische Darstellung von Wetterphänomenen, oder spezialisiert sich auf die Darstellung der chemischen Prozesse in der Atmosphäre. In den seltensten Fällen werden Wettergeschehen und das Verhalten von Luftbeimengungen in direkter Koppelung in einem numerischen Modell betrachtet, wie dies in dem am Institut für Meteorologie und Klimaforschung (IMK) entwickelten Modell COSMO-ART<sup>1</sup> der Fall ist. Dabei gibt es noch eine Vielzahl von Wechselwirkungen direkter und indirekter Art zwischen dem Wettergeschehen und den in der Atmosphäre transportierten Stoffen. So können z.B. diverse Gase und auch Partikel durch Absorption von solarer oder terrestrischer Strahlung die Temperaturverteilung in der Atmosphäre lokal oder auch großflächig beeinflussen und somit beispielsweise zu konvektiven Bedingungen führen, die ihrerseits eine völlige Umlagerung der Spurenstoffe bewirken können. Eine eingehende Beschreibung von COSMO-ART ist in Kapitel 2 zu finden. Die Beschreibung, wie die Ausbreitung in COSMO-ART behandelt wird, folgt in Kapitel 3.

Um Luftbeimengungen in Form von Gasen, Aerosolen oder Pollen über weite Strecken in der Atmosphäre transportieren zu können, müssen diese von den unteren Schichten der Troposphäre in die Höhenströmung gebracht werden. Dies kann grossskalig durch eine langsame Aufstiegsbewegung vollzogen werden, oder aber auch lokal durch kleine konvektive Einlagerungen wie Cumulus und Cumulonimbus

<sup>&</sup>lt;sup>1</sup>ist das durch den Deutschen Wetterdienst entwickelte Wettervorhersagemodell COSMO (Consortium for Small scale Modelling) und die am IMK entwickelte Erweiterung ART (Aerosols and Reactive Trace gases)

Wolken, die mit ihren hohen Vertikalgeschwindigkeiten einen schnellen Transport in hohe Schichten ermöglichen. Der zuerst erwähnte grossskalige Effekt kann in COSMO-ART direkt simuliert werden, jedoch sind für Cumuluskonvektion die Maschenweiten des Rechengitters zu groß, um diese explizit auflösen zu können. Um dennoch deren Auswirkung auf die skaligen Größen des numerischen Modelles zu berechnen, gibt es Parametrisierungsverfahren wie das von Tiedtke (1989) entwickelte. Es wird in Kapitel 4 ausführlich vorgestellt. Im Modell COSMO des Deutschen Wetterdienstes<sup>2</sup>, welches die meteorologische Basis für die Erweiterung ART in COSMO-ART bildet, findet das Tiedtke-Schema bereits Anwendung. Hiermit werden Feuchte, Temperatur und Horizontalimpuls durch subskalige Konvektion vertikal transportiert und auch Regenraten für die jeweilige Gitterzelle berechnet.

Im Rahmen der vorliegenden Arbeit wurde eine weitere Verbindung von COSMO und ART geschaffen, die es durch eine Erweiterung des Tiedtke-Schemas ermöglicht, nun auch den Vertikalaustausch durch subskalige Konvektion der in COSMO-ART enthaltenen Gase, Aerosole und Pollen zu berechnen. In Kapitel 4 wird grob die numerische Umsetzung dieses Eingriffes umrissen und in Kapitel 6 werden anschließend im Rahmen einer Prinzipstudie erste Ergebnisse der Erweiterung des Modells vorgestellt und erläutert.

Gerade im Fall von Sahara-Staubereignissen, wie sie im Gebiet von Nordafrika auftreten, lassen sich die Auswirkungen der subskaligen Konvektion im Transport von Mineralstaub<sup>3</sup> im Modell gut beobachten. Dies ist damit zu begründen, dass dieser während des Transportes erhalten bleibt und nicht wie viele Gase chemisch bedingte Quellen und Senken in der Atmosphäre aufweist. Der aufgewirbelte Staub wirkt als Absorber von Strahlung in der Atmosphäre und führt somit zu direkten Änderungen im Strahlungshaushalt und indirekten Änderungen in Form von modifizierten Temperaturprofilen. Speziell in Hinblick auf die lokalen Temperaturänderungen durch den Mineralstaub in der Atmosphäre kann die vertikale Umverteilung des Staubes durch subskalige Konvektion deutlich spürbare Auswirkungen haben. Aber auch allein die Tatsache, dass der Staub durch Konvektion schnell in hohe Schichten gelangen kann, bringt je nach vorliegender Höhenströmung eine andere Transport- und somit auch eine andere Verteilungscharakteristik mit sich. Diese und weitere Effekte werden in der vorliegenden Arbeit betrachtet, um das in COSMO-ART eingeführte Tiedtke-Schema für den Transport von Luftbeimengungen durch subskalige Konvektion zu bewerten.

 $2$ DWD

<sup>3</sup> eine Form von Aerosol

## **2. Das numerische Atmosphärenmodell COSMO / COSMO-ART**

Das numerische Wettervorhersagemodell  $\text{COSMO}^1$ , ursprünglich als Lokal Modell (LM) bekannt, wird vom Deutschen Wetterdienst (DWD) nicht nur zur operationellen Wettervorhersage genutzt, sondern auch für verschiedene Forschungseinrichtungen zur Verfügung gestellt. In letzterem Falle wird es für wissenschaftliche Fragestellungen in der Meteorologie verwendet, was aufgrund seines modularen Aufbaues sehr gut möglich ist. Man beschäftigt sich hierbei mit Phänomenen von der Meso γ bis zur Meso β Skala, also mit meteorologischen Erscheinungen mit typischen Längenskalen von 2 bis 200 km. Am Institut für Meteorologie und Klimaforschung wird ebenfalls mit COSMO gearbeitet. Unter anderem befasst man sich in der Arbeitsgruppe Spurenstoffmodellierung und Klimaprozesse mit den Wechselwirkungen von Luftbeimengungen und dem Wettergeschehen. Dazu wurde COSMO zu COSMO-ART, eine mit COSMO online gekoppelte Modellierung der verschiedensten Prozesse von Spurenstoffen in der Atmosphäre, erweitert.

## **2.1. COSMO**

COSMO ist ein nichthydrostatisches vollkompressibles numerisches Wettervorhersagemodell und löst daher im Gegensatz zu hydrostatischen Modellen auch eine prognostische Gleichung für die Vertikalbewegung. Dies ermöglicht nichthydrostatischen Modellen im Prinzip auch mit beliebig kleinen Maschenweiten zu rechnen. Hydrostatische Modelle hingegen sind auf Maschenweiten oberhalb von etwa 5 bis 10 km beschränkt. Üblicherweise jedoch arbeitet man bei COSMO mit Maschenweiten von 2,8 bis 28 km. In der Vertikalen erstreckt sich das Modell bis in eine Höhe von 24 km und ist dabei in 40 Schichten unterteilt.

Angetrieben wird COSMO mittels Randdaten aus dem Global-Modell (GME) des DWD´s und für die Initialisierung können die benötigten Größen von dem Gitter des GME´s auf das des COSMO Modells interpoliert werden.

Abbildung 2.1 zeigt die von den Modellen COSMO (und demnach auch COSMO-ART) und GME betrachteten Skalen, wobei in diesem Fall die Bezeichnungen  $LMK<sup>2</sup>$  und  $LME<sup>3</sup>$  veraltet und demnach dem COSMO-Modell zuzuordnen sind. Wie zu erkennen ist, werden nicht alle Skalenbereiche von Konvektion durch die Modellauflösung abgedeckt, weswegen für die meteorologischen Größen Temperatur, Feuchte, Horizontalimpuls und Niederschlag das Tiedke-Schema zur Parametrisierung der Effekte durch

<sup>&</sup>lt;sup>1</sup>Consortium for Small scale Modelling

<sup>2</sup>Lokal Modell für Kurzfristvorhersagen

<sup>3</sup>Lokal Modell Europa(-ausschnitt)

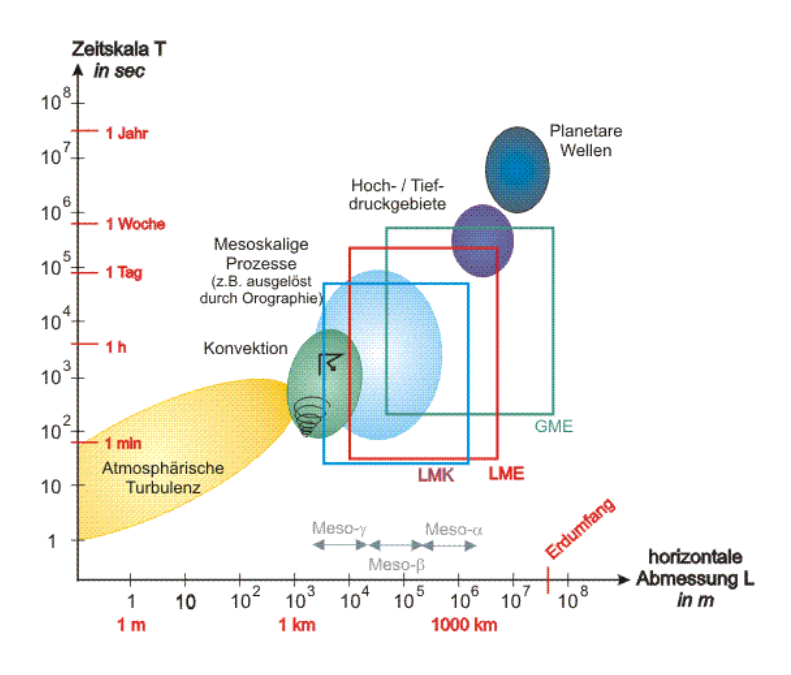

Abb. 2.1.: Darstellung der durch die Modelle aufgelösten Skalenbereiche und die damit verbundenen physikalischen Effekte (Quelle: http://www.dwd.de)

subskalige Konvektion zum Einsatz kommt. Im Rahmen der vorliegenden Arbeit wurde dies nun auch in COSMO-ART für die Verteilungen von Gasen, Aerosolen und Pollen realisiert. In Kapitel 4 wird auf diesen Punkt intensiv eingegangen.

Aufgrund der Kugelgestalt der Erde und der damit einhergehenden Krümmung der Oberfläche, werden in horizontaler Richtung bei COSMO sphärische Koordinaten verwendet. Um jedoch zu vermeiden, dass man eine Singularität der Koordinaten im Modellgebiet hat, werden die Pole im Koordinatensystem so verschoben, dass der Äquator des Koordinatensystems durch das betrachtete Gebiet verläuft. Somit wird auch die Konvergenz der Meridiane, wodurch sich die Fläche der Zellen in Richtung der Pole verkleinert, minimal gehalten. Die Vertikalkoordinate des Modells ist geländefolgend und zeitlich konstant. Es kann optional auf eine druckorientierte, oder auf eine höhenorientierte Hybridkoordinate (Doms et al., 2003) zurückgegriffen werden.

Eine Besonderheit des COSMO-Modells ist sein modularer Aufbau. Hierdurch ist es möglich, das Modell gezielt durch Zu- und Abschalten einzelner Module auf verschiedene Fragestellungen anzuwenden. Außerdem können auch eigene Module angefügt werden, die die Meteorologie von COSMO nutzen und auch beeinflussen, wie es bei COSMO-ART der Fall ist.

## **2.2. COSMO-ART**

In den letzten drei Jahren wurde das numerische Wettervorhersagemodell COSMO am IMK so erweitert, dass das heutige COSMO-ART (ART ≡ Aerosols and Reactive Trace gases) entstand, welches stets weiter entwickelt wird. Es betrachtet Prozesse, die mit sekundären Aerosolen, direkt emittierten Komponenten wie Ruß, Mineralstaub und Seesalz, sowie mit biologischem Material wie Pollen in Verbindung stehen. Insgesamt werden 56 Gas- und 77 Aerosolsorten, sowie eine Pollenklasse in COSMO-ART transportiert.

Der Vorteil von COSMO-ART gegenüber anderen Modellen ist, dass identische numerische Schemata und Parametrisierungen für identische physikalische Prozesse wie Advektion und turbulente Diffusion verwendet werden (Vogel, 2006). Nun wurde auch der subskalig konvektive Vertikaltransport von Spurenstoffen, welcher bislang von COSMO-ART nicht berücksichtigt werden konnte, in Anlehnung an COSMO realisiert. Auf diese Weise werden z.B. Modellinkonsistenzen und damit verbundene Fehlerquellen vermieden.

Der Schwerpunkt des Anwendungsbereiches von COSMO-ART soll in folgenden Bereichen liegen:

- Quantifizierung der Rückkopplungseffekte von Aerosolen auf die Atmosphäre auf der regionalen Skala.
- Quantifizierung der Wechselwirkung von Spurengasen und Aerosolen auf der regionalen Skala.
- Parametrisierung dieser Effekte in großskaligen Modellen.
- Eine operationelle Pollenvorhersage, basierend auf dem Pollen-Modul von COSMO-ART.

Außerdem wurden weitere Module entwickelt, die die Modellierung von Mineralstaub (Stanelle, 2008) und Seesalz (Lundgren, 2006) ermöglichen. Hierbei werden Effekte wie Emission, Koagulation, Kondensation, Ablagerung und Sedimentation berücksichtigt. Des Weiteren wurde ein Modul erstellt, welches sich dem Auswaschprozess von Partikeln in der Atmosphäre widmet. Es wurde auch ein Modul entwickelt, um die Photolysefrequenzen und die Strahlungsflüsse in Abhängigkeit von der Aerosolverteilung auf der Grundlage des in COSMO enthaltenen Strahlungsmodells GRAALS zu berechnen (Bangert, 2007). Abbildung 2.2 gibt einen Überblick über den Aufbau von COSMO-ART und zeigt, wo der Beitrag dieser Arbeit einzuordnen ist.

Ebenso wie COSMO wird auch COSMO-ART mittels interpolierter Daten des GME angetrieben, allerdings müssen zusätzlich Startkonzentrationen für die Gas- und Partikelspezien vorgegeben werden. Da der Anfangszustand für die Spurenstoffverteilungen nur grob bekannt ist, benötigt das Modell eine gewisse Einschwingzeit<sup>4</sup>, ehe sich realistische Spurenstofffelder ergeben.

Für den prognostischen Teil des COSMO-Modells, also den meteorologischen Antrieb von COSMO-

<sup>4</sup>Die Dauer kann je nach vorherrschender Meteorologie und Anfangsverteilung unterschiedlich sein.

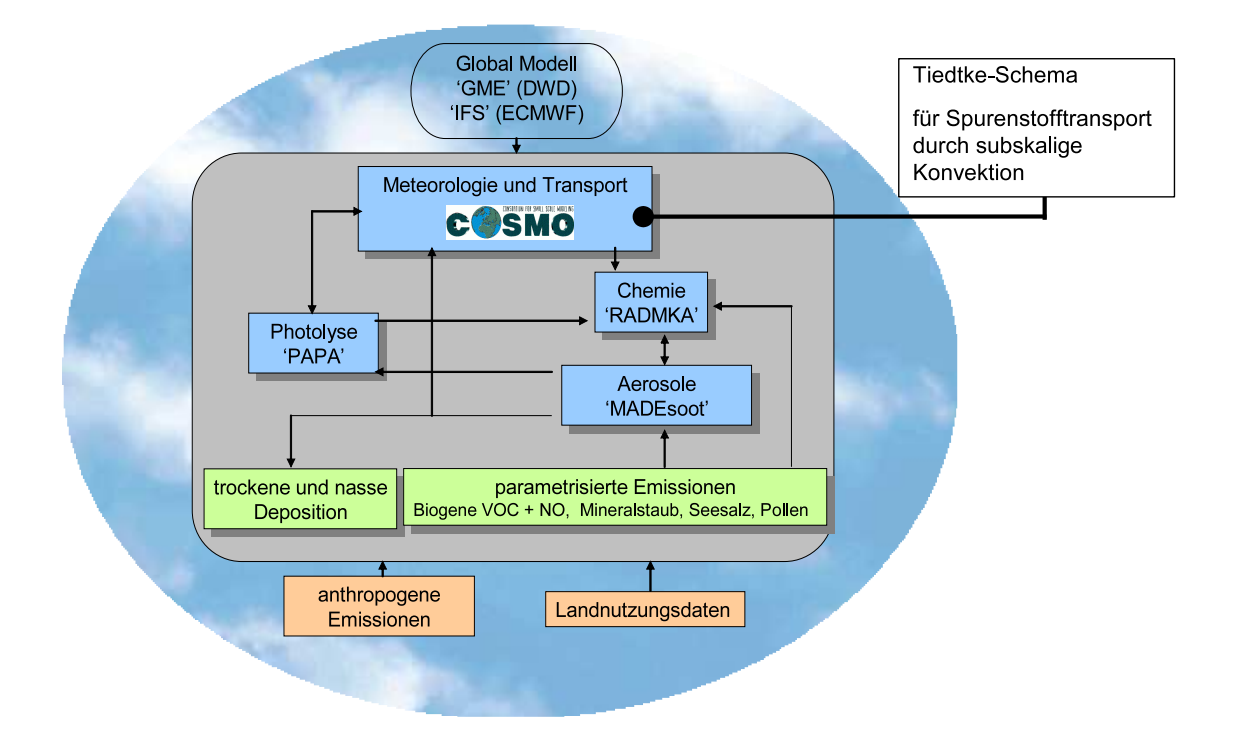

Abb. 2.2.: Schematiche Übersicht von COSMO-ART

ART, bilden die Erhaltungssätze für Impuls, Masse und Energie das benötigte Differentialgleichungssystem:

$$
\rho \frac{d\vec{v}}{dt} = -\nabla p + \rho \vec{k}g - 2\vec{\Omega} \times (\rho \vec{v}) - \nabla \cdot \underline{t} \,, \tag{2.1}
$$

$$
\frac{d\rho}{dt} = -\rho \nabla \cdot \vec{v}, \qquad [2.2]
$$

$$
\rho \frac{dq^x}{dt} = -\nabla \cdot \vec{J}^x + \vec{I}^x \tag{2.3}
$$

$$
\text{und} \qquad \rho \frac{de}{dt} = -p \nabla \cdot \vec{v} - \nabla \cdot (\vec{J}_e + \vec{R}) + \varepsilon \,. \tag{2.4}
$$

Wobei folgende Bedeutungen zuzuweisen sind: die Dichte feuchter Luft  $\rho$ ,  $q^x$  mit  $q^x = \rho^x/\rho$  der Massenanteil der Beimengung *x*, die spezifische Energie *e*, die Quellen und Senken  $\vec{I}^x$  der Beimengung *x*, der diffusive Fluss  $\vec{J}^x$ , der diffusive Fluss innerer Energie  $\vec{J}_e$ , die solare und terrestrische Flussdichte  $\vec{R}$ , der Reibungsspannungstensor  $t$ , die Erdbeschleunigung *g* in Richtung  $\vec{k}$ , der Druck *p*, die barizentrische Geschwindigkeit  $\vec{v}$  (relativ zur Erde), die Winkelgeschwindigkeit der Erdrotation  $\vec{\Omega}$ , die Dissipation kinetischer Energie <sup>ε</sup> und das totale Lagrange Differential nach der Zeit *d*/*dt*.

Die Gleichungen [2.1] - [2.4] sind in der LM / COSMO Modellbeschreibung von Doms und Schättler (2002) aufgeführt und werden dort weitergehend ausführlich behandelt. Da ein numerisches Modell immer eine gewisse Maschenweite und einen entsprechenden Zeitschritt aufweist und diese diskreten Schritte aus Gründen der Rechenleistung nicht zu klein<sup>5</sup> gewählt werden können, müssen die betrachteten Größen einer Mittelung unterzogen werden. Hierzu werden die Erhaltungsgleichungen Reynolds-

<sup>&</sup>lt;sup>5</sup>bei COSMO-ART betragen typische Maschenweiten eine Ausdehnung von 2,8 bis 28 km

gemittelt und die Variablen in einen Anteil, der das Mittel über das Gebiet einer Gitterzelle darstellt ( $\overline{\Psi}$ ) und einen Teil, der die Abweichungen von diesem Mittel repräsentiert (Ψ'), zerlegt. Für eine allgemeine Größe gilt demnach:

$$
\Psi = \overline{\Psi} + \Psi' \ .
$$

Somit enthalten die Reynolds-gemittelten Versionen der Gleichungen [2.1] - [2.4] Terme, die durch die skaligen Größen des Modells repräsentiert und berechnet werden können, und Terme mit Kovarianzen der nicht auflösbaren Abweichungen von den Mittelwerten, die in einem numerischen Modell parametrisiert werden müssen.

Bei dieser Vorgehensweise kommt es in den Erhaltungsgleichungen zu Termen mit Produkten aus gemittelten Größen und Varianzen, bei denen es folgende Vorschriften zu beachten gilt:

$$
\overline{\Psi'} = 0 \rightarrow \overline{\overline{A} \cdot \Psi'} = 0
$$
 aber  $\overline{A' \cdot \Psi'} \neq 0$ .

Für den Transport von Luftbeimengungen wurden in COSMO-ART weitere prognostische Gleichungen dem Differentialgleichungssystem von COSMO beigefügt. Es handelt sich hierbei um Massenerhaltungsgleichungen, die in der Literatur oft als Diffusionsgleichung und als Aerosoldynamikgleichung bezeichnet werden. Diese Gleichungen werden ebenfalls in gemittelter Form für den Transport von Gasen und Aerosol verwendet. Für eine ausführlichere Betrachtung sei an dieser Stelle auf Kapitel 3 verwiesen. Für die chemischen Produktions- und Verlustraten in der Diffusionsgleichung für die Gasphasen, kommt das Gasphasenchemiemodul RADMKA (Stockwell et al. (1990), Riemer et al. (2003), Vogel et al. (2003)) zum Einsatz. Der Recheneffizienz wegen, werden allerdings nur die für die in der Troposphäre relevanten chemischen Umwandlungen benötigten Substanzen, sowie Vorratsgase betrachtet.

Bei der Betrachtung der Aerosole kommt das Modul MADE*SOOT* 6 zum Einsatz, welches bei Riemer (2002) ausführlich behandelt wird. In diesem Programmteil werden die Aerosolpopulationen mittels mehrerer sich überlagernden Einzelverteilungen, auch Moden genannt, beschrieben. Die Summe der einzelnen Anzahl-Größenverteilungen ergibt dann wieder die Gesamtverteilung des betrachteten Aerosols, wie in Abbildung 2.3 zu sehen ist. In diesem Beispiel wurde das Gesamtspektrum / die Gesamtgrößenverteilung in fünf Moden unterteilt. Die Anzahl-Größenverteilung des Mineralstaubs hingegen, der später in dieser Arbeit betrachtet wird, ist nur in drei Moden unterteilt. Eine solche Aufteilung in sich überlagernde Einzelpopulationen bezeichnet man als modale Technik. Als Verteilungsfunktion der Einzelpopulationen verwendet man üblicherweise eine Lognormalverteilung, da diese zwar nicht im Einzelfall die beste Wahl darstellt, aber dafür in Summe die meisten Größenverteilungen ausreichend genau approximiert (Riemer, 2002).

Für die Ausbreitung jeder Mode werden im Modul MADE*SOOT* die Erhaltungsgleichungen für das Nullte Moment (die Gesamtanzahldichte) und das Dritte Moment (proportional zur Gesamtmassendichte) gelöst.

<sup>6</sup>Modales Aerosoldynamikmodell für Europa

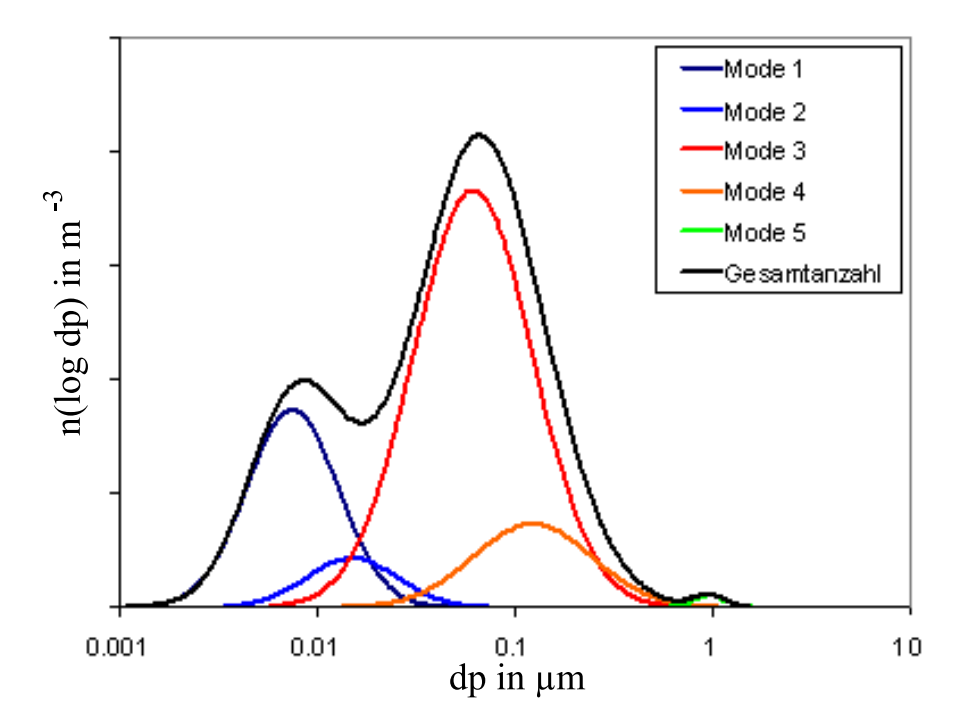

Abb. 2.3.: Schematische Darstellung einer Anzahlgrößenverteilung, bei der die Partikelanzahldichteverteilung als Funktion vom Logarithmus des Durchmessers dargestellt ist. Die Summe der einzelnen Moden (bunte Linien), ergibt die Gesamtanzahl (schwarze Linie).

## **3. Ausbreitung von Spurenstoffen**

In der Atmosphäre wird eine Vielzahl an Spurenstoffen aufgenommen, transportiert und wieder abgegeben. Desweiteren kommt es während diesem Aufenthalt der Luftbeimengungen in der Atmosphäre auch zu zahlreichen Wechselwirkungen untereinander und mit anderen Atmosphärischen Größen. Hierdurch finden entscheidende Auswirkungen primärer und sekundärer Art auf die Atmosphäre und das Wettergeschehen statt. So stellen einige Aerosole z.B. Kondensationskeime für die Bildung von Wassertropfen dar und sind somit eine wichtige Voraussetzung für die Wolkenbildung (Köhler, 1936). Außerdem beeinflussen sowohl Gase als auch Aerosole den Strahlungshaushalt der Atmosphäre und der Erde. Effekte wie Streuung, Reflexion und Absorbtion von Strahlung durch verschiedenste Stoffe führen dazu, dass gewisse Wellenlängen der solaren Strahlung erst gar nicht den Erdboden erreichen (z.B. absorbiert Ozon UV-Strahlung) und entsprechende Luftschichten dadurch erwärmt werden, oder dass die langwellige Ausstrahlung des Erdbodens daran gehindert wird, das System Erde-Atmosphäre zu verlassen.

Will man die chemischen Vorgänge in der Atmosphäre umfassend beschreiben, so genügt es nicht, sich in einem Modell auf die Gasphase zu beschränken. So gibt es Aerosolpartikel, die direkt in der festen Phase in die Atmosphäre gelangen (Primärpartikel) wie z.B. Mineralstaub in der Sahara oder Seesalz. Die meisten Spezien jedoch werden in der Atmosphäre aus der Gasphase aus sogenannten Vorläufersubstanzen gebildet (Sekundärpartikel). Aber auch die Aerosole selbst haben ihrerseits einen Einfluss auf Substanzen in der Gasphase. Beispielsweise bei der Entwicklung des Ozonlochs in der Antarktis, laufen katalytische Prozesse an der Oberfläche von Partikeln ab (an den Kristallen der Polaren Stratosphärischen Wolken (PSC)).

## **3.1. Die Ausbreitung von Gasen**

Zur numerischen Modellierung des Verhaltens von Gasen in der Atmosphäre und ihres Transportes in diesem Fluid, verwendet man üblicherweise die Diffusionsgleichung

$$
\frac{\partial \rho_i}{\partial t} = -\nabla \cdot (\vec{v} \rho_i) + P_i - L_i \tag{3.1}
$$

Sie beschreibt die lokalzeitliche Änderung der Partialdichte einer Substanz <sup>ρ</sup>*<sup>i</sup>* durch den Transport der Substanz mit der Strömung im Fluid  $-\nabla \cdot (\vec{v}\rho_i)$  und die Produktion  $P_i$  sowie den Verlust  $L_i$  durch chemische Reaktionen. Die Quellen *Q<sup>i</sup>* der jeweiligen Substanz auf dem Rand bzw. innerhalb des betrachteten Gebietes fließen als Randbedingung mit ein.

Zur Vervollständigung von Gleichung [3.1], muss auf der rechten Seite noch ein weiterer Term hinzugefügt werden (− $\nabla \cdot \vec{J}_i^D$ ), der die molekularen Flüsse beschreibt. Üblicherweise sind diese im Vergleich

zu den übrigen Einflüssen verschwindend gering, so dass obige Gleichung für meteorologische Zwecke auch ohne die molekulare Diffusion hinreichend genau ist.

Die Berechnungen von Spurenstoffen in COSMO-ART werden jedoch nicht mit der Partialdichte <sup>ρ</sup>*<sup>i</sup>* sondern mit dem Massenmischungsverhältnis <sup>χ</sup>*<sup>i</sup>* durchgeführt. Daher wird in Gleichung [3.1] die Beziehung für das Massenmischungsverhältnis  $\chi_i = \frac{\rho_i}{\rho}$  eingesetzt, wodurch man

$$
\frac{\partial \chi_i \rho}{\partial t} = -\nabla \cdot (\vec{v} \chi_i \rho) + P_i - L_i
$$
\n(3.2)

erhält. Da numerische Modelle in ihrer Auflösung auf eine gewisse Maschenweite beschränkt sind, muss Gleichung [3.2] ähnlich wie die Gleichungen [2.1] bis [2.4] gemittelt werden. Jedoch wird hier keine gewöhnliche Reynoldsmittelung durchgeführt, sondern eine Mittelung nach Hesselberg. Bei einer solchen Mittelung werden die betroffenen Größen nicht in einen Mittelwert und eine Schwankungsgröße um jenen Mittelwert aufgeteilt ( $\Psi\!=\!\overline{\Psi}\!+\!\Psi'$ ). Stattdessen verwendet man einen massengewichteten Mittelwert und eine entsprechende Schwankungsgröße (Ψ =  $\hat{\Psi} + \Psi''$ ). Wobei  $\hat{\Psi} = \overline{\rho \Psi}/\overline{\rho}$  und dementsprechend  $\Psi'' \neq \Psi'$  gilt.

Wendet man nun die Zerlegung auf Gleichung [3.2] an und mittelt diese, so ergibt sich:

$$
\frac{\partial \overline{\rho(\hat{\chi}_i + \chi_i^{\prime\prime})}}{\partial t} = -\nabla \cdot \left[ \overline{\rho} \left( \overline{\hat{v}} \hat{\chi}_i + \overline{\hat{v}^{\prime\prime}} \hat{\chi}_i + \overline{\hat{v}} \chi_i^{\prime\prime} + \overline{\hat{v}^{\prime\prime}} \chi_i^{\prime\prime} \right) \right] + \overline{P_i} - \overline{L_i} \ . \tag{3.3}
$$

Unter Berücksichtigung der im Anhang A aufgeführten Rechenvorschriften für Hesselbergmittelungen und Ausnutzung der Hesselberggemittelten Kontinuitätsgleichung vereinfacht sich Gleichung [3.3] zu:

$$
\overline{\rho}\frac{\partial \hat{\chi}_i}{\partial t} + \overline{\rho}\hat{\vec{v}} \cdot \nabla \hat{\chi}_i = \underbrace{-\nabla \overline{\rho} \overline{\vec{v}}'' \chi''_i}_{\text{Advektion}} + \overline{P}_i - \overline{L}_i.
$$
\n[3.4]

Eine Aufteilung der Bewegungsterme in horizontale und vertikale Bewegungen ergibt Gleichung (3.5), wobei zusätzlich durch  $\bar{\rho}$  dividiert wurde. Bei den Termen für die Produktion und Vernichtung durch chemische Umwandlungen wurde  $\bar{p}$  in den repräsentierenden Symbolen mit aufgenommen. So ergibt sich:

$$
\frac{\partial \hat{\chi}_i}{\partial t} + \hat{\vec{v}}_h \cdot \nabla \hat{\chi}_i + \hat{w} \frac{\partial \hat{\chi}_i}{\partial z} = -\frac{1}{\overline{\rho}} \nabla_h \overline{\rho} \, \overline{\vec{v}_h'' \chi_i''} + \frac{1}{\overline{\rho}} \frac{\partial}{\partial z} \overline{\rho} \, \overline{\vec{w}'' \chi_i''} + \overline{P_i} - \overline{L_i} \ . \tag{3.5}
$$

Führt man nun noch die Annahme ein, dass die subskaligen Flüsse in der Horizontalen verglichen mit dem skaligen horizontalen Transport sehr klein sind, so können diese vernachlässigt werden (Doms et al., 2005) und man erhält die für die Berechnung des Transportes in der Atmosphäre in COSMO-ART verwendete Gleichung:

$$
\frac{\partial \hat{\chi}_i}{\partial t} + \hat{\vec{v}}_h \cdot \nabla \hat{\chi}_i + \hat{w} \frac{\partial \hat{\chi}_i}{\partial z} = \frac{1}{\overline{\rho}} \frac{\partial}{\partial z} \overline{\rho} \, \overline{w'' \chi''_i} + \overline{P_i} - \overline{L_i} \,. \tag{3.6}
$$

In dem numerischen Modell COSMO-ART werden die Quellen vorgegeben und die chemischen Produktions- und Verlustraten  $\overline{P}_i$  und  $\overline{L}_i$  separat im Modul RADMKA berechnet. Auch die Terme für die Advektion und den skaligen Vertikaltransport werden in COSMO-ART berücksichtigt. Der subskalige

Vertikaltransport  $(\frac{1}{\rho} \nabla \overline{\rho} \overline{w'' \chi''_i})$  ist jedoch hier bislang noch nicht zufriedenstellend behandelt worden. Zwar wird die sehr kleinskalige vertikale turbulente Diffusion bereits mit Hilfe eines Gradientansatzes parametrisiert, aber aufgrund der Größe des Rechengitters fallen auch Effekte wie die Cumuluskonvektion in den subskaligen Bereich. Eben eine solche Cumuluskonvektion kann sehr hohe Vertikalwindgeschwindigkeiten von mehreren 10 m/s aufweisen und somit einen nicht zu vernachlässigenden Transport von Spurenstoffen verursachen. Um nun diesem subskaligen Effekt gerecht zu werden, ist der subskalige Fluss in einen turbulenten und einen konvektiven Anteil zu zerlegen:

$$
\frac{1}{\overline{\rho}}\frac{\partial}{\partial z}\overline{\rho}\overline{w''\chi_i''} = \underbrace{\frac{1}{\overline{\rho}}\frac{\partial}{\partial z}\overline{\rho}\overline{w''\chi_i''}\Big|_{tu}}_{\text{Turbulenz}} + \underbrace{\frac{1}{\overline{\rho}}\frac{\partial}{\partial z}\overline{\rho}\overline{w''\chi_i''}\Big|_{cu}}_{\text{Cumuluskony.}}.
$$
\n
$$
\tag{3.7}
$$

Der erste Term auf der rechten Seite von Gleichung [3.7], also die vertikale turbulente Diffussion, wird mithilfe des sogenannten K-Ansatzes parametrisiert. Hierbei wird der Fluss einer unbekannten beliebigen Schwankungsgröße Ψ" über den Gradienten der skaligen Größe Ψ̂ dargestellt:

$$
\overline{\rho w'' \Psi''} = -\overline{\rho} K_{\Psi} \nabla \hat{\Psi} .
$$

*K*<sup>Ψ</sup> ist hierbei der Diffusionskoeffizient. Der zweite Term von Gleichung [3.7], also der Transport durch subskalige Cumuluskonvektion, wurde im Rahmen der vorliegenden Arbeit mittels des Tiedtke-Schemas parametrisiert (siehe Kapitel 4).

## **3.2. Die Ausbreitung von Aerosolpartikeln**

Neben den Gasen werden in COSMO-ART auch Partikel transportiert. Zu diesem Zweck benötigt man die Aerosoldynamikgleichung deren dynamischer Anteil dem der Diffusionsgleichung (Gl. [3.1]) ähnelt. Allerdings treten auch weitere Terme auf, die Effekte wie etwa Koagulation, Evaporation oder das Einwirken äußerer Kräfte berücksichtigen. Diese sind in der diskreten Form der Aerosoldynamikgleichung für die zeitliche Entwicklung der Anzahldichtenkonzentration nach Friedlander (1977) zu sehen:

$$
\frac{\partial N_k}{\partial t} = - \underbrace{\nabla \cdot \vec{v} N_k}_{\text{Advektion}} - \underbrace{\nabla \cdot \vec{c}_k N_k}_{\text{aubere Krafte}} + \underbrace{\nabla \cdot D_k \nabla N_k}_{\text{Diffusion}} + \underbrace{\frac{1}{2} \sum_{j=1}^{k-1} \beta_{k-j,j} N_{k-j} N_k}_{\text{Koagulation}} - N_k \underbrace{\sum_{j=1}^{\infty} \beta_{k,j} N_j}_{\text{Evaporation}} + \underbrace{e_{k+1} N_{k+1} - e_k N_k}_{\text{Evaporation}}.
$$
\n
$$
(3.8)
$$

Mit der Anzahlkonzentration  $N_k$  eines  $k$ -mers<sup>1</sup>, der Strömungsgeschwindigkeit  $\vec{v}$ , der Driftgeschwindigkeit des Partikels aufgrund äußerer Kräfte  $\vec{c}_k$ , dem Diffusionskoeffizienten  $D_k$ , dem Koagulationskoeffizienten β und dem Fluss von Monomeren pro Fläche, die ein *k*-mer verlassen *ek*. Die Emissionsrate von *k*-meren *S<sup>k</sup>* fließt auch hier, wie bei den Gasen, als Randbedingung mit ein.

<sup>1</sup>Ein Monomer ist in diesem Zusammenhang die kleinste Einheit, die ein Wachstum eines *k*-mers hervorrufen kann (z.B. Atom, Molekül oder eine Gruppe von Molekülen), wonach ein *k*-mer die Zusammenlagerung von *k* Monomeren bezeichnet

Da diese Effekte jedoch bereits in COSMO-ART berücksichtigt werden und für den konvektiven Transport nicht weiter beachtet werden müssen, wird im Folgenden auf eine genauere Betrachtung dieser Gleichung verzichtet und auf Riemer (2002) verwiesen. Auch bei der für eine Modellierung notwendigen Mittelung sei an dieser Stelle auf die Analogie zur Ausbreitung von Gasen verwiesen, da schlussendlich für diese Arbeit nur der sich ebenfalls ergebende Term für die subskalige Cumuluskonvektion [3.7] von Bedeutung ist.

Es sei allerdings noch angemerkt, dass wie bereits in Kapitel 2 angesprochen wurde, für die Beschreibung einer Aerosolpopulation eine Aufteilung ihres Größenspektrums in mehrere Moden vorgenommen wird. Um die zeitliche Änderung der Verteilung des Aerosols zu berechnen, benötigt man demnach die Änderung der Lognormalverteilungen, die die einzelnen Moden charakterisieren. Die Änderung einer solchen Verteilungsfunktion lässt sich wiederum durch die drei Momente Gesamtanzahldichte, Standardabweichung und Mediandurchmesser errechnen. Somit ist das Problem, die zeitliche Änderung der Anzahldichteverteilungen zu bestimmen, auf die Lösung der prognostischen Gleichungen der Momente zurückgeführt. Diese prognostischen Gleichungen für die Momente lassen sich aus Gleichung [3.8], wie bei Riemer (2002) gezeigt, ableiten.

Eine solche Herangehensweise führt dazu, dass man zur Bestimmung der zeitlichen Änderung der Verteilung eines Aerosoltyps und zwar für jede seiner die Gesamt-Größenverteilung beschreibenden Moden, die drei prognostischen Gleichungen der drei benötigten Momente lösen muss. Da dies einen erheblichen Rechenaufwand bedeutet, macht man die Vereinfachung, dass die geometrische Standardabweichung als konstant angesehen werden kann. Auf diese Weise entfallen die Berechnungen für das zweite Moment.

Abschließend zu Kapitel 3 sei noch angemerkt, dass das numerische Modell COSMO-ART zwar die Gleichungen für das Massenmischungsverhältnis χ löst, aber auch die Konzentration für Gase in ppmv (parts per million by volume) und für Aerosol in  $\mu$ g/m<sup>3</sup> ausgibt.

## **4. Konvektion und ihre Parametrisierung**

Konvektion in der Meteorologie ist nicht nur als das Aufsteigen von Luftmassen zu sehen, sondern sie nimmt in vielerlei Hinsicht Einfluss auf den Zustand der Atmosphäre. So werden etwa auch Größen wie Temperatur, Feuchte, Impuls und Luftbeimengungen durch Konvektion vertikal transportiert. Für den Transport der Größen  $q$ , *s* und  $\vec{v}_h$  wurde das Tiedtke-Schema bereits in vielen numerischen Wettervorhersage- und Klimamodellen realisiert. Bei der vorliegenden Arbeit steht die Parametrisierung des konvektiv bedingten Transportes des Massenmischungsverhältnisses <sup>χ</sup>*<sup>i</sup>* eines beliebigen Spurenstoffes *i* mittels des Tiedtke-Schemas im Fokus. Die Bilanzgleichung [4.1] ist bereits aus Kapitel 3 für den Transport von Spurenstoffen bekannt und Gleichung [4.2] ist die Bilanzgleichung für die spezifische Feuchte (Tiedtke, 1989), die im weiteren Verlauf noch Verwendung finden wird. Beide Gleichungen sind bereits einer Mittelung nach Hesselberg<sup>1</sup> unterzogen worden:

$$
\frac{\partial \hat{\chi}_i}{\partial t} + \hat{v}_h \cdot \nabla_h \hat{\chi}_i + \hat{w} \frac{\partial \hat{\chi}_i}{\partial z} = -\frac{1}{\overline{\rho}} \frac{\partial}{\partial z} \overline{\rho w'' \chi''_i} - \frac{1}{\overline{\rho}} \nabla \cdot \overline{\vec{J}_i^D} + \overline{R}
$$
 [4.1]

und <sup>∂</sup>*q*<sup>ˆ</sup>

$$
\frac{\partial \hat{q}}{\partial t} + \hat{v}_h \cdot \nabla_h \hat{q} + \hat{w} \frac{\partial \hat{q}}{\partial z} = -\frac{1}{\overline{\rho}} \frac{\partial}{\partial z} \overline{\rho w'' q''} - (\overline{c} - \overline{e})
$$
\n(4.2)

Dabei ist *w* die Vertikalgeschwindigkeit, ρ die Luftdichte, *c* die Kondensations- und *e* die Verdunstungsrate,  $\vec{J}_i^D$  repräsentiert die molekulare Diffusion und  $\overline{R}$  steht für die nicht dynamisch bedingten Änderungen des Massenmischungsverhältnisses eines Spurenstoffes, wie sie in den Gleichungen der Kapitel 3.1 und 3.2 vorgestellt wurden (chemische Umwandlungen, Koagulation, etc.).

Das Dach über den Größen steht für eine Mittelung dieser über ein Gebiet, welches groß genug sein sollte, um ein Ensemble von Cumuluswolken veschiedener Entwicklungsstadien zu enthalten. Dies bedeutet für die Anwendung des Tiedtke-Schemas in numerischen Modellen, dass die Maschenweite so groß sein sollte, damit in das Gebiet einer Gitterzelle ein entsprechendes Ensemble an Konvektionswolken passt. Die Strichgrößen stellen die Abweichungen von diesem Mittel dar. Streng genommen dürfte man die Mittelung nicht über das gesamte Gebiet vornehmen  $(\hat{\Psi})$ , sondern nur über die Umgebung der Cumuluskonvektionszellen  $(\tilde{\Psi})$ . Wegen des großen Mittelungsgebietes und des vergleichsweise kleinen Flächenanteils der Auf- und Abwinde des Cumulus-Ensembles ist die Annahme

$$
\tilde{\Psi} = \hat{\Psi} \tag{4.3}
$$

gerechtfertigt (Tiedtke, 1989) und vereinfacht das weitere Vorgehen. Auf der linken Seite der Gleichungen [4.1] und [4.2] steht die lokalzeitliche Änderung der jeweiligen

<sup>&</sup>lt;sup>1</sup>Eine dichtegewichtete Mittelung nach Hesselberg ( $\hat{\Psi} = \frac{\overline{\rho \Psi}}{\overline{\rho}}$ )

Größe und auf der rechten Seite gibt der erste Term die Divergenz des jeweiligen subskaligen Flusses, also des Vertikaltransports der jeweiligen Größe durch subskalige konvektive Prozesse (Meißner, 2004) wieder, die später mit Hilfe von Massenflüssen betrachtet werden.

## **4.1. Konvektion**

Konvektion bezeichnet im allgemeinen stoffgebundenen Transport von Energie und Impuls. Ein solcher Transport kann in allen Fluiden auftreten, die makroskopische Strömungen ausbilden. Die Luft in der Atmosphäre eines Planeten wie der Erde entspricht einem solchen Fluid.

Zunächst lässt sich Konvektion in die zwei Grundklassen, der erzwungenen und der freien Konvektion unterteilen. Bei der erzwungenen ist immer eine äußere Kraft mit im Spiel, die die Bewegung antreibt. Bei der freien, oder auch natürlichen Konvektion hingegen, handelt es sich um eine Ausgleichsbewegung von Luftmassen unterschiedlicher Dichte im Gravitationsfeld der Erde. In der Meteorologie verbindet man mit dem Begriff der Konvektion üblicherweise das Aufsteigen erwärmter Luft bei gleichzeitigem Absinken kälterer Luft in der Umgebung. Diese vertikalen Bewegungen beruhen darauf, dass ein erwärmtes Luftpaket eine geringere Dichte besitzt als seine kältere Umgebung und damit einen Auftrieb erfährt. Diese Aufwärtsbewegung bringt wiederum eine ausgleichende Abwärtsbewegung kälterer Luft in seiner Umgebung mit sich. Für den Prozess, wie ein Luftvolumen letzten Endes eine erhöhte Temperatur im Vergleich zu seiner Umgebung erlangt, gibt es viele Möglichkeiten. So kann die Sonneneinstrahlung in Verbindung mit dem Untergrund oder unterschiedlichen absorbierenden Eigenschaften von Luftbeimengungen zu einer Erwärmung eines Luftpaketes führen. Aber auch eine nach oben gerichtete Auslenkung eines Luftpaketes, wie etwa bei der Überströmung eines Hindernisses, führt nicht selten zu Konvektion. Dies geschieht, wenn das Luftpaket sich durch den geringeren Druck in der Höhe ausdehnt und somit adiabatisch abkühlt. Ist diese Abkühlung geringer als der Temperaturverlauf der dortigen Atmosphäre, wird das ausgelenkte Luftpaket trotz Abkühlung wärmer als seine neue Umgebung und besitzt somit eigenständigen Auftrieb. Man sieht hieran, dass eine beliebig vorgegebene Massenverteilung im Schwerefeld der Erde nicht a priori stabil sein muss (Pichler, 1997). Ob in einem Gebiet der Atmosphäre Konvektion auftreten kann oder nicht, ist also letztendlich vom Temperaturverlauf der Atmosphäre mit der Höhe, also ihrer Schichtung, abhängig. Wie nun eine Atmosphäre geschichtet ist, lässt sich wie folgt bestimmen:

$$
\frac{\partial^2 z}{\partial t^2} + \frac{g}{\Theta} \frac{\partial \Theta}{\partial z} z = 0.
$$
 [4.4]

Gleichung [4.4] stellt eine Differentialgleichung dar, die die vertikale Beschleunigung mit dem potentiellen Temperaturgradienten ∂Θ/∂ *z* der Atmosphäre in Verbindung bringt. Sie kann unter anderem mit der quasistatischen Annahme, sowie der Gleichung für ideale Gase und der Differentation der Gleichung für die potentielle Temperatur, aus der hydrostatischen Grundgleichung<sup>2</sup>, wie in Pichler (1997) näher

<sup>&</sup>lt;sup>2</sup>Druckgradient für eine hydrostatisch angenommene Atmosphäre  $\frac{\partial p}{\partial z} = -g\rho$ 

beschrieben, hergeleitet werden. Aus Gleichung [4.4] ergeben sich drei mögliche Schichtungen der Atmosphäre:

- 1.  $\partial \Theta / \partial z > 0 \Rightarrow$  stabile Schichtung
- 2.  $\partial \Theta / \partial z = 0 \Rightarrow$  indifferente / neutrale Schichtung
- 3.  $\partial \Theta / \partial z < 0 \Rightarrow$  labile Schichtung

Im ersten Fall ist die Atmosphäre stabil, da ein adiabatisch aufsteigendes Luftpaket sich relativ zu seiner Umgebung stärker abkühlt und damit zum Ausgangspunkt zurückschwingt. Der zweite Fall wird als indifferent angesehen, da hier ein ausgelenktes Luftpaket seine Temperatur identisch mit der der Umgebungsluft ändert und somit im neuen Höhenniveau ohne weiteren Auftrieb verharrt. Der dritte Fall entspricht einer konvektiven Situation, hier kühlt sich ein nach oben ausgelenktes Luftpaket langsamer als seine Umgebung ab und erhält somit Auftrieb, wodurch es immer weiter aufsteigen wird, bis es spätestens in der Tropopause auf eine wärmere Luftschicht stoßen wird und sich nach einigen Schwingungen in dieses Niveau eingliedert. Konvektionsparametrisierungsschemata wie das Tiedtke-Schema nutzen dieses adiabatische Auslenken eines Luftpaketes, um Konvektion in einem Gebiet zu detektieren. Konvektion äußert sich in vielen atmosphärischen Phänomenen und reicht im trockenen Fall von mikroskaliger Turbulenz bis zu Strukturen in der planetaren Grenzschicht mit einer Ausdehnung von wenigen hundert Metern. Im feuchten Fall, also wenn es durch die adiabatische Abkühlung zu Kondensation kommt, sind einzelne Cumulus- und Cumulonimbuskonvektionswolken mit Ausdehnungen im hunderte Meter- bis Kilometerbereich bis hin zu Hurrikanen auf einer Skala von mehreren hundert Kilometern möglich. Vor allem die konvektiven Cumulus- und Cumulonimbus-Wolken sind in der Atmosphäre häufig vertreten und sorgen für einen Vertikalaustausch von Stoffen, Energie und Impuls. Man kann sich eindrucksvoll vorstellen, welch starke Aufwinde beispielsweise in einer Gewitterwolke<sup>3</sup> herrschen, wenn teils 10 cm große Hagelkörner in der Schwebe gehalten werden. Eine solches Konvektionsereignis kann in kurzer Zeit<sup>4</sup> Instabilitäten in der Atmosphäre abbauen und auch Spurenstoffverteilungen schnell vertikal umlagern und somit lokal großen Einfluss auf die Atmosphäre nehmen. Um derartige Massenflüsse zu beschreiben müsste man die Fläche des Konvektionsereignisses sowie seine vertikalen Windgeschwindigkeiten kennen. Da diese Skala jedoch zu klein für numerische Wettervorhersagemodelle ist, muß man zur Berücksichtigung der Transporteffekte dieser subskaligen Konvektion auf Konvektionsparametrisierungsschemata wie das Tiedtke-Schema zurückgreifen.

## **4.2. Das Tiedtke-Schema**

Das Tiedtke-Konvektionsschema wurde ursprünglich für den Einsatz in globalen Klimamodellen entworfen, mit einem speziellen Fokus auf die richtige Repräsentation von hochreichender tropischer Konvek-

<sup>3</sup>Cumulonimbus

<sup>4</sup>Die Zeitspanne vom Einsetzen der konvektiven Wolkenbildung über die Reifephase bis zum Zerfall des Cumulonimbus liegt in der Größenordnung von einer Stunde (Straub, 2007)

tion. Nichtsdestotrotz, wird es gegenwärtig in einer Vielzahl von regionalen Klimamodellen verwendet und es wird auf Klimaregionen auf dem gesamten Globus angewendet (Pfeifer und Jacob, 2005). Nicht nur in den Klimamodellen, sondern auch in den Wettervorhersagemodellen, wie etwa dem regionalen Wettervorhersagemodell COSMO des DWD´s, hat das 1989 von Michael Tiedtke entwickelte Schema schon lange Einzug gefunden. Zwar ist die Auflösung solcher numerischer Modelle verglichen mit der von Klimamodellen deutlich höher, dennoch zeigt alle Erfahrung mit numerischen Wettervorhersagemodellen, dass auch bei einer horizontalen Auflösung von 7 km die Konvektion parametrisiert werden muss, um einigermaßen akzeptable Ergebnisse zu erhalten (Heise, 2002). Es gibt jedoch keine klare Grenze, bis zu welcher Maschenweite man Konvektion parametrisieren sollte und die veröffentlichten Meinungen gehen weit auseinander. So kann man etwa der Grundidee des Wolkenmodells im Tietke-Schema treu bleiben, was meint, dass der Bereich (die Gitterweite) in dem die Parametrisierung abläuft, groß genug sein muß, um ein Ensemble an konvektiven Wolken in allen Entwicklungsstadien zu enthalten. Man kann aber auch der Meinung sein, dass es nur mit hoch auflösenden Modellen mit Gittergrößen von ca. 1 km  $\times$  1 km möglich ist, einzelne Wolken aufzulösen, wohingegen in allen anderen Modellen Konvektion mit Hilfe von Parametrisierungen beschrieben werden muß (Tost et al., 2006). Für den Einsatz im Modell COSMO des DWD hat man sich beispielsweise für eine Gitterweite von 2,8 km als Grenzwert für den Einsatz des Tiedtke-Schemas entschieden.

Eine Konvektionsparametrisierung wie die nach Tiedtke zielt nicht primär darauf ab subskalige Vertikalgeschwindigkeiten zu berechnen, sondern soll den Einfluss subskaliger konvektiver Vorgänge auf die skaligen Zustandsgrößen eines numerischen Modells beschreiben (Hasel, 2006). Das Tiedke-Schema gehört zu der Gruppe der Massenflussverfahren (Heise, 2002). Hierbei wird nicht mit den expliziten Größen wie etwa der Vertikalgeschwindigkeit der jeweiligen konvektiven Auf- und Abwinde gerechnet, wie es der Fall wäre, wenn man durch eine Verfeinerung der Maschenweite des Rechenmodells die Konvektion explizit auflösen würde. Stattdessen beinhalten die verwendeten Massenflüsse bereits implizit die nicht aufgelösten Größen, so dass die Auswirkungen der Cumuluskonvektion auch bei größeren Maschenweiten und demnach geringerem Rechenaufwand berücksichtigt werden können.

$$
M_j = \overline{\rho} \cdot a_j \cdot w_j' = \overline{\rho} \cdot a_j \cdot (w_j - \tilde{w}_j)
$$
 (4.5)

Ein solcher vertikaler Massenfluss *M<sup>j</sup>* wird gemäß Gleichung [4.5] durch das Produkt aus der mittleren Dichte <sup>ρ</sup>, dem Flächenanteil *a<sup>j</sup>* , den er durchdringt und der Vertikalgeschwindigkeit *w* 0 *j* , die senkrecht zur Fläche orientiert ist, beschrieben. Diese Relativbewegung  $w_j'$  ist als Differenz vom Vertikalwind ( $w_j$ ) im *j*-ten Massenfluss und dem mittleren Vertikalwind ( $\tilde{w}_i$  bzw. wegen Annahme [4.3]  $\hat{w}$ ) der Umgebung zu verstehen und ist nicht mit der Strichgröße bei einem Reynoldsmittel zu verwechseln. Konsequenter Weise wirkt sich die Annahme [4.3] auch auf  $w'_j$  aus. Somit muss nun anstelle von  $w'_j$  gemäß dem Hesselbergmittel (vergleiche auch Anhang A)

$$
w_j = \hat{w} + w_j'' \quad \to \quad w_j - \hat{w} = w_j''
$$

w<sup>"</sup> geschrieben werden, was somit nicht mehr für die Abweichung zur Umgebungsluft, sondern für die vom Gebietsmittel (einschließlich Auf- und Abwindbereich) steht.

Möchte man den Transport einer skalaren Größe Ψ mit Hilfe des j-ten Massenflusses beschreiben, so wird diese auf multiplikative Weise mit ihm verbunden und mit Annahme [4.3] ergibt sich:

$$
M_j \cdot \Psi''_j = \rho \cdot a_j \cdot w''_j \cdot \Psi''_j = \rho \cdot a_j \cdot (w_j - \hat{w}) \cdot (\Psi_j - \hat{\Psi}) . \tag{4.6}
$$

Zwar wird im Massenfluss effektiv nur  $\Psi'_j$ , also die Differenz von den Werten der Umgebungsluft ( $\tilde{\Psi}_j$ ) und denen im Auf- oder Abwind des Massenflusses (Ψ<sub>*j*</sub>) transportiert, aber mit [4.3] wird ebenso wie *w'<sub>j</sub>* auch Ψ'<sub>j</sub> zu Ψ''<sub>j</sub>. Damit entspricht auch die Strichgröße Ψ''<sub>j</sub> den Abweichungen vom Mittelwert, wie sie bei Hesselberg gemittelten Größen auftreten.

Da im Tiedtke-Schema nicht jede der *j* Konvektionszellen einzeln parametrisiert wird, betrachtet man immer ein ganzes Ensemble an Cumuluswolken (Summe über *j* aller Cumuluskonvektionen in einem Gebiet / einer Gitterzelle), wodurch alle Entwicklungsstadien der Konvektion repräsentiert werden. Um der Annahme über das Ensemble gerecht zu werden, ist die Gleichung für den Spurenstofftransport [4.1] über eine entsprechend große Fläche gemittelt. Wobei man wie bereits zu Beginn von Kapitel 4 erwähnt die nötige Größe eines solchen Gebietes fest zu legen ist.

Tiedtke entschied sich für sein Wolkenmodell, das Ensemble von Cumuluskonvektionszellen nicht spek-

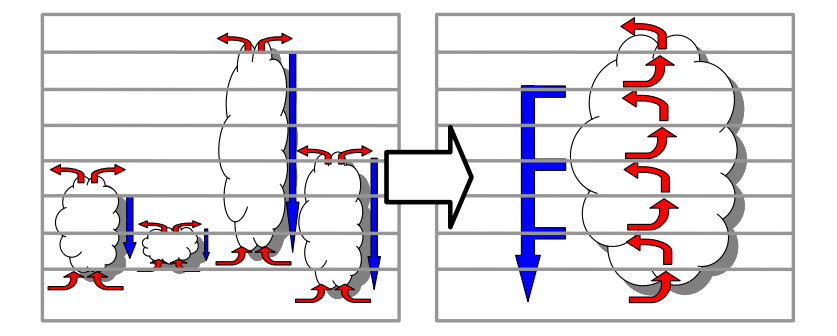

Abb. 4.1.: Schematische Darstellung einer Ensemblewolke in einem Bulk-Modell (rote Pfeile entsprechen Aufwinden, blaue Pfeile entsprechen Abwinden, bei denen jeweils Ein- und Ausmischung stattfindet)

tral nach einzelnen Größen zu unterscheiden, sondern alle Konvektionszellen zusammen in einem Bulk-Modell, ähnlich dem von Yanai et al. (1973) zu betrachten. In einem solchen Modell wird das Ensemble zu einer großen "Wolke", wie in Abbildung 4.1 schematisch dargestellt, zusammengefasst. Die Auf- und Abwinde (Up- und Downdrafts) der einzelnen Konvektionzellen werden in je einem Auf- und einem Abwindbereich mit entsprechendem Flächenanteil des Ensemblegebietes vereint betrachtet. Der durch das Ensemble hervorgerufene Gesamtmassenfluss (*M*), der in einem solchen Gebiet herrscht, entspricht demnach der Summe aller darin enthaltenen Massenflüsse ( $M = \sum M_i$ ). Aus diesem Gesamtmassenfluss kann in jeder Höhe Wolkenluft mit ihren spezifischen Eigenschaften in die Umgebungsluft ausgemischt (detrainment) oder Umgebungsluft in die Wolkenluft eingemischt (entrainment) werden.

Betrachten wir nun den Fall vom konvektiven Vertikaltransport von Gasen, Aerosolen und Pollen mittels des Tiedtke-Schemas. Die Bilanzgleichung [4.1] gibt die Tendenz an, mit der sich das mittlere Massenmischungsverhältnis  $\hat{\chi}_i$  des Tracers *i* in einem Gebiet lokalzeitlich ändert. Werden nun die nicht dynamisch bedingten Änderungen des Tracers wie chemische Umwandlung oder sonstige Quell- und Senken-Prozesse außen vor gelassen, da sie in COSMO-ART bereits anderweitig berücksichtigt werden, und reduziert man diese Gleichung auf subskalig bedingte vertikale Änderungen (*sub*) der Tendenz, so ergibt sich wie bereits in Kapitel 3.1 gezeigt:

$$
\frac{\partial \hat{\chi}_i}{\partial t}\bigg|_{sub} = -\frac{1}{\overline{\rho}} \frac{\partial}{\partial z} \overline{\rho} \left(\overline{w'' \chi_i''}\right)_{sum} = -\frac{1}{\overline{\rho}} \frac{\partial}{\partial z} \overline{\rho} \left(\overline{w'' \chi_i''}\right)_{cu} - \frac{1}{\overline{\rho}} \frac{\partial}{\partial z} \overline{\rho} \left(\overline{w'' \chi_i''}\right)_{tu} . \tag{4.7}
$$

Für Gleichung [4.7] wurde der Divergenzterm des vertikalen Flusses wie bei Aussage [3.7] angesprochen, in einen konvektiven Anteil der mit *cu* für Cumuluskonvektion gekennzeichnet ist und einen turbulenten, mit *tu* gekennzeichneten Anteil aufgeteilt.

Im Falle der Parametrisierung von subskaliger Konvektion, wie etwa beim Tiedtke-Schema, ist der Divergenzterm des vertikalen Flusses in dieser Form nicht bekannt. Daher müssen die darin enthaltenen subskaligen Größen *w*<sup>*n*</sup> und  $\chi$ <sup>*n*</sup></sup> anderweitig ausgedrückt werden. Dies wird bewerkstelligt, indem man sich der zu Beginn des Kapitels 4.2 beschriebenen Massenflüsse bedient. Streng genommen entsprechen die Strichgrößen im konvektiven Term (*cu*) jedoch nicht denen des Hesselbergmittels, da sie nur einen Anteil derer im zusammengefassten Term (*sum*) darstellen. Somit wäre es nicht korrekt, diese Strichgrößen mit einem Massenfluss, wie er oben vorgestellt wurde, auszudrücken. Deshalb hilft man sich mit der Aussage, dass im konvektiven Fall der Turbulenzterm (*tu*) verschwindend klein gegen den Konvektionsterm (*cu*) ist, wodurch die darin enthaltenen Strichgrößen in guter Näherung denen des Hesselbergmittels entsprechen ( $\frac{\partial \hat{\chi}_i}{\partial t}$  $\frac{\partial \hat{\chi}_i}{\partial t}|_{sum} \approx \frac{\partial \hat{\chi}_i}{\partial t}$  $\frac{\partial \chi_i}{\partial t}|_{cu}$ ). Unter dieser Voraussetzung, lässt sich der Ausdruck  $\overline{\rho}(w''\chi_i''')$  mittels [4.6] als Massenfluss darstellen, der wie zu Anfang erwähnt, implizit die nicht auflösbaren Strichgrößen des Hesselbergmittels einer Gitterzelle repräsentiert. Der nun über den Massenfluss ausgedrückte vertikale konvektive Transport (*cu*) wird zu:

$$
\frac{\partial \hat{\chi}_i}{\partial t}\bigg|_{cu} = -\frac{1}{\overline{\rho}} \frac{\partial}{\partial z} \left( M \cdot \chi_i'' \right) = -\frac{1}{\overline{\rho}} \frac{\partial}{\partial z} \left( M \left( \chi_i - \hat{\chi} \right) \right) . \tag{4.8}
$$

Um zur gewünschten Form der Tendenzgleichung für die Anwendung des Tiedtke-Schemas zu gelangen, wird nun der Massenfluss (*M*) zerlegt. Man unterteilt hierbei in einen in der Ensemble-Wolke aufwärts- (Index *u*) und einen abwärts- (Index *d*) gerichteten Massenfluss, sowie ein in der Umgebung induziertes Absinken:

$$
M(\chi_i - \hat{\chi}) = M_u(\chi_{i,u} - \hat{\chi}_i) + M_d(\chi_{i,d} - \hat{\chi}_i) + \tilde{M}(\tilde{\chi}_i - \hat{\chi}_i)
$$
  
mit Annahme [4.3]  $\Rightarrow M(\chi_i - \hat{\chi}) = M_u(\chi_{i,u} - \hat{\chi}_i) + M_d(\chi_{i,d} - \hat{\chi}_i)$ . [4.9]

Die Schreibweise von Gleichung [4.9] auf Gleichung [4.8] angewendet, ergibt die gesuchte lokalzeitliche Tendenzengleichung für Massenmischungsverhältnisse von Spurenstoffen in Massenflussschreibweise:

$$
\frac{\partial \hat{\chi}_i}{\partial t}\bigg|_{cu} = -\frac{1}{\overline{\rho}} \frac{\partial}{\partial z} \left[ M_u \left( \chi_{i,u} - \hat{\chi}_i \right) + M_d \left( \chi_{i,d} - \hat{\chi}_i \right) \right]
$$
(4.10)

Um die mit Gleichung [4.10] beschriebenen subskalig bedingten Tendenzen zu bestimmen, finden Konvektionsschemata wie das Tiedtke-Schema, dessen Funktionsweise im Folgenden näher erläutert wird, ihre Anwendung.

Wie im folgenden dargestellt, bestehen Konvektionsparametrisierungsschemata für mesoskalige Modelle aus drei Hauptteilen: dem Trigger-Mechanismus, dem Wolkenmodell und der Schießungsannahme (Kuell et al., 2007).

#### **Trigger-Mechanismus**

Da die Cumuluskonvektion im Tiedtke-Schema nicht explizit aufgelöst wird, benötigt man einen Trigger-Mechanismus, der darüber entscheidet, ob in einem Gebiet Cumuluskonvektion auftritt und somit das Tiedtke-Schema angewandt werden soll oder nicht. Dies wird in der Form bewerkstelligt, dass ein gedachtes Luftpaket, welches in Bodennähe startet, adiabatisch angehoben wird. Dabei wird überprüft, ob seine Temperatur addiert mit einem Zuschlag von 0,5 K höher als die der umgebenden Luft in der jeweiligen Höhe ist. Ist dies der Fall, so besitzt das Luftpaket Auftrieb (labile Luftschichtung → Konvektion) und wird weiter angehoben, bis es entweder kälter als seine Umgebung wird, da die Temperatur in der vorliegenden Atmosphäre weniger stark mit der Höhe abnimmt als im adiabatischen Fall (stabile Luftschichtung  $\rightarrow$  keine Konvektion), oder es sich so weit adiabatisch abgekühlt hat, dass es Sättigung erreicht und ein Teil seiner Luftfeuchte auszukondensieren beginnt. Das Höhenniveau, das im zweiten Fall erreicht wurde, wird als Cumuluskondensationsniveau bezeichnet. Diese Höhe wird als die der Wolkenbasis vermerkt und die Eigenschaften wie Feuchte, Temperatur etc. des angehobenen Luftpaketes, werden für die Wolkenbasis übernommen. Von hier ab kann das Tiedtke-Schema angewendet werden, wenn das Luftpaket weiterhin Auftrieb besitzt.

## **Wolkenmodell**

Im Tiedtke-Schema werden die Cumuluswolken die sich in dem zu parametrisierendsen Bereich (Gitterzelle im Rechenmodell) befinden, im Rahmen eines Bulk-Modelles, zu einer großen Wolke zusammengefasst. Dieser Wolke wird charakterisiert durch je einen Auf- und Abwind in Form eines aufwärts und abwärts gerichteten Massenfluss *M<sup>u</sup>* und *Md*. Die Massenflüsse repräsentieren die Auf- und Abwinde der im Bulk-Modell zusammengefassten Wolken in einem Parametrisierungsbereich (Gitterelement). Auch Kondensationseffekte und weitere mikrophysikalische Prozesse werden im Rahmen des Transports von Feuchte und der trockenstatischen Energie berücksichtigt, was aber nicht Gegenstand dieser Arbeit ist. Bei der parametrisierten Konvektion, wird nach drei Konvektionsarten unterschieden und zwar nach hochreichender-, flacher- und mittelhoher<sup>5</sup> Konvektion. Wie detailiert ein solches Wolkenmodell sein muss, um realistische Ergebnisse in einem großskaligen Modell zu liefern, ist unklar. Aber Yanai et al.

<sup>5</sup>Mittelhohe Konvektion ist Konvektion, die nicht aus den unteren Luftschichten angetrieben wird, sondern ihre Quelle weiter oben in der Atmosphäre hat.

(1976) zeigte, dass ein Bulk-Modell und ein spektrales Wolkenmodell nahezu gleiche vertikale Massenflüsse für den Fall von tropischer Konvektion liefern (Tiedtke, 1989).

Setzt man stationäre Verhältnisse im Auf- und Abwind voraus, so lassen sich die vertikalen Änderungen des Massenflusses und der mit ihm transportierten Größen für das Tiedtke-Schema wie folgt ausdrücken:

$$
\frac{\partial}{\partial z} M_u \Psi_u = E_u \hat{\Psi} - D_u \Psi_u + \overline{\rho} F_x \,. \tag{4.11}
$$

Gleichung [4.11] stellt eine allgemeine Formulierung der vertikalen Divergenzen dar, wie sie in der Arbeit von Mironov (2008) zu finden ist. Ψ steht hierbei für eine beliebige skalare Größe, die transportiert werden soll und der letzte Term auf der rechten Seite der Gleichung beschreibt Quellen und Senken während des konvektiven Transports. Speziell für den Fall der Spurenstoffausbreitung ergibt sich demnach:

$$
\frac{\partial M_u}{\partial z} = E_u - D_u \qquad \qquad \frac{\partial M_d}{\partial z} = E_d - D_d \qquad \qquad [4.12]
$$

$$
\frac{\partial (M_u \chi_{i,u})}{\partial z} = E_u \hat{\chi}_i - D_u \chi_{i,u} \qquad \qquad \frac{\partial (M_d \chi_{i,d})}{\partial z} = E_d \hat{\chi}_i - D_d \chi_{i,d} \qquad [4.13]
$$

Wobei die Indices *u* und *d* wieder für Auf- und Abwindgrößen stehen. *E* bezeichnet die Änderung des Massenflusses durch Einmischen (Entrainment) von Umgebungsluft in die Konvektion und *D* steht für das Ausmischen (Detrainment) in die Umgebung; jeweils auf die Länge bezogen, die der Höhendifferenz  $\frac{\partial}{\partial z}$  entspricht. Gleichungen dieser Art lassen sich beispielsweise auch für die vertikale Änderung des Horizontalwindes, die trockenstatische Energie, die spezifische Feuchte und den Wolkenwassergehalt aufstellen, um diese auf zugehörige Bilanzgleichungen wie etwa Gleichung [4.1] oder [4.2] anwenden zu können. Allerdings müssen je nach transportierter Größe auch mikrophysikalische Prozesse wie z.B. Kondensation und Verdunstung berücksichtigt werden. Genaueres zur Parametrisierung dieser Prozesse, die nicht Bestandteil dieser Arbeit sind, findet man bei Hasel (2006).

Für den Fall der Spurenstoffausbreitung ist Gleichung [4.13] das Werkzeug zur Berechnung der gesuchten Tendenzen in Gleichung [4.1]. Die vertikale Änderung der transportierten Größe <sup>χ</sup>*<sup>i</sup>* resultiert nur aus dem Austausch an Spurenstoff (in Form von Massenmischungsverhältnissen) mit der Umgebung ˆ*chi<sup>i</sup>* und auch die Änderungen des Massenflusses selbst beruhen auf dem Austausch mit der Umgebungsluft, wie es in Abbildung 4.2 angedeutet ist. Auf zusätzliche Quellen und Senken wie etwa chemische Umwandlungen wurde bei Gleichung [4.13] gezielt verzichtet, da die Verweilzeit in einem Aufwind von Cumuluskonvektion aufgrund der hohen Vertikalgeschwindigkeiten mit Größenordnungen von ca. 10 m/s ohnehin gering ist. Außerdem werden im Fall von COSMO-ART bei den skaligen Größen chemische Prozesse zu jedem Zeitschritt berücksichtigt.

Um ein vertikales Profil der Massenflüsse und von den Massenmischungsverhältnissen des Spurenstoffs zu erstellen, müssen die Gleichungen [4.12] und [4.13] im Bereich zwischen Wolkenbasis (WB) und dem Gleichgewichtsniveau<sup>6</sup> (GN), bzw. dem Niveau des freien Absinkens (NFA) und der Wolkenbasis (WB) integriert werden. Dies ist nur möglich, wenn die Ein- und Ausmischraten (*E* und *D*) für alle

<sup>6</sup>Es ist das Niveau, wo das aufsteigende Luftpaket seiner Umgebung gegenüber keinen Auftrieb mehr besitzt.

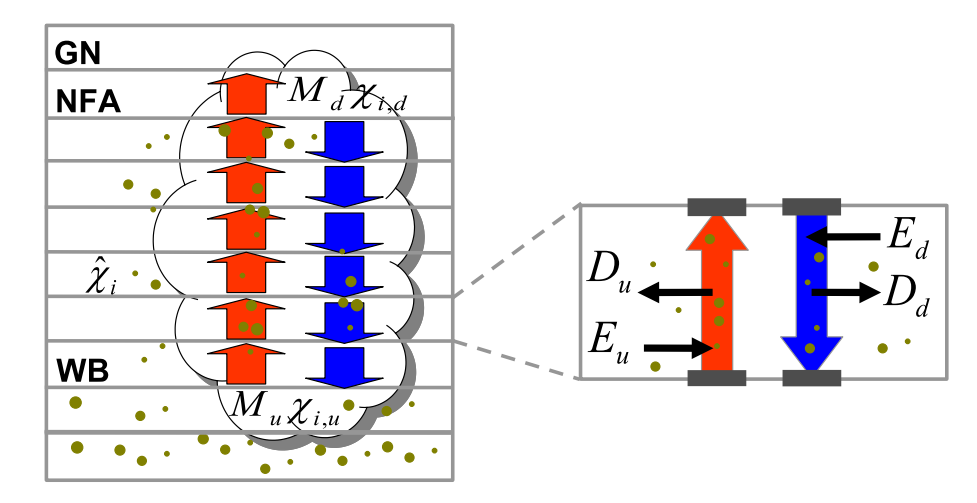

Abb. 4.2.: Schematische Darstellung der vertikalen Divergenzen (Bei jedem Transport von einer Höhe in die nächste {vertikale Pfeile}, ändern sich die Auf-/Abwindgrößen, hier das Massenmischungsverhältnis {χ*i*} und der Massenfluss durch En- und Detrainment {horizontale Pfeile}. Die Massenflüsse werden von der Wolkenbasis {WB} bis zum Gleichgewichtsniveau {GN}, bzw. vom Niveau des freien Absinkens {NFA} bis zur {WB} betrachtet)

Schichten der Konvektion sowie die Massenflüsse an den Stellen WB und NFA bekannt sind. Bei diesen Massenflüssen handelt es sich um den unteren und den oberen Randwert des Gleichungssystems, deren Bestimmung im Abschnitt Schließungsannahme näher erläutert werden wird. Auch für *E* und *D* gibt es beim Tiedtke-Schema klare Vorschriften, wie diese berechnet werden können.

Für Aufwindbereiche gilt:

$$
E_u = E_u^{tu} + E_u^{dyn} \text{ und } D_u = D_u^{tu} + D_u^{dyn} .
$$
 [4.14]

Das Ein- und Ausmischen wird hier in einen turbulenten mit dem Index *tu* und in einen dynamischen mit dem Index *dyn* versehenen Anteil zerlegt. Der turbulente Austausch über die Wolkenränder mit der Umgebung gilt für Ein- wie für Ausmischvorgänge im Auf- und im Abwindbereich. Der dynamische Anteil hingegen ist beim Einmischen auf grosskalige Konvergenzen zurückzuführen und beim Ausmischen auf das Ausströmen an der Wolkenobergrenze und wird nur in Aufwinden betrachtet.

Die Parametrisierung des turbulenten Teils im Aufwind gestaltet sich wie folgt:

$$
E_{u}^{tu} = \varepsilon_{u} M_{u} \quad \text{und} \quad D_{u}^{tu} = \delta_{u} M_{u} \ . \tag{4.15}
$$

Im Tiedtke-Schema sind diese Parameter auf feste Werte gesetzt, die von der Art der Konvektion abhängen:

> $\varepsilon_u = \delta_u = 1, 0 \cdot 10^{-4} m^{-1}$  hochreichende und mittelhohe Konvektion,  $\varepsilon_u = \delta_u = 3.0 \cdot 10^{-4} m^{-1}$  flache Konvektion.

Der dynamische Teil des Einmischvorgangs ist an die Feuchtekonvergenz der jeweilig betrachteten Höhe gekoppelt, so dass gilt:

$$
E_u^{dyn} = -\frac{\overline{\rho}}{\hat{q}} \left( \hat{v}_h \cdot \nabla \hat{q} + \hat{w} \frac{\partial \hat{q}}{\partial z} \right) . \tag{4.16}
$$

Da die Vertikalbewegung etwa in der Wolkenmitte ihre höchsten Werte erreicht, findet dynamisches Einmischen demnach nur in der unteren Hälfte der Wolke statt, wo eine Beschleunigung des Aufwindes stattfindet. Für den Bereich oberhalb der Wolkenmitte wird anstelle von Gleichung [4.16]  $E_u^{dyn} = 0$  vorausgesetzt.

Das dynamische Ausströmen aus der Konvektionswolke geschieht wie bereits erwähnt, an der Wolkenoberseite und zwar ab dem Niveau, wo die Aufwindluft gegenüber der Umgebungsluft keinen Auftrieb mehr besitzt, dem so genannten Gleichgewichtsniveau.

$$
D_u^{dyn} = (1 - \beta)M_u/\Delta z \text{ Gleichgewichtsniveau,} \qquad [4.17]
$$

$$
D_u^{dyn} = \beta M_u / \Delta z \text{ otherhalb vom Gleichgewichtsnivea.} \tag{4.18}
$$

Der Parameter β reguliert den Einfluss des Überschießen, also wie weit die Wolkenluft aufgrund ihres Restimpulses über das Gleichgewichtsniveau hinaus steigt. Üblicherweise wird  $\beta = 0.3$  verwendet. Bei der Betrachtung von Abwindbereichen, werden Ein- und Ausmischen der Einfachheit halber als rein

turbulent angesehen:

$$
E_d = E_d^{tu} \quad \text{und} \quad D_d = D_d^{tu} \ . \tag{4.19}
$$

Zumal numerische Experimente zeigen, dass die Resultate weitgehend unempfindlich gegen Änderungen in den Ein- und Ausmischraten sind (Tiedtke, 1989). Die Parametrisierung dieser Ein- und Ausmischraten erfolgt in Analogie zu der bei den Aufwinden. Nur dass hier nicht nach den Konvektionsarten unterschieden wird, da die Abwinde über die Schließungsannahme (s.u.) ohnehin mit den konvektionsspezifischen Aufwinden gekoppelt sind:

$$
E_d^{tu} = \varepsilon_d |M_d| \quad \text{und} \quad D_d^{tu} = \delta_d |M_d| \; . \tag{4.20}
$$

Mit den Zahlenwerten <sup>ε</sup>*<sup>d</sup>* = <sup>δ</sup>*<sup>d</sup>* = 2,0 · 10−<sup>4</sup> *m* −1 für alle drei Konvektionsarten. Der Betrag in den Gleichungen [4.20] berücksichtigt, dass im Abwind der Massenfluss aufgrund der negativ definierten Vertikalgeschwindigkeit ebenfalls negativ wird.

Abschließend sei nochmal darauf hingewiesen, dass durch die Gleichheit von  $\varepsilon_u = \delta_u$  und  $\varepsilon_d = \delta_d$  die Massenflüsse im Auf- und Abwindbereich durch den turbulenten Austausch mit der Umgebung keine Änderung erfahren, da hierbei ebensoviel Luft ein- wie ausgemischt wird. Jedoch für die Änderung einer mit dem Massenfluss transportierte Größe, wie z.B. dem Massenmischungsverhältnis eines Spurenstoffes, ist der turbulente Austausch bestimmend. Vorausgesetzt, dass in der Umgebung eine anderes Massenmischungsverhältnis vorliegt, als im Auf- bzw. Abwind. Eine Änderung der Massenflüsse selbst, geschieht ausschließlich über den dynamischen Anteil im Aufwindbereich, wo zusätzlich einströmende Luft den Massenfluss erst anwachsen lässt, ehe er sich ab dem Gleichgewichtsniveau wieder in die Umgebung aufzulösen beginnt. (Vergleiche auch Gl. [4.12] und [4.13].)

#### **Schließungsannahme**

Wie im Abschnitt Wolkenmodell bereits angesprochen, werden Randbedingungen benötigt, um die Gleichungen [4.12] und [4.13] aufwärts bzw. abwärts integrieren zu können. Diese Randwerte, werden im Tiedtke-Schema über die im Folgenden präsentierten Schließungen beschafft.

Die Art der Schließung für die untere Randbedingung ist abhängig davon, welche der drei berücksichtigten Arten von Konvektion im betrachteten Gebiet vorliegt. So werden flache und hochreichende Konvektion aus der Grenzschicht heraus angetrieben und mittelhohe Konvektion hat ihren Ursprung weiter oben in der Atmosphäre.

Im Fall der mittelhohen Konvektion gestaltet sich die Schließung am unteren Rand einfach. Wurde mit der im Abschnitt Trigger-Mechanismus beschriebenen Methode eine Wolkenbasis ermittelt, jedoch nicht ausgehend von einem bodennahen Luftpaket, sondern von einem höher gelegenen Konvektion auslösendem Luftpaket, so kann der aufwärts gerichtete Massenfluss für diese mittelhohe Konvektion direkt an der Wolkenbasis bestimmt werden:

$$
M_u^{WB} = \overline{\rho}^{WB} \hat{w}^{WB} \tag{4.21}
$$

Für das in Gleichung [4.13] benötigte Massenmischungsverhältnis des Spurenstoffes im Aufwind, wird für das Niveau der Wolkenbasis einfach der Wert der Umgebung angenommen ( $\chi^{WB}_{i,u} = \hat{\chi}^{WB}_{i}$ ).

Bei flacher und hochreichender Konvektion hingegen wird davon ausgegangen, dass der untere Massenfluss durch Feuchtekonvergenz in der Grenzschicht bestimmt werden kann. Im Tiedtke-Schema wird hierzu nach einem Verfahren vorgegangen, dass auf Kuo (1965) zurückzuführen ist. Betrachtet man demnach Gleichung [4.2] und bringt sie ähnlich wie Gleichung [4.1] in eine Massenflussschreibweise, so ergibt sich:

$$
\frac{\partial \hat{q}}{\partial t} + \hat{\vec{v}}_h \cdot \nabla_h \hat{q} + \hat{w} \frac{\partial \hat{q}}{\partial z} = -\frac{1}{\overline{\rho}} \frac{\partial}{\partial z} \left[ M_u (q_u - \hat{q}) + M_d (q_d - \hat{q}) \right] - \frac{1}{\overline{\rho}} \frac{\partial}{\partial z} (\overline{\rho} \overline{w'' q''})_{tu} - (\overline{c} - \overline{e}) \ . \tag{4.22}
$$

Wobei für Gleichung [4.22] angenommen wurde, dass es sich um einen Transport der Feuchte durch Grenzschicht-Turbulenz (Index *tu*) handelt. Mit der Annahme, dass unterhalb der Wolke, also in diesem Fall in der planetaren Grenzschicht, keine Kondensation oder Verdunstung stattfindet ( $\bar{c} = \bar{e} = 0$ ) und

dass Stationarität für die Feuchte<sup>7</sup> gilt ( <sup>∂</sup>*q*<sup>ˆ</sup> <sup>∂</sup>*<sup>t</sup>* = 0) vereinfacht sich die Gleichung so, dass sie über den Bereich vom Boden (*z*<sub>0</sub>) bis zur Wolkenbasis (*z*<sub>*WB*</sub>) integriert werden kann:

$$
[M_u(q_u-\hat{q})+M_d(q_d-\hat{q})]_{WB}=-\int_{z_0}^{z_{WB}}\left(\hat{\vec{v}}_h\cdot\nabla_h\hat{q}+\hat{w}\frac{\partial\hat{q}}{\partial z}+\frac{1}{\overline{\rho}}\frac{\partial}{\partial z}(\overline{\rho}\overline{w''q''})_{tu}\right)\overline{\rho}dz.
$$
 [4.23]

Somit ergibt sich der gesuchte initiale Massenfluss an der Wolkenbasis aus der Integration der Feuchtekonvergenz in den Schichten darunter. Demnach kann Konvektion beim Tiedtke-Schema immer nur dann auftreten, wenn eine Konvergenz der Feuchte vorliegt; Gl. [4.23]. Im Falle einer Divergenz würde sich ein negativer / nach unten gerichteter Massenfluss ergeben und somit Konvektion in diesem Bereich ausschließen. Die ersten beiden Terme innerhalb des Integrals repräsentieren die grosskalige Feuchtekonvergenz und führen, wenn sie das Integral dominieren, zu hochreichender Konvektion. Der letzte Term im Integral über die Grenzschicht zeigt den turbulenten Anteil der Feuchtekonvergenz. Falls dieser der Integral bestimmende Term ist, ist von flacher Konvektion auszugehen.

Für das benötigte Massenmischungsverhältnis an der Wolkenbasis des transportierten Spurenstoffes in Gleichung [4.13] wird bei dieser Schließung der Wert, der im Konvektion auslösenden Luftpaket herrscht, verwendet.

Aufwinde in einer Cumuluskonvektion führen zu Abkühlung, Kondensation, Tropfenwachstum und letztendlich zu Niederschlag. Das Ausfallen der Regentropfen wiederum, führt zu einer Durchmischung von Wolken- und Umgebungsluft. In einem bestimmten Höhenniveau ergibt sich so ein Luftpaket, das kälter als seine Umgebung ist und somit negativen Auftrieb erhält. Hieraus ergibt sich der Abwindteil der Cumuluskonvektion. Aufgrund diesem engen Zusammenspiel von Auf- und Abwinden wird im Tiedtke-Schema der abwärts gerichtete Massenfluss im Niveau des freien Absinkens<sup>8</sup> (die obere Randbedingung) direkt aus dem aufwärts gerichteten Massenfluss an der Wolkenbasis mit Hilfe eines Proportionalitätsfaktors  $\gamma$  in Anlehnung an Johnson (1976) bestimmt:

$$
M_d^{LFS} = \gamma \cdot M_u^{WB} \tag{4.24}
$$

Gleichung [4.24] stellt somit die Schließungsannahme für die obere Randbedingung im Tiedtke-Schema dar. Der Faktor γ gibt an, wie stark die Kopplung von initialem Auf- und Abwind ist und wird bei Tiedtke (1989) mit 0,2 angegeben und im Wettervorhersagemodell COSMO wird er mit einem Wert von 0,3 verwendet. Das benötigte Massenmischungsverhältnis des Spurenstoffes in Gleichung [4.13] für den Abwindbereich, ergibt sich aus der Mischung des Wertes des Massenmischungsverhältnisses im Aufwind und der Umgebungsluft in diesem Niveau.

 $^7$ Diese Annahme hat im Bereich der Tropen (also dem Bereich für welchen das Tiedtke-Schema einst entwickelt wurde), erstrecht über dem tropischen Ozean durchaus ihre Berechtigung. Jedoch findet das Tiedtke-Schema mittlerweile in vielen Regionen Anwendung, in denen diese Annahme nicht ganz gerechtfertigt, aber dennoch nötig ist. Um diesen Punkt zu verbessern, werden derzeit alternative Schließungen für die untere Randbedingung entwickelt und in das Modell COSMO eingebaut. Hierzu bedient man sich etwa der Turbulent Kinetischen Energie (TKE) oder der Convectiv Available Potential Energy (CAPE).

<sup>8</sup>Level of Free Sinking LFS (Die Höhe, in der das betrachtete Luftpaket abzusinken beginnt.)

## **4.3. Die Theorie des Tiedtke-Schemas im Überblick**

Der nun folgende Abschnitt soll noch einmal einen kurzen zusammenfassenden Überblick über die Vorgehensweise des Tiedtke-Schemas geben.

Ziel des Tiedtke-Schemas ist es, die lokalzeitliche Tendenz einer durch subskalige Cumuluskonvektion transportierten Größe<sup>9</sup> zu bestimmen. Dies ist nötig, da in den üblichen numerischen Wetter und Klimamodellen die Maschenweite des Rechengitters so groß ist, dass einzelne Cumulus- oder Cumulonimbus-Wolken und deren hohen Vertikalgeschwindigkeiten nicht explizit dargestellt werden können. Da die lokale Vertikalgeschwindigkeit in einer subskaligen Cumuluskonvektion im Modell nicht bekannt ist, bedient man sich der Betrachtung von Massenflüssen. Als erstes ist zu überprüfen, ob in einem Gebiet Konvektion gemäß des Trigger-Mechanismus auftreten kann. Die Berechnungsvorschrift für die gesuchte Tendenz des Massenmischungsverhältnises  $\hat{\chi}_i$  eines Spurenstoffes, für eine Gitterbox mit Konvektion, ist durch Gleichung [4.10] gegeben. Um diese zu lösen, benötigt man Kenntnis über die vertikale Verteilung der Massenflüsse und der Massenmischungsverhältnisse im Auf- und Abwindbereich, sowie das mittlere Massenmischungsverhältnis des Spurenstoffes in den betrachteten Höhenniveaus. Letztere ist bekannt und für die Massenflüsse, sowie das Massenmischungsverhältnis innerhalb der Konvektion sind die Gleichungen [4.12] und [4.13] zu verwenden. Diese vertikalen Divergenzen werden durch Ein- und Ausmischvorgänge mit der Umgebungsluft bedingt. Um dieses Ein- und Ausmischen zu berechnen, gibt es im Tiedtke-Schema vorgeschriebene Parametrisierungen. Die Gleichungen [4.15], [4.16], sowie [4.17] und [4.18] sind für Aufwindbereiche und die Gleichungen [4.20] für Abwindbereiche zu verwenden.

Durch die parametrisierten Ein- und Ausmischungsraten ergibt sich somit ein Gleichungssatz für die vertikalen Divergenzen, bestehend aus *n* Gleichungen (hier Gl. [4.12] und [4.13]) zur Ermittelung von nun nur noch *n* Unbekannten; um letztendlich den konvektiven Transport der betrachteten Größen zu berechnen. Um jedoch den Massenfluss und die transportierte Größe in jedem Höhenniveau zu erlangen, müssen die Gleichungen [4.12] und [4.13] je nach Auf- oder Abwindbereich vertikal aufwärts oder abwärts integriert werden. Hierfür werden, zur Bestimmung der initialen Massenflüsse *MWB <sup>u</sup>* und *MLFS d* , die die untere und obere Randbedingung des Gleichungssystems darstellen, die untere und die obere Schließung [4.23] bzw. [4.21] und [4.24] benötigt. Die untere Randbedingung für die transportierte Größe (hier  $\chi_{i,u}^{WB}$ ), ist der Wert in dem Luftpaket, dass bis zur Wolkenbasis angehoben wurde, oder bei mittelhoher Konvektion, der Wert in der Umgebungsluft im Niveau der Wolkenbasis. Die obere Randbedingung (hier  $\chi_{i,d}^{LFS}$ ), ist der Wert des Gemisches aus aufwärts integrierter Aufwindluft und der Umgebungsluft aus dem Niveau des freien Absinkens.

Nach dem vertikalen integrieren der Gleichungen für die vertikalen Divergenzen, sind für alle Höhenniveaus der Cumuluskonvektionszelle die Auf- und Abwindmassenflüsse, sowie die Werte der transportierten Größen (hier Massenmischungsverhältnisse der Spurenstoffe) in den Auf- und Abwindbereichen ebenso bekannt, wie die der Umgebungsluft. Somit lässt sich die lokalzeitliche Tendenz, in diesem Fall

<sup>9</sup>wie etwa Temperatur, Feuchte, horizontalem Impuls, oder wie in dem vorliegenden Fall eines Massenmischungsverhältnises eines Spurenstoffes.

für die skalige Größe des Massenmischungsverhältnises eines Spurenstoffes, in Gleichung [4.10] für jedes Niveau berechnen.

## **4.4. Numerische Umsetzung des Tiedtke-Schemas für den Spurenstofftransport**

In Kapitel 2 wurde die Struktur der numerischen Wettervorhersagemodelle COSMO und COSMO-ART in ihren groben Zügen dargestellt. Wie demnach bekannt, befinden sich in diesen Modellen viele Module für die Berechnung unterschiedlichster atmosphärischer Vorgänge. Im Rahmen der vorliegenden Arbeit wurde das Modul *src\_conv\_tiedtke.f90*, welches bereits in COSMO enthalten ist, um den Spurenstofftransport erweitert und damit eine weitere Schnittstelle zwischen COSMO und COSMO-ART geschaffen. Die in COSMO enthaltene Realisierung des Tiedtke-Schemas beinhaltete bereits den vertikalen Transport von Feuchte, Temperatur und Horizontalimpuls durch subskalige Konvektion. Das Tiedtke-Modul wurde dahingehend mit COSMO-ART gekoppelt, dass es Massenmischungsverhältnisse von Spurenstoffen aus COSMO-ART erhält und nach dem Durchlaufen dieses Moduls, die zuge-

hörigen Tendenzen an COSMO-ART zurückgegeben werden. Um dies zu bewerkstelligen, wurde die Programmierung des Tiedtke-Moduls erweitert, um nun auch den subskalig konvektiven Transport von Gasen, Aerosolen und Pollen berechnen zu können. Die in diesem Programmteil berechneten Tendenzen werden schlussendlich an das Modul *src\_leapfrog.f90* weitergegeben, wo sie mit anderweitig bedingten Tendenzen vereint, die effektive Änderung der in COSMO-ART enthaltenen Massenmischungsverhältnisse für den aktuellen Zeitschritt ergeben.

Im Folgenden wird die numerische Umsetzung des Tiedtke-Schemas für den Transport der Spurenstoffe skizziert, da diese allein aus der vorgestellten Theorie in Kapitel 4.2 nicht immer unweigerlich übertragbar ist. Auch ist zu bedenken, dass bei der numerischen Umsetzung die zuvor betrachteten Differentialgleichungen nun als Differenzengleichungen zu sehen sind. Die Betrachtung geht jedoch nicht zu sehr in numerische Details des Moduls *src\_conv\_tiedtke.f90*, sondern soll lediglich einen Überblick über die Vorgehensweise bieten.

Während dem durchlaufen des Tiedtke-Moduls, wird das Rechengebiet von Süden her Zeile<sup>10</sup> für Zeile in Form von *i*-*k*-Schnitten abgearbeitet. Nachdem die benötigten skaligen Größen an das Modul übergeben wurden, wird zunächst einmal mittels der Trigger-Bedingung<sup>11</sup> geprüft, in welcher Gitterbox Konvektion auftreten kann und wenn, in welcher Höhe die Wolkenbasis liegt.

Für das Tiedtke-Schema werden von den zu transportierenden Größen Auf- und Abwindwerte benötigt, deren Änderung im Wolkenmodell berechnet wird. Die benötigten Mittelwerte über die Gebiete, in denen sich das jeweils zu parametrisierende Cumuluskonvektions-Ensembel befindet, müssen nicht berechnet werden. Dies ist damit zu begründen, dass ein solches Ensemble-Gebiet genau einer Gitterbox entspricht

 $10$ Laufindex *j* 

 $11$ Auslösung von Konvektion, wenn die virtuelle Temperatur des adiabatisch angehobenes Luftpaketes + 0,5 K Temperaturzuschlag wärmer ist, als die virtuelle Temperatur der Umgebungsluft

und somit der Mittelwert, dem Wert der betrachteten Größe in der jeweiligen Gitterbox entspricht.

Als nächstes gilt es zu berücksichtigen, dass das im Tiedtke-Schema verwendete Wolkenmodell für Variablen gedacht ist, die sich auf den Nebenflächen / Halbflächen des vertikalen Modellgitters befinden. Daher ist es nötig, Größen wie das Massenmischungsverhältnis eines Stoffes, die in COSMO-ART auf Hauptflächen definiert sind auf die zugehörige Nebenfläche zu interpolieren.

Da eine Hauptfläche immer in der Mitte von den umliegenden Nebenflächen definiert ist, die Nebenflächen allerdings keine lineare Höheneinteilung aufweisen, liegen diese eben nicht in der Mitte von den umliegenden Hauptflächen (vergleiche Abbildung 4.3). Somit ist es nicht ratsam die benötigten Wer-

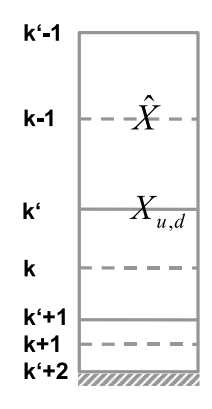

Abb. 4.3.: Schematische Darstellung der vertikalen Modellschichten (*k* repräsentiert Hauptflächen und *k* <sup>0</sup> Nebenflächen. *X*ˆ steht für eine auf Hauptflächen definierte Größe und *Xu*,*<sup>d</sup>* für die benötigte interpolierte Größe in den Auf- und Abwinden des Wolkenmodells.)

te auf den Nebenflächen mittels einem arithmetischem Mittel zu beziehen, sondern es wird empfohlen sie mit einer abwärts-Interpolation zu berechnen. Gleichung [4.25] gibt hierzu in bereits diskretisierter Schreibweise an, wie dies für eine beliebige Größe *X*(*k*) zu tätigen ist.

$$
\overline{X}_{(k')} = X_{(k-1)} + \frac{(X_{(k)} - X_{(k-1)})}{(p_{(k)} - p_{(k-1)})} \cdot (p_{(k')} - p_{(k-1)})
$$
\n[4.25]

Um nun die Auf- und Abwinde, sowie den dadurch bedingten Transport berechnen zu können, wird für die untere Randbedingung die Schliesung [4.23] herangezogen. Hier ergibt sich aus der Integration der Feuchtekonvergenz vom Boden bis zur Wolkenbasis die Summe aus Auf - und Abwindmassenfluss als Produkt mit der jeweils transportierten Feuchte. Da jedoch zu diesem Zeitpunkt nur der aufwärtsgerichtete Massenfluss von Interesse ist und der Anteil des Abwärtsgerichteten nicht bekannt ist, nimmt man in einem ersten Schritt an, dass der abwärtsgerichtete Anteil Null ist:

$$
\left[M_u(q_u-\hat{q})+\underbrace{M_d(q_d-\hat{q})}_{=0}\right]_{WB} = -\int_{z_0}^{z_{WB}} \left(\hat{v}_h \cdot \nabla_h \hat{q} + \hat{w}\frac{\partial \hat{q}}{\partial z} + \frac{1}{\overline{\rho}}\frac{\partial}{\partial z}(\overline{\rho w''q''})_{tu}\right)\overline{\rho} dz.
$$
 [4.26]

Nun werden noch mit Hilfe der Parametrisierungsvorschriften die Ein- und Ausmischraten bestimmt, so dass die Massenflüsse und die Werte der transportierten Größe im Aufwind für jede *k*-Schicht, in der Konvektion herrscht, bestimmt werden können. Dabei wird ausgehend von der Wolkenbasis jeweils die

Änderung durch Ein- und Ausmischen aufaddiert und somit der nächste Wert in der darüberliegenden Schicht berechnet. Man betrachtet also eigentlich keine vertikalen Divergenzen wie in den Gleichungen [4.12] und [4.13] die dann aufintegriert werden, sondern erhält durch die direkte Aufsummierung der Änderungen auch direkt die Absolutwerte in jeder Höhe. An dieser Stelle sei noch angemerkt, dass aufgrund der verwendeten Schließungsannahme über die Feuchtekonvergenz zu den Gleichungen [4.12] und [4.13] auch die Gleichungen für den Transport von Feuchte berücksichtigt werden müssen:

$$
\frac{\partial (M_d q_u)}{\partial z} = E_u \overline{q} - D_u q_u - \overline{\rho} c_u \text{ und } \frac{\partial (M_d q_d)}{\partial z} = E_d \overline{q} - D_d q_d - \overline{\rho} e_d.
$$

mit *c<sup>u</sup>* für die Kondensation und *e<sup>d</sup>* für die Verdunstung von Regenwasser. Der Prozess des Aufaddierens endet, sobald kein Auftrieb mehr für das Luftpaket vorliegt, oder aber der Massenfluss weniger als 10 % des initialen Massenflusses an der Wolkenbasis entspricht (*M<sup>u</sup>* < 0,1 ·*MWB u* ).

Ist die Aufaddierung des Aufwindbereiches abgeschlossen, wird das Niveau des freien Absinkens gesucht. Dies definiert die Schicht, in der eine 1:1 Mischung aus Umgebungs- und Aufwindsluft einen negativen Auftrieb gegenüber der Umgebungsluft erfährt. In dieser Höhe wird der initiale Massenfluss für den Abwindbereich mit der Vorschrift [4.24] direkt aus dem Massenfluss an der Wolkenbasis ermittelt. Anschließend kann analog wie im Aufwindbereich, vom Niveau des freien Absinkens bis zur Wolkenbasis, der Abwärtsmassenfluss und die transportierte Größe durch Aufaddieren der Ein- und Ausmischraten im Abwind für jede Schicht abwärts berechnet werden.

Nachdem dieser Kreislauf einmal durchlaufen wurde, ist nun an der Wolkenbasis der zuvor in Gleichung [4.26] vernachlässigte Massenfluss  $M_d^{WB}$  bekannt, wodurch sich ein neuer/genauerer Wert für  $M_u^{WB}$  ergibt, der auf den gesamten Kreislauf Einfluss nimmt. Doch anstelle diesen Prozess so oft zu wiederholen, bis die Änderungen minimal werden, begnügt man sich aus Gründen der Rechenzeitersparnis damit, nur eine weitere Aufwärtsaddition durchzuführen und die Werte für den Abwind mit einem Korrekturfaktor anzupassen. Erläuternd zu diesem Abschnitt gibt Abbildung 4.4 eine Übersicht der Vorgehensweise.

Wenn in allen Schichten der Cumulus-Ensemble-Wolke die Massenflüsse und die transportierten Größen in Auf- und Abwind bekannt sind, können die durch den konvektiven Transport hervorgerufenen Tendenzen, wie in diesem Fall für das Massenmischungsverhältnis eines Spurenstoffes gemäß [4.10] berechnet werden. In, für die numerischen Berechnungen diskretisierter Schreibweise, bekommt die Tendenzengleichung gemäß Tiedtke (1989) dann die Form:

$$
\frac{\Delta \hat{\chi}_{i,k}}{\Delta t} = -g \left[ \frac{M_{u,k'}(\chi_{i,u,k'} - \hat{\chi}_{i,k'}) - M_{u,k'-1}(\chi_{i,u,k'-1} - \hat{\chi}_{i,k'})}{p_{k'} - p_{k'-1}} + \frac{M_{d,k'}(\chi_{i,d,k'} - \hat{\chi}_{i,k'}) - M_{d,k'-1}(\chi_{i,d,k'-1} - \hat{\chi}_{i,k'})}{p_{k'} - p_{k'-1}} \right].
$$
\n(4.27)

Die so berechneten konvektiven Tendenzen sind Änderungen pro Sekunde und können nun mit der verwendeten Zeitschrittgröße ∆*t* multipliziert und im Modul*src\_leapfrog.f90* auf den Absolutwert der transportierten Größe aufaddiert werden.

Um Rechenzeit zu sparen, wird das Tiedtke-Modul (*src\_conv\_tiedtke.f90*) nur alle zehn Modellschritte

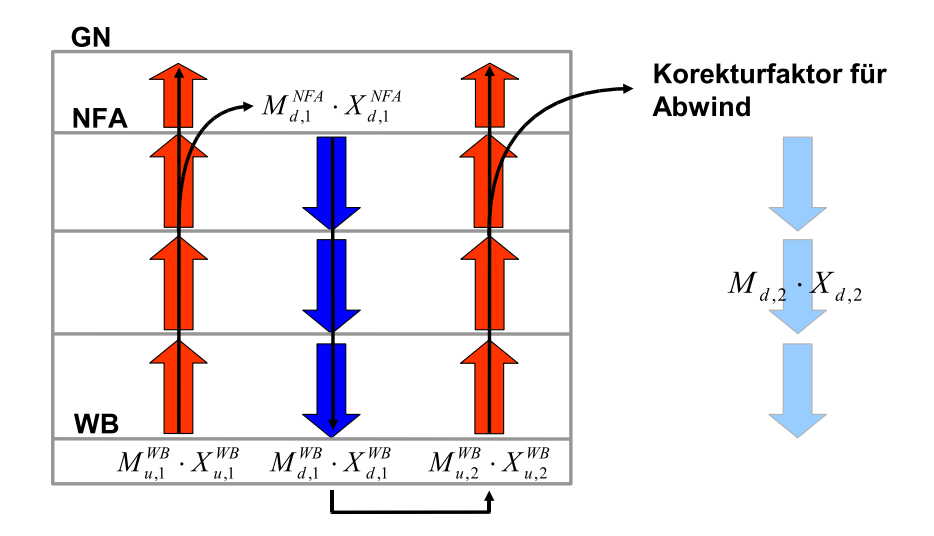

Abb. 4.4.: Schematische Darstellung des Ablaufes zur Berechnung der Auf- und Abwindgrößen *Mu*, *Md*, *X<sup>u</sup>* und *X<sup>d</sup>*

aufgerufen. In den übrigen neun Schritten, wird die "alte" Tendenz als konstant angenommen und für jeden Zeitschritt neu aufaddiert.

## **4.5. Alternative Konvektionsparametrisierungen**

Die Auswahl an Konvektionsschemata ist groß, daher ist die Frage berechtigt, warum in dieser Arbeit ausgerechnet das Tiedte-Schema verwendet wurde. Ein Aspekt der Antwort ist denkbar pragmatisch; es war bereits in COSMO für den Transport von Feuchte, Temperatur und Vertikalimpuls realisiert. Somit stand zumindest ein Teil der Infrastruktur für die Erweiterung von COSMO-ART um den subskalig konvektiven Vertikaltransport von Spurenstoffen<sup>12</sup>, wie er im Rahmen dieser Arbeit umgesetzt wurde, zur Verfügung. Des Weiteren ist das Tiedtke-Konvektionsschema etabliert und in vielen numerischen Wetter- und Klimamodellen findet es Anwendung. Dennoch hat man sich bei der Modellierung bislang nicht auf eine Methode zur Parametrisierung festgelegt und die große Zahl an alternativen Konvektionsparametrisierungsschemata zeigt, dass der Prozess nicht in seiner ganzen Komplexität beschreibbar ist. Im Folgenden wird eine Auswahl an weiteren Schemata zur Parametrisierung subskaliger Konvektion vorgestellt; wobei sich auch zeigen wird, dass das Tiedtke-Schema für den Einsatz im Transport von Spurenstoffen eine gute Wahl ist.

Grundsätzlich können bei der Konvektionsparametrisierung zwei Methoden unterschieden werden, die Adjustierungsmethode und die Massenflussmethode. Das Adjustierungsverfahren findet vor allem bei den älteren Parametrisierungsschemata Verwendung. Hierbei werden konvektive Bedingungen simuliert, indem die Profile für Feuchte und Temperatur auf Referenzprofile eingestellt werden, was mit guter Durchmischung bei labilen Schichtungsbedingungen begründet wird. Die verwendeten Refferenzpro-

<sup>12</sup>Gase, Aerosole und Pollen

file beruhen üblicherweise auf Erfahrungswerten. Die meisten moderneren Parametrisierungsverfahren basieren auf der Betrachtung von Massenflüssen und verwenden daher nicht selten den selben Satz an Grundgleichungen, für die Bestimmung der Tendenzen und der vertikalen Verteilung der Massenflüsse, wie für das Tiedtke-Schema in Kapitel 4.2 vorgestellt. Bei der Betrachtung der Konvektionswolkendarstellung, der Wahl der Schliesungsverfahren für die Randbedingungen und der Behandlung von Ein- und Ausmischvorgängen gibt es allerdings wesentliche Unterschiede.

## **Gregory-Rowentree Konvektionsschema (1990)**

Anders als beim Tiedtke-Schema, beruht beim Gregory-Rowentree-Schema (Gregory und Rowntree, 1990) die Schließung für den initialen Massenfluss an der Wolkenbasis nicht auf der Konvergenz von Feuchte, sondern wird über den überschüssigen Auftrieb des Luftpaketes, das aus der initialen konvektiven Schicht stammt, berechnet. Dies bedeutet, dass das Gregory-Rowentree Schema nicht auf das Vorhandensein von Feuchte angewiesen ist. Es wird statt dessen durch die Instabilitäten in der Atmosphäre, die durch Konvektion wieder abgebaut werden, angetrieben.

Bei den Einmischraten von Umgebungsluft in den Aufwind wird nicht zwischen dynamischem und turbulentem Einmischen unterschieden, sondern es wird als ein rein turbulenter Vorgang betrachtet. Die Parametrisierung erfolgt hier über die Sigma-Koordinate des betrachteten Höhenniveaus (<sup>σ</sup> variiert zwischen 1 am Boden und 0 am Oberrand der Atmosphäre).

Auch das Wolkenmodell ist in seiner Betrachtungsweise elementar anders, als das des Tiedtke-Schemas. Die Konvektion innerhalb einer Gitterzelle wird nicht in einer representativen Wolke zusammengefasst, sondern mehrere Wolkentypen sind gleichzeitig erlaubt und das große "bulk Paket" wird als Komposition aus vielen kleinen Paketen gesehen. Diese Pakete können je nach Größe des Massenflusses zuoder abnehmen, oder bei ausreichend geringem Massenfluss auch gänzlich stoppen. Den Abwindbereichen wird in diesem Schema weniger Aufmerksamkeit gewidmet. Sie sind nicht explizit ein Teil des Wolkenmodells, sondern Teile ihrer Einwirkung ergeben sich beiläufig aus dem Gesamtschema.

## **Kain-Fritsch Konvektionsschema (1990, 1993)**

Auch beim Kain-Fritsch-Schema (Kain und Fritsch, 1990) ist die untere Schließung nicht auf der Feuchte basierend. Ähnlich dem Gregory-Rowentree Schema wird es durch Instabilitäten in den untersten Niveaus kontrolliert. Der initiale Massenfluss an der Wolkenbasis wird hier über die CAPE<sup>13</sup> berechnet. Da Konvektion letzten Endes eine ausgleichende Reaktion auf Instabilitäten in der atmosphärischen Schichtung ist, wird durch sie die CAPE wieder abgebaut. Dies führt schließlich auch zum Stoppen des Kain-Fritsch Konvektionsschemas und zwar genau dann, wenn 90 % der CAPE in der Umgebung durch Konvektion abgebaut wurde (Stensrud, 2007).

Bei der Aufwindbetrachtung verwendet das Kain-Fritsch Schema variable Ein- und Ausmischraten, basierend auf den Eigenschaften der Aufwindpakete, die sich mit der Umgebung mischen. Somit ist die va-

<sup>13</sup>Convective Available Potential Energy

riable Ein- und Ausmischrate mit der Menge der im Aufwind enthaltenen "Subpakete" über das Mischen mit Umgebungsluft gekoppelt. Die Betrachtung des Abwindes hingegen ist hier ebenfalls vereinfacht, wenn auch gleich die Abwinde in diesem Modell durch Pakete charakterisiert werden. Er wird zwischen 150 und 200 hPa oberhalb der Wolkenbasis initiiert und durch Verdunstung von Regenwasser angetrieben.

Ein hervorzuhebender Unterschied des Kain-Fritsch Schemas gegenüber vielen anderer Konvektionsparemetrisierungen, ist seine Auslösebedingung (trigger). Hierbei verfolgt das Schema weitgehend das Konzept der Theorie von Luftpaketen (parcel theory), bei der ein Paket bis zum Niveau der freien Konvektion gehoben werden muss, um das Schema zu starten. Dieser Typ von Triggerfunktion wurde von Fritsch und Chappell (1980) vorgeschlagen und stellt heute einen bedeutenden Teil des Kain-Fritsch Konvektionsschemas dar (Stensrud, 2007). Allerdings ist mit diesem Schema keine Parametrisierung von flacher Konvektion möglich und die Auslösebedingung kann bei zu feinmaschigen Rechengebieten rasch zu Problemen führen.

## **Emanuel-Konvektiosschema (1991)**

Beim Emanuel-Schema (Emanuel, 1991) handelt es sich ebenfalls um eines, das aus den untersten Modellschichten heraus kontrolliert wird. Allerdings spielt die Feuchte auch eine bedeutende Rolle, womit es in diesem Punkt dem Tiedtke-Schema etwas näher steht als die zuvor erwähnten Schemata. Kondensations-, Verdunstungseffekte und Ausregnen von Wasser bestimmen im Emanuel-Schema die Schließungsparameter maßgeblich, da sie das vertikale Temperaturprofil massiv beeinflussen. Der initiale Massenfluss an der Wolkenbasis ergibt sich hierbei aus der Annahme, dass die Konvektion stets bemüht ist, die Luftschicht unterhalb der Wolke in einen neutral geschichteten Zustand zu bringen.

Das in diesem Konvektionsschema verwendete Wolkenmodell, sortiert die einzelnen Luftpakete (subparcels) in der parametrisierten Konvektion nach ihrem Auftrieb. Auf ihrem Weg zum jeweiligen Gleichgewichtsniveau, findet auf jeder Höhenschicht eine Mischung mit Umgebungsluft statt. Diese Betrachtungsweise gilt für Auf- wie für Abwindbereiche.

Ausgelöst wird das Konvektionsmodell durch ein adiabatisch angehobenes Luftpaket, welches von unterhalb der Wolkenbasis stammt und eine Höhe zwischen der Wolkenbasis und dem Gleichgewichtsniveau erreichen muss. Erst nachdem diese Höhe erreicht wurde, wird das Luftpaket in Subpakete zerteilt.

## **Kuo Konvektionsschema (1965)**

Das Kuo-Schema (Kuo, 1965) ist eines der ersten Konvektionsschemata und hat seinen Ursprung in den großräumigen Bilanzgleichungen für die potentielle Temperatur Θ und die Feuchte *q* im P-System. Es verbindet Konvektion mit der Feuchtekonvergenz in der planetaren Grenzschicht unterhalb der Konvektionswolke und wird daher, wie in gewisser Weise jedes Konvektionsschema durch die untersten Schichten kontrolliert. Diese grundlegende Kopplung von Konvektion mit der Feuchtekonvergenz wurde beispielsweise auch im Tiedtke-Schema für die untere Schließung, zur Berechnung des initialen Massenflusses

(unterer Randwert) bei flacher und hochreichender Konvektion verwendet (Gleichung [4.23]). Bei den Nachfolgern im Bereich Konvektionsparametrisierung fanden sich viele Freunde der fundamentalen Annahme des Kuo-Schemas, dass Konvektion mit der Feuchtekonvergenz zu koppeln ist. Doch wenn auch viele Studien positive Ergebnisse mit dieser Herangehensweise erzielt haben, so gibt es auch berechtigte Kritiken dieser Annahme, die darauf hinweisen, dass Konvektion nicht nur vom großskaligen Feuchteangebot abhängt, denn Konvektion ist nicht verursacht oder limitiert durch das großskalige Wasserangebot (Stensrud, 2007).

Was die Prozesse innerhalb der Konvektion betrifft, so wird hier nicht wie bei den zuvor erwähnten (neueren) Parametrisierungsverfahren eine Massenflussbetrachtung verwendet. Vielmehr werden im Rahmen eines Adjustierungsverfahrens die konvektiven Verhältnisse mittels eines Refferenzprofils dargestellt. Als Referenz dient hierzu im wesentlichen eine Feuchtadiabate, die innerhalb einer Cumuluswolke herrscht und die skaligen Umgebungswerte beeinflusst/adjustiert.

#### **Bechtold Konvektionsschema (2001)**

Das Bechtold-Schema (Bechtold et al., 2001) ist das neueste Verfahren unter den hier vorgestellten Konvektionsparametrisierungen und bietet damit auch einige Verfeinerungen. Auf der anderen Seite jedoch, ist es dafür noch nicht ganz so erprobt und ausgereift wie ein älteres Schema. Die Schließungsannahme des Bechtold-Schemas basiert in Analogie zu der des Kain-Fritsch-Schemas auf dem Abbau von CA-PE. Jedoch im Gegensatz zu dem Schema von Kain und Fritsch, ist es das erste mal, dass eine CAPE Konvektionsschließung auch für flache Konvektion erfolgreich umgesetzt wurde (Bechtold et al., 2001). Bei diesem Schließungsverfahren geht man davon aus, dass die CAPE in einem Gitterelement innerhalb einer gewissen Anpassungszeit  $\tau$  durch die Konvektion abgebaut wird. Für hochreichende Konvektion gilt  $0.5 < \tau < 1$  h und für flache Konvektion  $\tau = 3$  h.

Bei der Auf- und Abwind Betrachtung hat man sich bei diesem Schema für eine Bulk-Betrachtung entschieden. Es gibt also wie beim Tiedtke-Schema nur einen representativen Auf- und Abwind für das Ensembel an Konvektionswolken in der betrachteten Gitterzelle. Der Aufwindbereich erstreckt sich vom Niveau bei dem Kondensation im angehobenen Luftpaket eintritt, bis hin zur Wolkenobergrenze. Der Massenfluss im untersten Niveau ist neben der Vertikalgeschwindigkeit auch beeinflusst durch den Wolkenradius der in einem ersten Schritt bei hochreichender Konvektion zu  $R_0$ =1500 m und bei flacher Konvektion zu R<sub>0</sub>=50 m angenommen wird. Während der Aufwärtsrechnung ändert sich der Massenfluss durch Ein- und Ausmischvorgänge mit der Umgebungsluft, wobei als zusätzliche Größen die Entalpie und die Summe aus Wasserdampf, Wolkenwasser und Wolkeneis berücksichtigt werden. Der Abwind erstreckt sich vom Niveau des freien Absinkens bis unterhalb der Wolke, wo er sich in der Umgebungsluft "auflöst". Da beim Abwindmassenfluss vorausgesetzt wird, dass immer ausreichend Wasser zum Verdunsten vorhanden ist um durch den kühlenden Effekt das Absinken des Luftpaketes zu gewährleisten, vereinfachen sich die Berechnungen. Der Wert der relativen Feuchtigkeit darf im Abwind per Definition nicht unter 90 % sinken. Ist also nicht ausreichend Wasser vorhanden, das Verdunsten kann um den defi-
nierten Wert im Abwind zu erhalten, wird der abwärts gerichtete Massenfluss auf Null gesetzt. Anstelle der Entalpie, bedient man sich hier als zusätzliche Größe der equivalent potentiellen Temperatur. Änderungen im Abwindbereich ergeben sich auch hier durch Mischungsvorgänge mit der Umgebungsluft, wobei Ausmischung nur unterhalb der Wolke stattfindet, wo der Abwind aufgelöst werden soll.

Als Auslösebedingung für die Konvektionsparametrisierung, betrachtet man hier ein durchmischtes Luftpaket mit einer Mächtigkeit von 60 hPa. Dieses Paket wird solange angehoben, bis Kondensation eintritt und somit eine Wolke entstehen kann. Allerdings kann ein Luftpaket nur weiter angehoben werden, wenn seine potentielle Temperatur plus einem druckgewichteten Temperaturzuschlag größer ist als die potentielle Temperatur der Umgebung. Als weiteres Kriterium zur Aktivierung des Bechtold-Schemas gilt, dass die Wolke im Falle von hochreichender Konvektion mindestens 3000 m und im Falle von flacher Konvektion mindestens 500 m mächtig sein muss.

Ein Schwachpunkt des Bechtold-Schemas ist, dass beispielsweise der konvektive Transport von Impuls noch nicht berücksichtigt wird. Dies kann zu Fehlern bei der Einbindung in langfristigen Anwendungen führen (Bechtold et al., 2001).

Eine kurze zusammenfassende Übersicht über die vorgestellten Verfahren zur Parametrisierung subskaliger Konvektion, wird in Tabelle 4.1 gegeben. Man kann ihr entnehmen, dass das Tiedtke-Schema wie fast alle gängigen Konvektionsschemata Massenfluss basiert ist. Desweiteren ist sein Trigger-Mechanismus sowohl nachvollziehbar einfach als auch effizient und es werden drei Konvektionsarten unterstützt (hochreichende, flache, und mittelhohe Konvektion). Jedoch bei der Betrachtung der Konvektionswolke in der Gitterzelle, wird alles in nur eine Ensemblewolke mit je einem Auf- und Abwindpaket ohne Subpakete zusammengefügt. Das Ein- und Ausströmen beim Aufwind wird hier durch turbulente und dynamische Effekte bewerkstelligt und auch die Mischvorgänge durch den Abwind sind im Wolkenmodell enthalten. Die Schließungsannahme ist aufgrund der benötigten Feuchtekonvergenz nicht die optimale Lösung für außertropische Gebiete, aber dennoch gut verwendbar, zumal alternative Schließungen für das Tiedtke-Schema mittels der CAPE oder auch der TKE<sup>14</sup> in Arbeit sind.

<sup>14</sup>Turbulent Kinetische Energie

|                        | Gregory-          | Kain-Fritsch         | Emanuel           | Kuo             | Bechtold               | Tiedtke           |
|------------------------|-------------------|----------------------|-------------------|-----------------|------------------------|-------------------|
|                        | Rowentree         |                      |                   |                 |                        |                   |
| Trigger                | differenz von     | <b>Parcel Theory</b> | Adiabatisch bis   | adiabatisch     | Differenz von          | addiabatisch an-  |
|                        | virtuell pot.     | (Packet muss         | über die WB       | angehobenes     | pot. Temp. des         | gehobenes Paket   |
|                        | Temp. von Paket   | LFC erreichen        | hinaus            | Luftpaket       | Paketes und            | braucht           |
|                        | und Umgebung      |                      | angehobenes       |                 | Umgebung mit           | Auftrieb bis      |
|                        |                   |                      | Luftpaket         |                 | angepasstem            | über WB           |
|                        |                   |                      |                   |                 | Temperaturzu-          | hinaus            |
|                        |                   |                      |                   |                 | schlag.                |                   |
|                        |                   |                      |                   |                 | Auserdem               |                   |
|                        |                   |                      |                   |                 | Mindestgröße           |                   |
|                        |                   |                      |                   |                 | der Wolke              |                   |
| Schließung             | überschüssiger    | <b>CAPE</b>          | gleichgewichts-   | Feuchte-        | Abbau von              | Feuchte-          |
|                        | Auftrieb des      |                      | drang in Atm.     | konvergenz      | CAPE über              | konvergenz        |
|                        | Luftpaketes       |                      | Schichtung        |                 | Anpassungszeit         |                   |
|                        |                   |                      | unter der WB      |                 |                        |                   |
| Konvektionsart         | (keine speziellen | hochreichende        | (keine speziellen | hochreichende   | hochreichende          | hochreichende,    |
|                        | Klassen)          | Konvektion           | Klassen)          | Konvektion      | und flache             | flache und        |
|                        |                   |                      |                   |                 | Konvektion             | mittelhohe        |
|                        |                   |                      |                   |                 |                        | Konvektion        |
| Wolkenbetrachtung      | Aufteilung in     | Aufteilung in        | Aufteilung in     | (In Wolke)      | Alles in einem         | Alles in einem    |
|                        | Subpakete         | Subpakete            | Subpakete nach    | herrschen       | Ensembel               | Ensembel (bulk-   |
|                        | (spektral)        | (spektral)           | Auftrieb          | feuchtadiabati- | (bulk-modell)          | modell)           |
|                        |                   |                      | (spektral)        | sche            |                        |                   |
|                        |                   |                      |                   | Verhältnisse)   |                        |                   |
| konv. Zustandsänderung | Massenfluss-      | Massenfluss-         | Massenfluss-      | Adjustierungs-  | Massenfluss-           | Massenfluss-      |
|                        | verfahren         | verfahren            | verfahren         | verfahren       | verfahren              | verfahren         |
| Ein- / Ausmischart     | Aufwind: turb.    | Aufwind:             | Auf- und          | (Adjustierung   | $\overline{A}$ uf- und | Aufwind:<br>turb. |
|                        | Abwind: nicht     | variabel             | Abwind:           | der Umgebung    | Abwind: als            | und dyn.          |
|                        | enthalten         | Abwind: turb.        | Mischung auf      | an              | Funktion des           | Abwind: turb.     |
|                        |                   |                      | Weg zum           | Feuchtadiabate) | Wolkenradius           |                   |
|                        |                   |                      | Gleichgewichts-   |                 | in Abwind              |                   |
|                        |                   |                      | niveau            |                 | begrenztes             |                   |
|                        |                   |                      |                   |                 | Ausmischen             |                   |

Tab. 4.1.: Übersicht - Konvektionsschemata

#### **4.6. Kritische Diskussion der Konvektionsparametrisierung**

Subskalige Konvektion ist ein wichtiger Effekt in der numerischen Wetter- und Klimamodellierung. Die zahlreichen kleinskaligen konvektiven Ereignisse beeinflussen die umliegende Atmosphäre lokal maßgeblich, was im Modell durch die Rückkopplung der Konvektion auf die Gitterskala durch ihre Wirkung auf das Temperatur-, Feuchte-, Wind- und nun auch Spurenstoffprofil geschieht. Trotz aller Unsicherheiten, die in der Parametrisierung von subskaliger Konvektion stecken und teils auch nicht zu umgehen sind, ist es sinnvoll eine Parametrisierung einzusetzen, wenn die Effekte aufgrund der Maschenweite nicht explizit erfasst werden können.

Ursprünglich wurden viele Konvektionsschemata für den Einsatz in tropischen Gebieten entwickelt. Doch mittlerweile finden sie Anwendung in allen Regionen der Erde und haben diesbezüglich auch kleine Anpassungen bei z.B. der Wahl der Parameter erfahren. Dies bedeutet jedoch im Gegenzug, dass ein solches Schema nie gleichermaßen gut für alle Regionen verwendbar ist. So ist auch die Schließungsannahme über die Feuchtekonvergenz, wie sie von Kuo (1965) entwickelt wurde, aufgrund der Stationaritätsannahme für die Feuchte in der Grenzschicht eher auf tropische Regionen ausgelegt. Diese Annahme ist streng genommen nur über tropischen Ozeanen, wo nahezu unbegrenzter Feuchtenachschub gewährleistet ist, gerechtfertigt. Damit begründen sich auch einige Kritiker der Schließung über die Konvergenz der Feuchte unterhalb der Wolkenbasis und sagen zurecht, dass man nicht in den Glauben verfallen sollte dass Konvektion Wasser verbraucht (nicht Energie) (Stensrud, 2007). Um dem entgegen zu kommen, werden in COSMO in Zukunft alternative Schließungen für die untere Randbedingung im Tiedtke-Schema über die CAPE oder die TKE angeboten.

Ein weiteres Manko bei der Parametrisierung ist, dass man nie alle subskaligen Konvektionsarten berücksichtigen kann. Das Tiedtke-Schema jedoch bietet mit seinen drei Grundklassen an Konvektion (hochreichende, flache, und mittelhohe) schon eine gute Basis.

Die Frage der geeigneten Maschenweite im Modellgebiet ist ein in den letzten Jahren entstandenes Problem. Da immer leistungsfähigere Rechner eine Verfeinerung der Maschenweite in einer Größenordnung ermöglichen, wo einige Annahmen der Schemata fraglich werden. Bei Maschenweiten von deutlich über 10 km sind selbst größere Gewitterzellen eindeutig subskalig, jedoch bei Maschenweiten unter 10 km, ist Konvektion kein rein subskaliger Prozess mehr (Haiden, 2006). Somit kann etwa nicht mehr davon ausgegangen werden, dass die horizontale Ausdehnung des Aufwindbereiches deutlich kleiner ist als die Querschnittsfläche eines Gitterelementes (Haiden, 2006). Womit Annahme [4.3] nicht mehr gänzlich erfüllt ist. Da die Praxis jedoch zeigt, dass man dennoch nicht auf die durch die Konvektionsparametrisirung berechneten Effekte verzichten sollte, befindet man sich hier in einer Grauzone, wo Parametrisierung nicht mehr absolut korrekt, aber dennoch nötig ist. Derzeit werden Konvektionsparametrisierungen wie das Tiedtke-Schema hinunter bis zu einer Maschenweite von 2-3 km eingesetzt.

Eine weitere Ungenauigkeit bei der Konvektionsparametrisierung besteht in der Art und Weise, wie die Konvektion einsetzt. Selbst bei stark instabil geschichteter Atmosphäre benötigt hochreichende Konvektion in der Natur eine gewisse Zeitspanne um sich zu entwickeln und sich gegen sowohl Windschehrung als auch Durchmischung durchzusetzen. Im Modell ist die Parametrisierung jedoch von diagnostischem Charakter, was bedeutet, dass sobald die Auslösebedingungen gegeben sind, eine Konvektionswolke bis zum gegenwärtigen Gleichgewichtsniveau erstellt wird. Somit setzen die Effekte der Konvektion im Modell zu schnell ein und nehmen immer die maximale vertikale Erstreckung an.

Trotz aller Für-und-Wider der einzelnen Konvektionsparametrisierungen, sind diese Schemata der Stand der Technik und die einzige Möglichkeit um kleinskalige Konvektion zu berücksichtigen ohne einen imensen Rechenaufwand für eine noch feinere Gitterauflösung zu investieren. Zumal selbst dann die Simulation organisierter Konvektion, mit ihrem stark nicht linearen Charakter, durchaus ein Problem darstellt. Letzten Endes stellt das Tiedtke-Schema in Anbetracht der Möglichkeiten eine gute Wahl zur Darstellung von Vertikaltransporten durch subskaliger Konvektion in COSMO-ART dar.

# **5. Mineralstaubausbreitung in der Atmosphäre am Beispiel des Saharastaubes**

Da in Kapitel 6.4 im Rahmen einer Prinzipstudie für das Verhalten des Tiedtke-Schemas, beim subskaligen konvektiven Transport von Aerosol, ein Saharastaub-Ereignis von März 2006 betrachtet wird, folgt hier ein kleiner Exkurs zu Mineralstaub in der Atmosphäre.

Üblicherweise kommt es im Frühjahr und Sommer zu teils heftigen Mineralstaubeinträgen, aus der Sahara, in die Atmosphäre. Nicht selten wird dieses Phänomen durch einen Kaltluftvorstoß, der bis nach Nordafrika reicht, ausgelöst (Kaminski und Weller, 2002). Die herangeführten kühlen Luftmassen werden durch die Sonneneinstrahlung in Bodennähe rasch erwärmt, wodurch es zu einer Labilisierung der Luftschichtung kommt. Hohe Windgeschwindigkeiten und konvektive Aktivität wirbeln den Mineralstaub auf und bringen ihn in die Atmosphäre ein. Je nach Höhe, die der Mineralstaub erreicht, kann er bis zu tausenden von Kilometern weit transportiert werden,

Der typische Durchmesser für atmosphärische Mineralstaubpartikel liegt bei 0,1 bis 50  $\mu$ m (Hoose, 2004) und mit einer mittleren Verweildauer von etwa 3 bis 7 Tagen ist sein Auftreten sowohl zeitlich als auch räumlich sehr variabel.

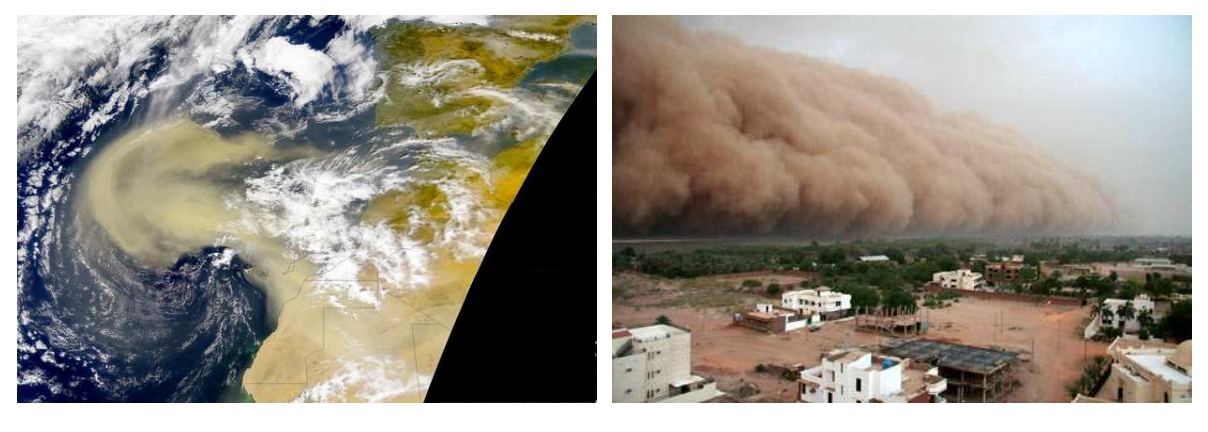

Neben Seesalz ist der Masseneintrag von Mineralstaub aus Wüstenregionen in die Atmosphäre glo-

 $(a)$  (b)

Abb. 5.1.: (a) Abtransport von Mineralstaub von einem Saharastaub-Ereignis im Februar 2000, auf den Atlantik. (Quelle: http://earthobservatory.nasa.gov/Newsroom/NewImages/Images/seawifs\_canary\_duststorm\_large.jpg) (b) Aufziehende Staubfront bei Khartoum. (Quelle: http://img.dailymail.co.uk/i/pix/2007/04\_03/1DustCloudAP\_468x312.jpg)

bal gesehen die wichtigste Quelle von troposphärischem Aerosol (Seinfeld und Pandis, 1998), wobei

die Sahara hierbei das Haupquellgebiet darstellt. Ein großer Anteil dieses Mineralstaubes wird mit dem Wind auf die Ozeane advehiert (Abb. 5.1) und über weite Flächen dort auch depositioniert. Dieses Ereignis begünstigt, durch den düngenden Effekt des Mineralstaubes, das Planktonwachstum und es kommt zur so genannten Planktonblüte (Bischop et al., 2002), was eine deutliche Beeinflussung des dortigen Ökosystems bedeutet.

In der Atmosphäre führt der Mineralstaub zu einer Herabsetzung der Sichtweite und in Wüstengebieten, während einem Staubsturm, zu einer beeindruckenden Verdunklung des Himmels (Abb. 5.1). Außerdem greift er durch Absorption und Streuung in den Strahlungshaushalt ein. So kann durch ihn lokal die Temperaturschichtung beeinflusst werden und global trägt er außerdem im infraroten Spektrum zum Treibhauseffekt bei (Andreae, 1996).

## **6. Prinzipstudien und Ergebnisse**

Die im Rahmen dieser Diplomarbeit getätigten Erweiterungen von COSMO-ART und die anschließend durchgeführten Simulationen, basieren auf der Version 4.0.

Als Rechengebiet (Abb. 6.1(a)) wurde ein Ausschnitt von Afrika gewählt, mit der Sahara als Hauptquelle für Mineralstaub, im mittleren Teil des Gebietes. Die Abmessungen des Modellgebietes reichen von 0,5 bis 40,25 Grad Nord und von 23 Grad West bis 20,25 Grad Ost. Somit enthält es einen Bereich der innertropischen Konvergenzzone, der westafrikanischen Atlantikküste und weite Teile des Mittelmeeres (Abb. 6.1(b)).

Als Auflösung wurde eine Maschenweite von 28 km in der Horizontalen verwendet. In der Vertikalen

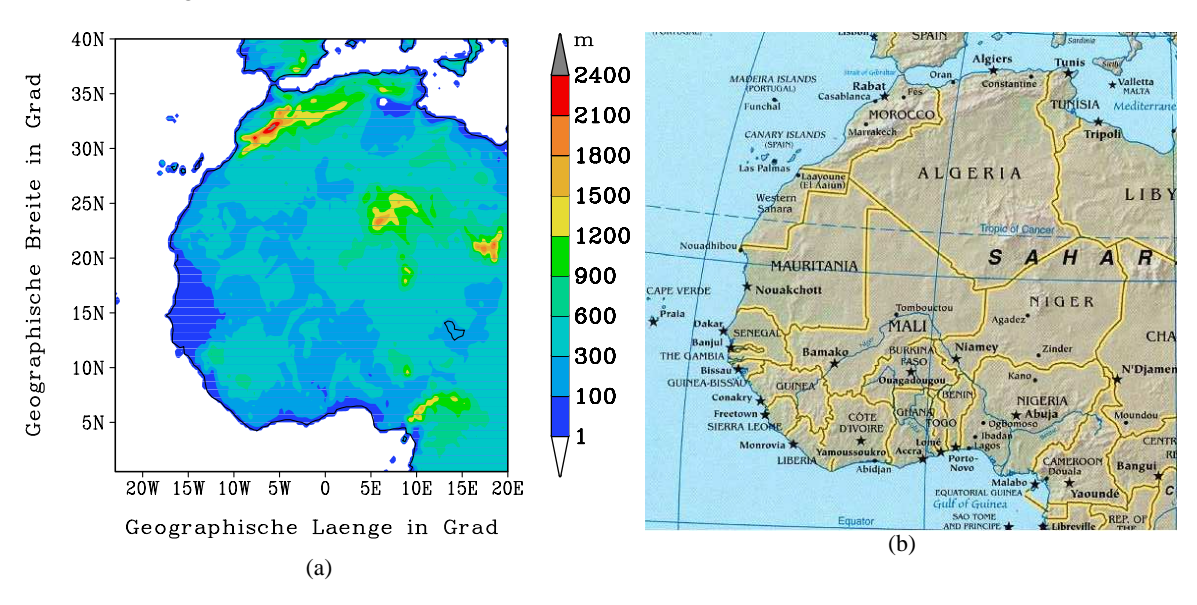

Abb. 6.1.: (a) Darstellung des verwendeten Modellgebietes und der farblich codierten Höhenstruktur des Geländes in Meter. (b) Kartenausschnitt des Modellgebietes.

unterteilen 40 Höhenschichten die Atmosphäre bis zu einer Höhe von rund 20000 m, wobei die Levelabstände nicht äquidistant sind, sondern nach oben hin immer größer werden. Die zeitliche Auflösung betrug 45 Sekunden als Rechenschrittweite, wobei im stündlichen Abstand das Ausgeben der für die Auswertung benötigten Größen erfolgte.

Als Antriebs- und Randdaten für die Modellläufe mit COSMO-ART, wurden Daten aus dem globalen Wettermodell IFS<sup>1</sup> (IFS, 2003) des ECMWF<sup>2</sup> verwendet, wobei diese zuvor auf das verwendete Rechengitter interpoliert wurden.

<sup>&</sup>lt;sup>1</sup> Integrated Forecast System

<sup>2</sup>European Centre for Medium-Range Weather Forecasts

#### **6.1. Die Wetterlage**

Um einen besseren Überblick über die meteorologischen Vorgänge zu erhalten, die das Geschehen der Modellläufe in den Kapiteln 6.2, 6.3 und 6.4 maßgeblich bestimmen, wird in diesem Abschnitt die Großwetterlage im Zeitraum vom 5.3.2006 bis 10.3.2006 vorgestellt.

Zur Ausgangssituation am 5.3.2006 um 00:00 UTC, befindet sich ein großer Höhentrog über Spanien, der sich in der 500 hPa Geopotentialdarstellung mit Werten von etwa 530 gpdm in dieser Region abzeichnet (Abb. 6.2(a)). Seine Trogachse erstreckt sich über Frankreich und Spanien, bis hinaus auf den Atlantik vor die Nordwestküste Afrikas. Weiter westlich über dem atlantischen Ozean bildet sich eine starke Rückenstruktur aus, wodurch eine nordwestliche Anströmung in der Höhe bedingt wird, die kühle Luft heranführt.

Im Bodendruckfeld ist ein Tiefdruckgebiet im nordwestlichen Mittelmeerraum zu erkennen, dessen Kaltfront<sup>3</sup> in ihrem nördlichen Teil, Spanien bereits passiert hat und im Süden auf Marokko und Algerien zieht. Der Atlantik vor der Küste Afrikas wird durch ein Hochdruckgebiet dominiert und gemeinsam mit dem Tiefdruckgebiet sorgt es für eine nördliche Anströmung bei Marokko (Abb. 6.3(a)).

In der Zeit bis zum 6.3.2006 um 00:00 UTC, haben sich sowohl der Trog, als auch der Rücken in der Höhe weiter nach Osten bewegt und ihre Amplitude vergrößert (Abb. 6.2(b)). Das Tiefdruckgebiet befindet sich nun fast unterhalb der Trogachse bei Korsika und hat damit das Maximum seiner Intensivierung erreicht. Die zugehörige Kaltfront ist über den Atlas in Marokko und den Saharaatlas im Norden Algeriens hinweggezogen, wodurch im Lee des Gebirges die Aufwirbelung des Mineralstaubes beginnt (Slingo et al., 2006).

Das Hochdruckgebiet konnte sich weiter ausbauen und nimmt die Westküste Afrikas in seinen Einflussbereich mit auf. Der Wind im Quellgebiet des Mineralstaubes bei etwa 5◦W - 10◦O und 30◦N - 35◦N hat in 850 hPa auf etwa 20 m/s aufgefrischt und kommt nun aus nordwestlicher Richtung (Abb. 6.3(b)).

Am 7.3.2006 um 00:00 UTC hat der Höhentrog seine maximale Erstreckung nach Süden erreicht und seine Achse verläuft über Italien und Tunesien hinweg, womit er nun das Hauptquellgebiet für den Mineralstaub hinter sich lässt (Abb. 6.2(c)). Im Gegenzug drängt der Rücken weiter nach Osten vor und sorgt in der Höhe für eine Anströmung Algeriens aus Nord-Nordwest. Auch das Hochdruckgebiet nimmt nach und nach mehr Einfluss auf den Nordwesten Afrikas, wobei es sich in seinem Zentrum auf 1035 hPa verstärkt hat. Das Tiefdruckgebiet hat sich im Rahmen des Zusammenschlusses mit einem weiteren Tief bis in den Osten Griechenlands verlagert und die Kaltfront verlässt im Osten Libyens das Modellgebiet. Der Wind bei 850 hPa transportiert nun den Mineralstaub nach Süden in das Landesinnere (Abb. 6.3(c)) und die hohen Windgeschwindigkeiten in Bodennähe versorgen die Luft mit weiterem Mineralstaub Tulet et al. (2008).

Im Laufe des 7.3.2006 wurde der Höhepunkt der Staubemissionen überschritten und in den Folgetagen

<sup>3</sup>Die für das Sahara-Staubereignis entscheidende Kaltfront wurde in den Karten 6.2(a) bis 6.2(c) nachträglich durch eine blaue Linie skizziert.

beginnt sich die Lage zu beruhigen. Der Nordwesten Afrikas kommt immer mehr unter den Einfluss der Hochdrucklage und es stellt sich im nördlichen Teil Afrikas ein Abtransport des Mineralstaubes nach Süden ein, der ab 20◦N - 25◦N in eine Ostwindlage übergeht (Abb. 6.3(d) bis 6.3(f)).

Am letzten Tag der Simulationen, dem 10.3.2006 um 00:00 UTC ist von der Trog- Rücken- Struktur in der Höhe kaum noch etwas geblieben (Abb. 6.2(d)). Auch in der Verteilung für den Luftdruck über Normal Null ergibt sich für den gesamten Norden Afrikas eine dominierende Hochdrucklage.

Da sich derartige Mineralstaubausbrüche in der Sahararegion zur Frühjahrszeit oft nach einem sehr ähnlichen Muster abspielen, sei für eine detailreichere Beschreibung eines ähnlichen Staubausbruches im Frühling 2004 auf Knippertz und Fink (2006) verwiesen.

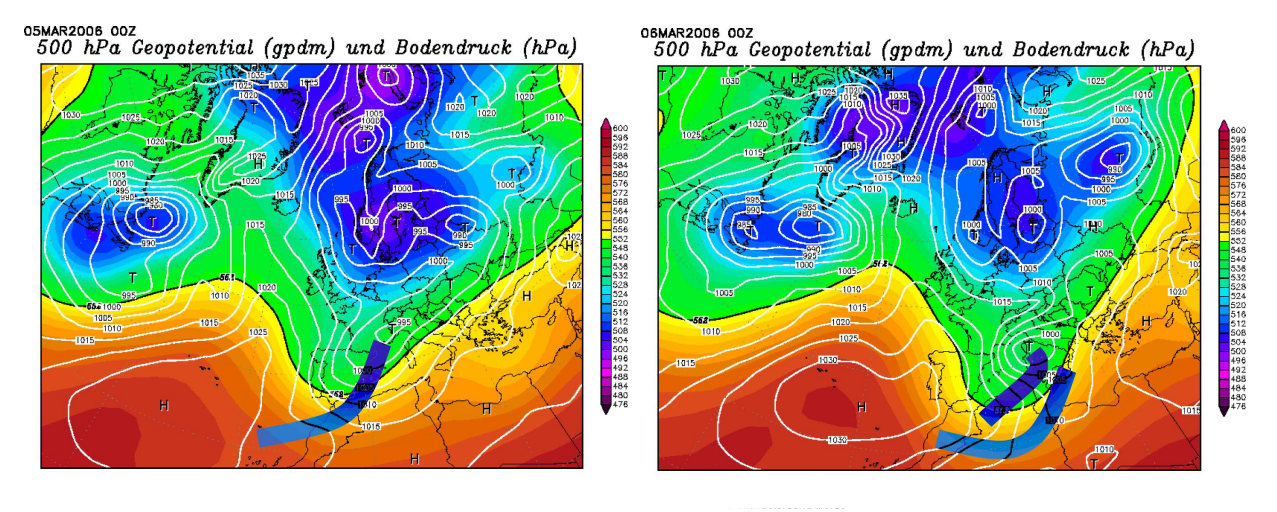

 $(a)$  (b)

OJMAR2006 00Z<br>500 hPa Geopotential (gpdm) und Bodendruck (hPa)

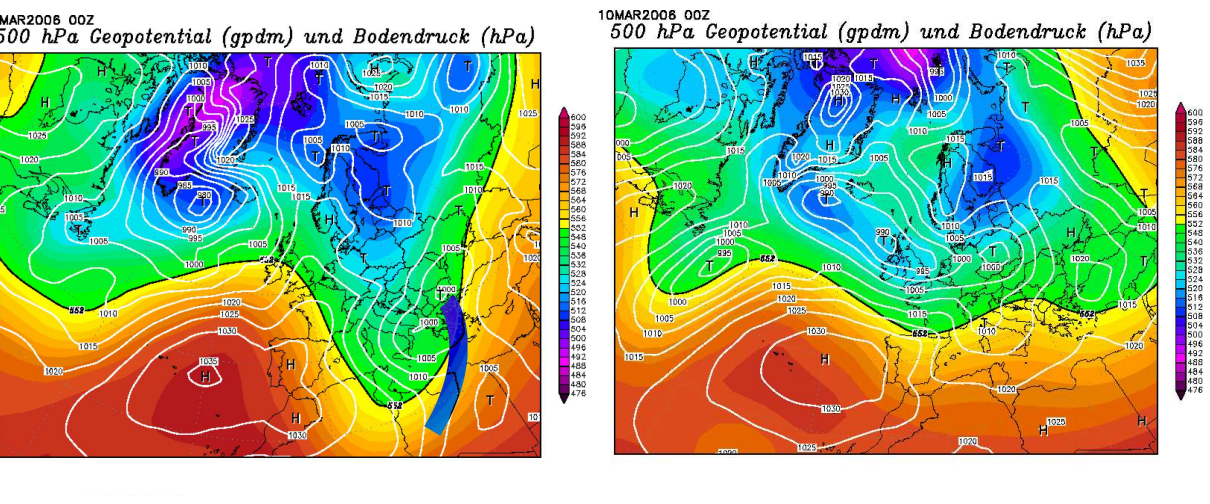

 $(c)$  (d)

Abb. 6.2.: Reanalysen des NCEP (National Centers for Environmental Prediction) für Bodendruck (weiße Linien) und das Geopotential in 500 hPa (farbig).

(a) 5.3.2006 00:00 Uhr (b) 6.3.2006 00:00 Uhr

(c) 7.3.2006 00:00 Uhr (d) 10.3.2006 00:00 Uhr

(Quelle: http//www.wetterzentrale.de frei zur Verfügung)

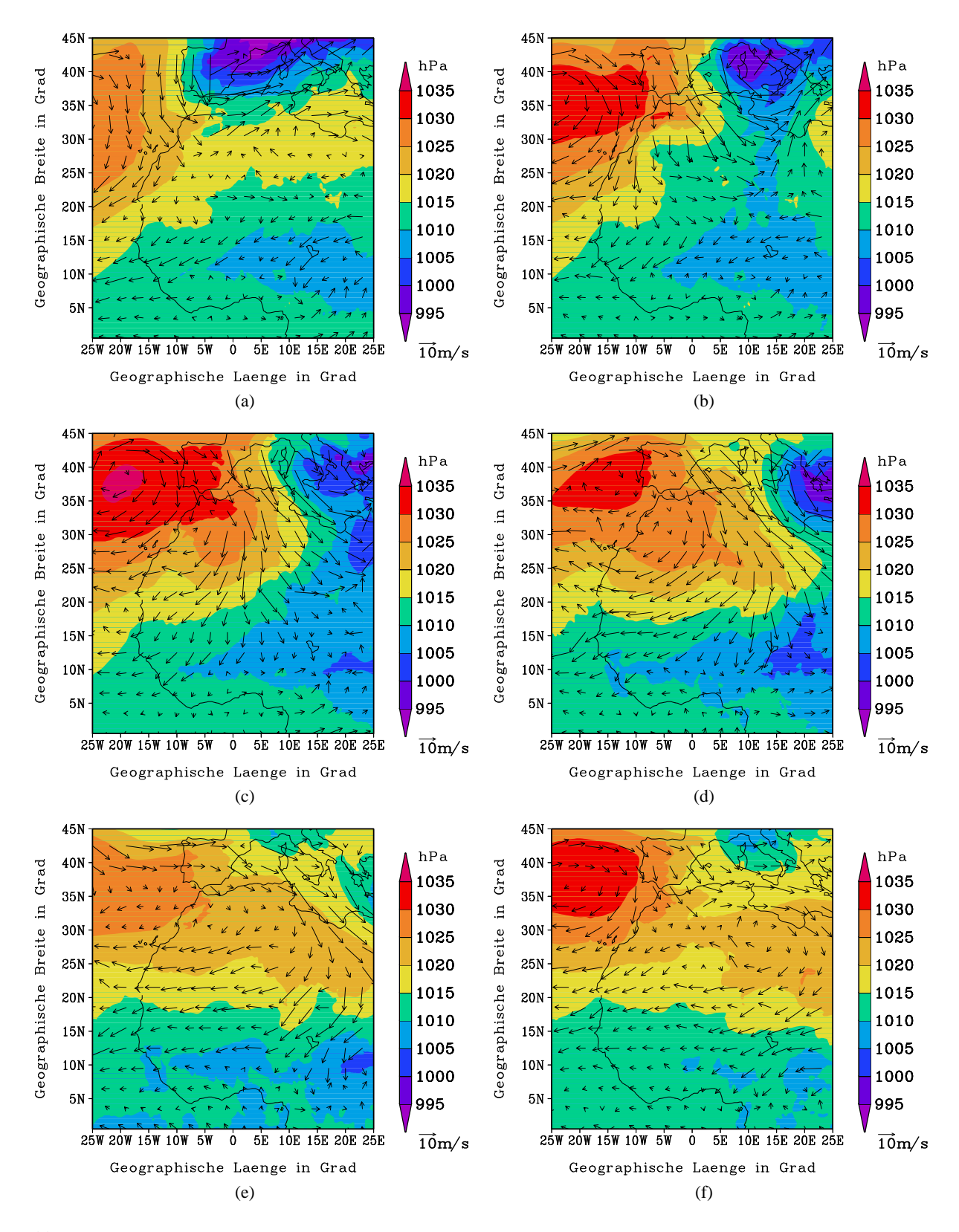

Abb. 6.3.: Luftdruckverteilung auf NN und Windvektoren in 850 hPa

(a) 5.3.2006 00:00 Uhr (b) 6.3.2006 00:00 Uhr

- (c) 7.3.2006 00:00 Uhr (d) 8.3.2006 00:00 Uhr
- (e) 9.3.2006 00:00 Uhr (f) 10.3.2006 00:00 Uhr

#### **6.2. Auffinden eines geeigneten Konvektionsgebietes**

Das Ziel dieses Modelllaufes war es herauszufinden, ob das gewählte Modellgebiet und der zu betrachtende Zeitraum für die gewünschten Untersuchungen tatsächlich geeignete Situationen enthält und wo diese auftreten. Letzten Endes wird in dem in Kapitel 6.4 beschriebenen Lauf quantifiziert, welchen Einfluss der neu eingeführte Transport von Spurenstoffen, durch das Tiedtke-Schema, auf die Mineralstaubausbreitung hat und in welcher Form sich sekundäre Effekte durch die neue Verteilung des Staubes ergeben. Damit dies möglich ist, muss das Tiedtke-Schema in Gebieten aktiv sein, in denen sich zu diesem Zeitpunkt Mineralstaub befindet.

Der nun betrachtete Lauf wurde, um Rechenzeit zu sparen, ohne Wechselwirkungen zwischen Staub und Strahlung (Stanelle, 2008) durchgeführt und umfasst den Zeitraum vom 5.3.2006 00:00 Uhr bis zum 8.3.2006 00:00 Uhr. Es wurde eine Vorlaufzeit von 48 Stunden gewählt. Dies ist notwendig, da wie in Kapitel 2 bereits angesprochen, keine realistischen Staubverteilungen vorgegeben werden können, sondern diese sich erst mit der Zeit durch Aufwirbeln von Mineralstaub einstellen. Die Ausbreitungsrechnungen für den Mineralstaub geschahen ohne den erweiterten Vertikaltransport. Stattdessen wurde für das Tiedtke-Schema lediglich jede aktive Gitterbox mit einer "1" markiert und die übrigen Boxen erhielten den Wert "0". Auf diese Weise ist es einfach die Bereiche im Rechengebiet mit aktivem Tiedtke-Schema in einer Grafik darzustellen (Abb. 6.5(a)).

Die im folgenden betrachteten Grafiken wurden für eine Höhe von etwa 1800 m über Normal Null (NN) erstellt. Es wird in diesem Fall nur eine ungefähre Höhe angegeben, da auf eine Interpolation der Höhenschichten verzichtet wurde, um eine Verschmierung bei der Kennzeichnung der Gitterzellen mit dem aktiven Tiedtke-Schema zu vermeiden. Da jedoch die Vertikalkoordinate in COSMO-ART geländefolgend ist, kann für das betrachtete Niveau lediglich eine mittlere Höhe angegeben werden (Abb. 6.4). Für den ersten Termin am 5.3.2006 00:00 Uhr ist die innertropische Konvergenzzone deutlich zu er-

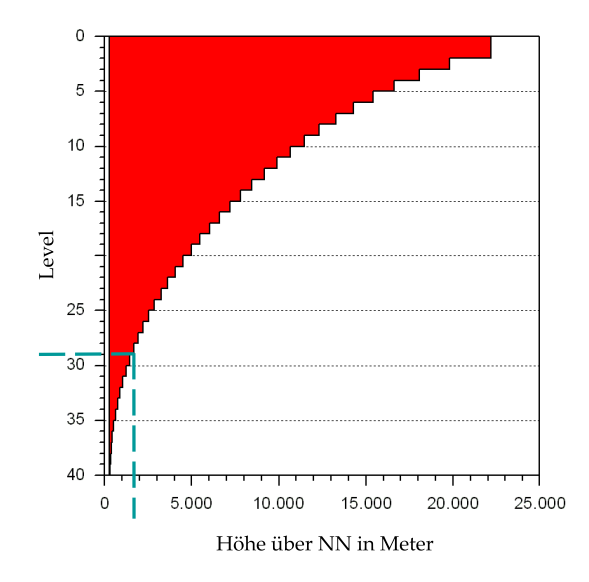

Abb. 6.4.: Zuordnung von Modelllevels und mittleren Höhen in Meter über dem Modellgebiet.

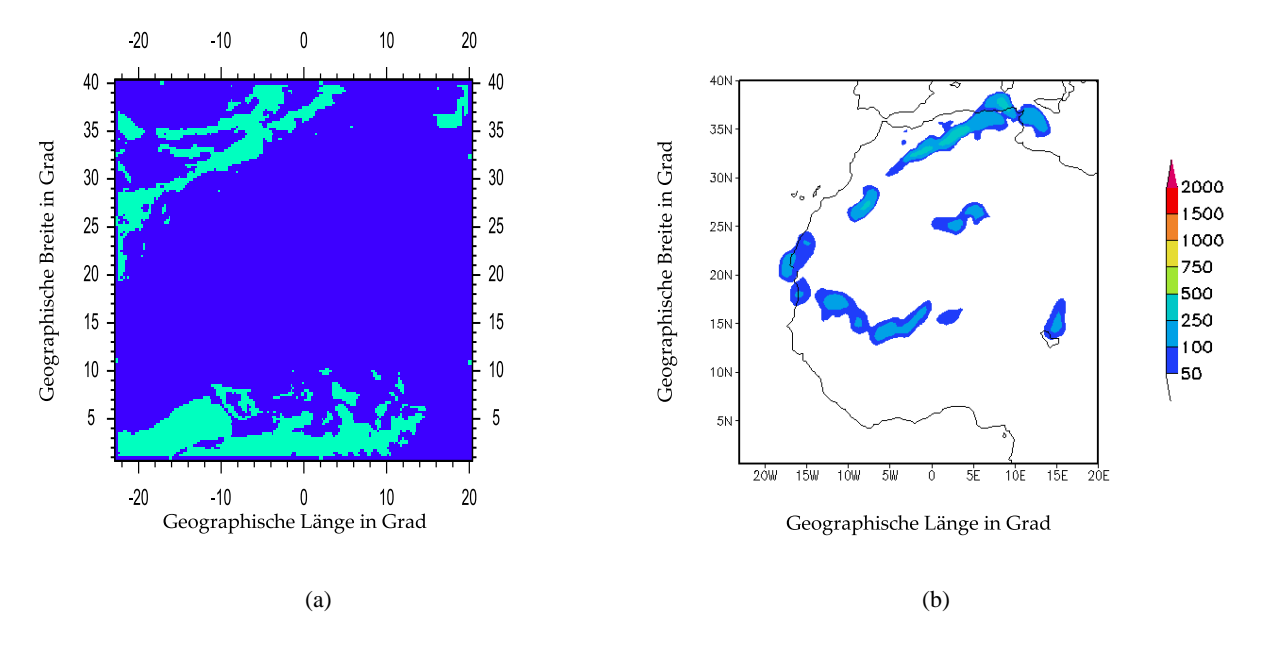

Abb. 6.5.: Termin: 5.3.2006 um 00:00 Uhr in ca. 1800 m. (a) In türkies sind die Zellen markiert, in denen das Tiedtke-Schema aktiv ist. (b) Mineralstaubkonzentration in  $\mu$ g/m<sup>3</sup> farblich kodiert.

kennen, aber auch im Nordwesten ist ein breites Band mit subskalig konvektiven Zellen auszumachen (Abb. 6.5(a)). Dieser Bereich mit konvektiven Einlagerungen ist durch die in südöstlicher Richtung vorrückende Kaltfront bedingt. Etwas weiter östlich dazu verschoben, ist ein Gebiet mit Mineralstaubkonzentrationen von bis zu 500  $\mu$ g/m<sup>3</sup> festzustellen (Abb. 6.5(b)). Eine Faltung der Daten der konvektiv aktiven Gebiete mit denen der Mineralstaubverteilung ergibt die Abbildungen 6.7(a) bis 6.7(e). Da zum Zeitpunkt der Abbildungen 6.5(a) und 6.5(b) noch keine Überlagerung von Mineralstaub und Cumuluskonvektion vorliegt, ist das Ergebnis ihrer Faltung Null und somit liegt für diesen Termin keine Grafik vor.

Für die Folgetermine werden nur die Faltungen von konvektiv bedingter Tiedtke-Aktivität und Mineralstaubkonzentrationen betrachtet. An dieser Stelle sei noch darauf hingewiesen, dass das Rechengebiet sich in Nord-Süd Richtung über 4452 km und in West-Ost Richtung über 4844 km erstreckt. Aufgrund einer solch großen Gesamtfläche von 21.565.488 km<sup>2</sup> wirken Gebiete eines Ereignisses oft klein. Daher sollte man bei der Betrachtung der Grafiken stets daran denken, dass ein Breiten- oder Längengrad im Modell einer Strecke von etwas über 100 km entspricht.

Der zweite Termin ist der 5.3.06 14:00 Uhr. Die Kaltfront hat sich weiter Richtung Osten verlagert und bedingt durch die Sonneneinstrahlung im laufe des Mittags, kommt es vermehrt zur Bildung von Cumuluskonvektion. So ergibt es sich, dass es deutlich mehr Gitterzellen mit aktivem Tiedtke-Konvektionsschema gibt, die sich nun auch mit dem Gebiet des aufgewirbelten Mineralstaubes überlagern (Abb. 6.7(a)). Auch wird durch die meteorologischen Bedingungen beim Frontdurchgang, mehr Staub in die Atmosphäre eingebracht. Daher steigen die Mineralstaubkonzentrationen im betrachteten Gebiet auf bis zu 1000  $\mu$ g/m<sup>3</sup> an.

In der folgenden Nacht (6.3.06) ist die konvektive Aktivität um 00:00 Uhr merkbar zurückgegangen, was

sich auch in der Größe des Überlappungsgebietes widerspiegelt (Abb. 6.7(b)). Am Ostende Afrikas bei etwa 19◦ West und 18◦ Nord kommt es zu einer weiteren Überschneidung von Mineralstaub und subskaliger Konvektion. Zu diesem Umstand kommt es, da die über das Saharagebiet hinwegziehende Kaltfront und ihre Ausläufer inzwischen ein sehr langes Band an Mineralstaub aufgewirbelt hat (Abb. 6.6). Am

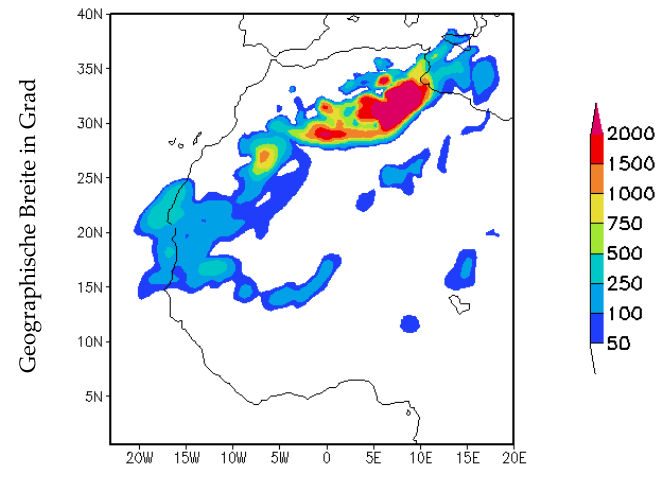

Geographische Länge in Grad

Abb. 6.6.: Mineralstaubkonzentration am 6.3.2006 um 00:00 Uhr in ca. 1800 m Höhe.

Mittag um 14:00 Uhr des 6.3.06, herrscht erneut erhöhte konvektive Aktivität (Abb. 6.7(c)). Das aktive Gebiet im Nordosten ist wieder angewachsen und auch der Bereich mit Konzentrationswerten von bis zu 1000  $\mu$ g/m<sup>3</sup> ist, verglichen mit Abbildung 6.7(a) deutlich ausgeprägter.

Auch zum nächtlichen Termin des 7.3.06 00:00 Uhr gibt es kaum noch Konvektion in den Gebieten mit Mineralstaub (Abb. 6.7(d)). Lediglich ganz im Nordosten des Modellgebietes, treffen Mineralstaub und durch den Mittelmereinfluß noch erhaltene subskalige Konvektion bei der Küste Libyens aufeinander. Zum letzten betrachteten Termin am 7.3.2006 14:00 Uhr, hat sich der Sahara-Staubausbruch bereits über den Großteil des Modellgebietes verteilt (Abb. 6.8(b)). Hierbei werden Mineralstaubkonzentrationen von bis zu  $2000 \mu$ g/m<sup>3</sup> weit im Landesinneren erzielt, wo es aufgrund des geringen Feuchteangebotes nicht zur, durch das Tiedtke-Schema parametrisierten, subskaligen Cumuluskonvektion kommt. Auch im mittelmeernahen Nordosten des Rechengebietes, gibt es bei etwa 5◦ Ost und bei 15◦ Ost je einen großen Bereich mit Konzentrationswerten von bis zu  $2000 \mu g/m^3$ . Abgesehen von der innertropischen Konvergenzzone, tritt subskalige Konvektion im maritim beeinflussten Norden auf (Abb. 6.8(a)). Zu einer Zusammenkunft von subskaliger Konvektion und hohen Mineralstaubkonzentrationen, kommt es demnach auch hier wieder im Nordosten (Abb. 6.7(e)) mit Staubkonzentrationen von 1000  $\mu$ g/m<sup>3</sup>.

Zusammenfassend lässt sich sagen, dass das gewählte Modellgebiet verglichen mit dem für diese Arbeit nutzbaren Bereich zwar relativ groß, aber zur korrekten Darstellung des Sahara-Staubereignisses

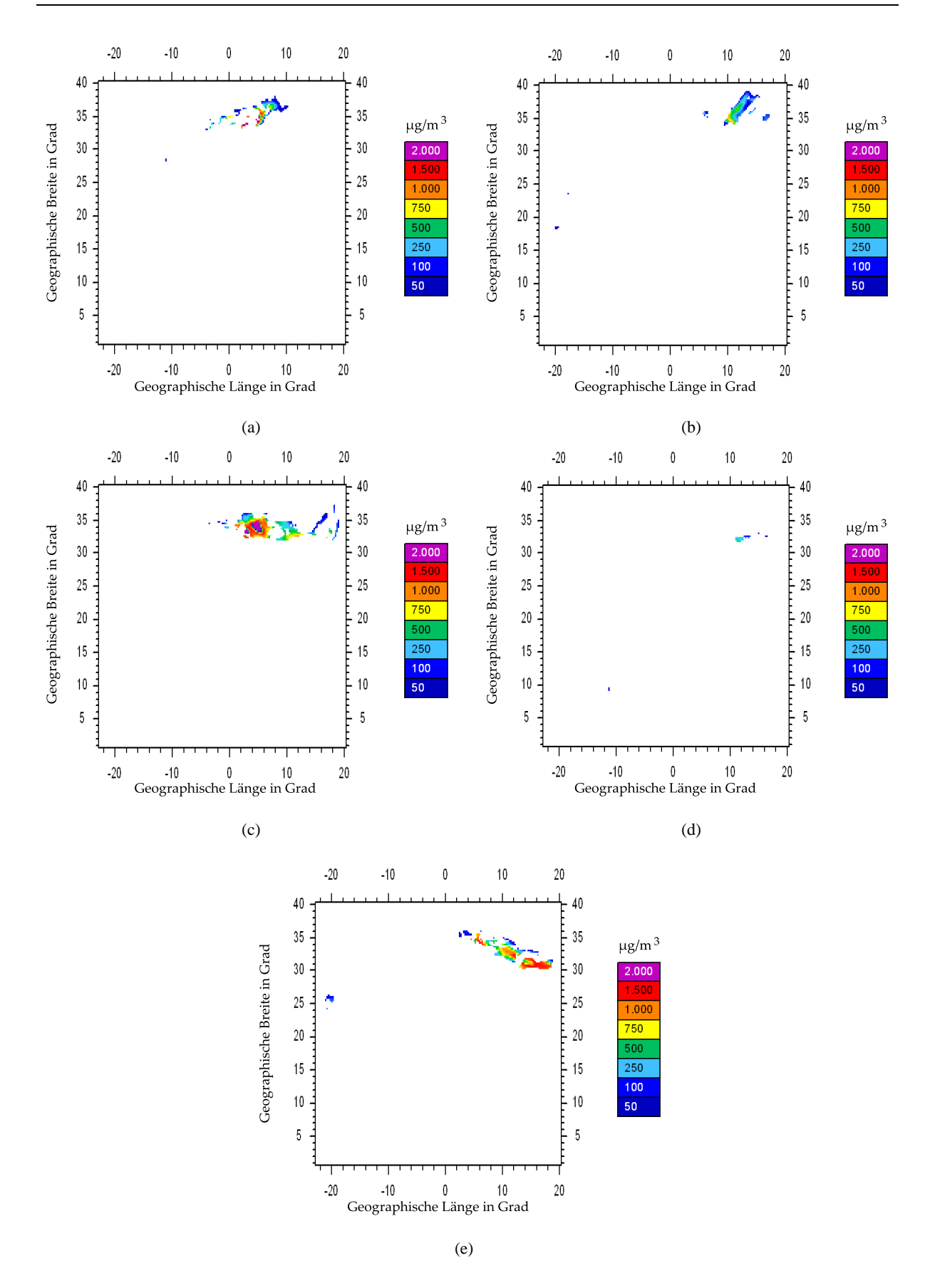

Abb. 6.7.: Mineralstaubkonzentration in Gitterzellen mit aktivem Tiedtke-Schema in ca. 1800 m (a) 5.3.2006; 14:00 Uhr. (b) 6.3.2006; 00:00 Uhr. (c) 6.3.2006; 14:00 Uhr. (d) 7.3.2006; 00:00 Uhr. (e) 7.3.2006; 14:00 Uhr.

auch nötig ist. Die innertropische Konvergenzzone bietet einen großen Bereich mit Gitterzellen in denen das Tiedtke-Schema aktiv ist. Allerdings dringen die hohen Mineralstaubkonzentrationen nicht weit genug nach Süden vor, um für die Betrachtungen in Kapitel 6.4 in Betracht gezogen zu werden. Die Ereignisse im Nordosten des Gebietes hingegen bieten gute Voraussetzungen für die Untersuchungen des Einflusses durch den neu hinzugefügten, subskaligen Vertikaltransport von Spurenstoffen mittels des Tiedtke-Schemas.

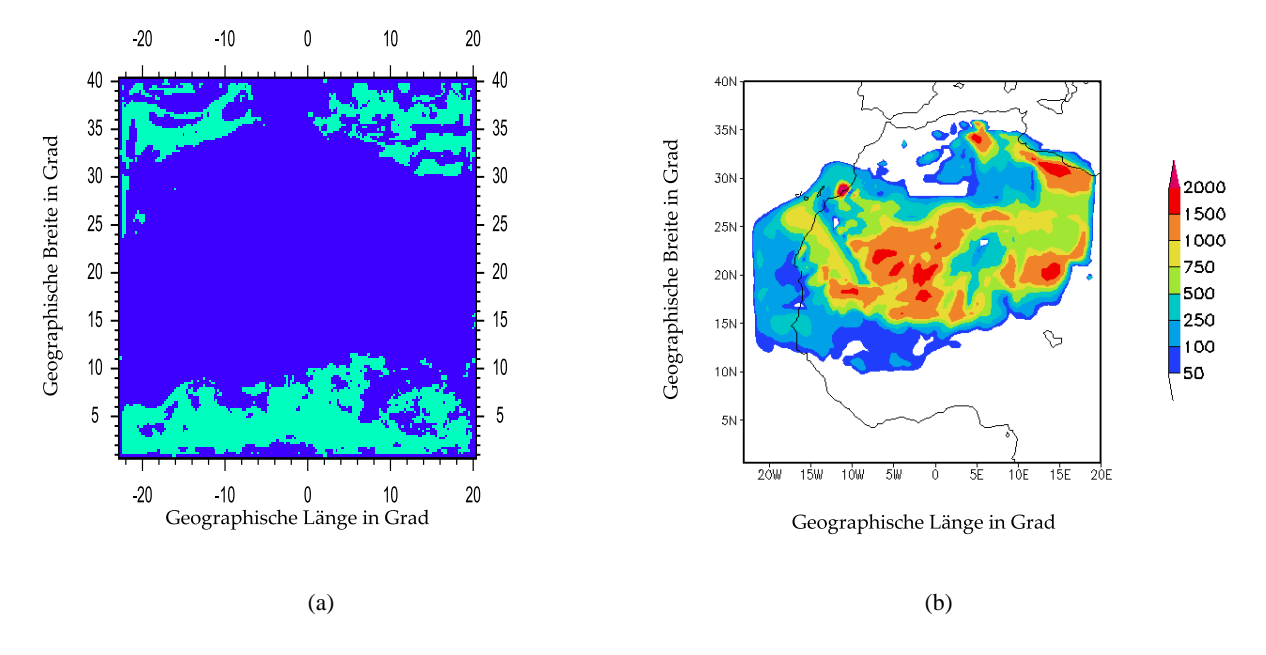

Abb. 6.8.: Termin: 7.3.2006 um 14:00 Uhr in ca. 1800 m. (a) In türkies sind die Zellen markiert, in denen das Tiedtke-Schema aktiv ist. (b) Mineralstaubkonzentration in  $\mu$ g/m<sup>3</sup> farblich kodiert.)

### **6.3. Prinzipstudie bei vorgegebener Anfangskonzentration**

Bei dem in diesem Kapitel behandelten Modelllauf, handelt es sich um idealisierte Simulationen, mit dem Ziel das Transportverhalten der subskaligen Konvektion bzw. des Tiedtke-Schemas für Spurenstoffe besser zu verstehen. Aber auch um mögliche Fehler bei der Implementierung des Tiedtke-Schemas für den Spurenstofftransport leichter aufdecken zu können. Zu diesem Anlass wurde das Rechengebiet mit einer homogenen Startverteilung eines Tracer-Gases belegt. Um möglichst wenig Quereffekte zu haben, wurde bei den Läufen nur ein Gas verwendet und keine chemischen Reaktionen, sowie keine weiteren Quellen zugelassen. Mit dieser Konfiguration wurden zwei Rechenläufe mit den gleichen meteorologischen Antriebsdaten durchgeführt. Davon wurde der erste Lauf mit dem neuen, über das Tiedtke-Schema bestimmten, subskalig konvektiven Transport des Tracers durchgeführt, der im weiteren als "Fall T" bezeichnet werden wird. Der zweite Lauf soll als Referenz dienen und wurde daher ohne den zusätzlichen subskalig konvektiven Transportmechanismuss für den Tracer gerechnet, der nun als "Fall R" bezeichnet wird.

Die Modellläufe starten am 3.3.2006 um 00:00 Uhr. Als Startwert für die Verteilung des zu beobach-

tenden Tracer-Gases wurde für die untersten 12 Modellschichten (Schicht 40 bis 29) eine Konzentration von 10 ppmv vorgegeben und die übrigen Schichten mit dem Wert Null belegt. Aufgrund dessen, dass bei der Darstellung der Vertikalschnitte, wie sie im Folgenden betrachtet werden, als Höhenkoordinate nicht die Modelllevels verwendet, sondern diese auf Höhenmeter interpoliert wurden, verschmiert die eigentlich scharfe Grenze von 10 ppmv auf 0 ppmv etwas. Desweiteren ist zu bedenken, dass die Schichtgrenze keine horizontale Linie ist, da die Modellschichten geländefolgend sind und somit, der Orographie entsprechend, die Tracer-Grenze oberhalb von Bergen höher über Normal Null liegt, als über ebenem Gelände. Dafür stellt die entzerrte Höhendarstellung gegenüber der nicht linear geschichteten Modelllevels eine deutliche Erleichterung in der Betrachtung dar.

Wie in Kapitel 6.2 festgestellt wurde, eignen sich die Gebiete bei 5◦ und bei 15◦ Ost gut für die spätere Betrachtung im Vertikalschnitt, bei der der durch subskalige Konvektion verursachte Mineralstaubtransporte untersucht wird. Wobei der Bereich bei 5◦ Ost aufgrund des größeren Abstandes zum Modellrand, bei 20◦ Ost, zu bevorzugen ist. Bei den in diesem Kapitel verwendeten Rechenläufen ergibt sich durch die künstlich vorgegebene flächige Anfangsverteilung des Tracers keine ausgezeichnete Vertikalschnittfläche. Der Einfachheit wegen, wird auch hier der Längengrad bei 5◦ Ost für die vertikalen Betrachtungen gewählt. Diese Wahl ist auch dahingehend sinnvoll, um den Einfluss von Randeffekten zu vermeiden, denn an den Gebietsrändern fällt die Konzentration schnell ab, da hier der Tracer aus dem Modellgebiet transportiert werden kann. Am Nord- und Südrand des Vertikalschnittes, ist dies bereits nach einer Stunde deutlich zu sehen (Abb. 6.9(a)), wird allerdings aufgrund der guten Identifizierbarkeit in dieser Ansicht nicht weiter als Hindernis betrachtet.

Schon am selben Tag zur Mittagszeit um 14:00 Uhr ist eine deutliche Umverteilung des Tracers festzustellen. Allerdings ist hieran selbstverständlich bei weitem nicht nur subskalige Cumuluskonvektion beteiligt, sondern vor allem die grosskaligen Horizontal- und Vertikalbewegungen sorgen für die Tracer-Verteilung, wie sie in Abbildung 6.9(b) zu sehen ist. Auffällig ist hierbei der mächtige Vertikaltransport in den Tropen bei 5◦ nördlicher Breite. Zwar sind die Konzentrationswerte in diesem Bereich mit Werten von 0,1 bis 1 ppmv nicht sonderlich hoch, jedoch in Anbetracht des Höhenbereiches über den sich der Tracer hier erstreckt, kann man durchaus von einem nicht zu verachtenden Massentransport sprechen. Zumal aufgrund der Anfangskonzentration von 10 ppmv die Werte 0,1 bis 1 ppmv immerhin 1 bis 10 % der bodennahen Anfangskonzentration entsprechen. Im Verlauf der folgenden Tage (4.3. und 5.3. 2006 um jeweils 14:00 Uhr) lässt sich beobachten, wie die anfänglich homogene und flache Tracer-Schicht ausgedünnt wird (Abb. 6.9(c) und Abb. 6.9(d)).

Verglichen mit dem Fall R (Abb. 6.10) scheinen sich auf den ersten Blick im Fall T (Abb. 6.9(d)) nicht all zu große Unterschiede ergeben zu haben. Dennoch lassen sich Bereiche mit höheren und Bereiche mit geringeren Konzentrationswerten ausmachen und sogar Regionen, zu denen im Fall R kein Transport des Tracers erfolgte. Um nun den Transporteffekt der subskaligen Cumuluskonvektion besser heraus zu arbeiten, wurde die Differenz der Tracer-Konzentrationen von Fall T und Fall R (∆=T-R) berechnet (Abb. 6.11(a) bis Abb. 6.11(d)). Nach nur einer Stunde, sind zwar räumlich klein ausgedehnte, aber durchaus

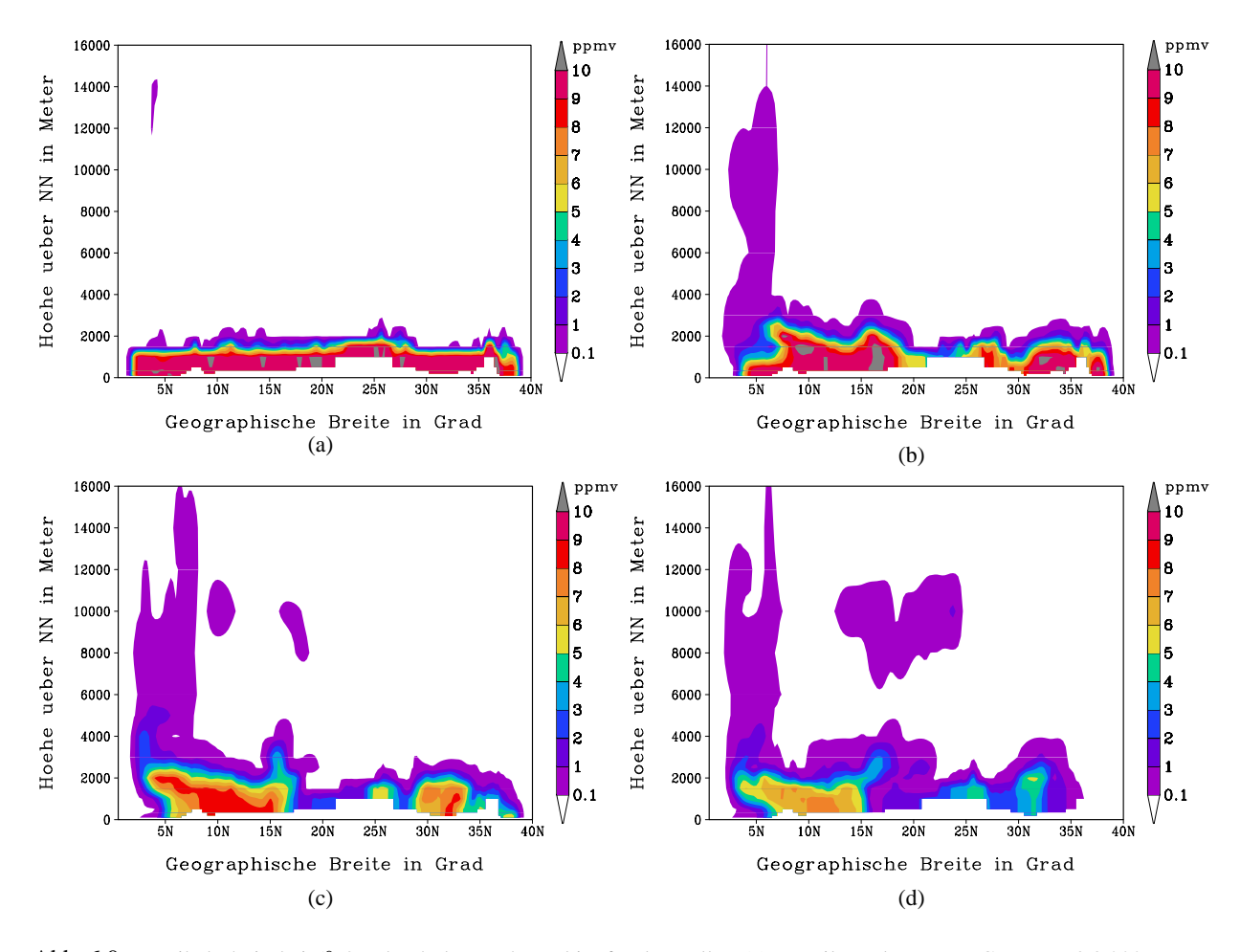

Abb. 6.9.: Vertikalschnitt bei 5◦ Ost durch das Rechengebiet für den Fall T. (a) Verteilung des Tracer-Gases am 3.3.2006 um 01:00 Uhr. (b) Verteilung des Tracer-Gases am 3.3.2006 um 14:00 Uhr. (c) Verteilung des Tracer-Gases am 4.3.2006 um 14:00 Uhr. (d) Verteilung des Tracer-Gases am 5.3.2006 um 14:00 Uhr.

deutliche Unterschiede in den konvektiv aktiven Gebieten im Mittelmeerbereich bei Algerien im Norden und in der innertropischen Konvergenzzone im Süden zu sehen (Abb. 6.11(a)). Dass es sich bei diesen Differenzbereichen um Gebiete handelt, in denen das Tiedtke-Schema aktiv ist, ist damit zu belegen, dass man sich die aktuellen durch das Tiedtke-Schema hervorgebrachten Tendenzen betrachtet (Abb. 6.12(a)), wobei darauf zu achten ist, dass es sich bei diesen Grafiken um die vertikal verzerrte Modellschichtendarstellung handelt und zur besseren Orientierung Abbildung 6.4 hinzugezogen werden sollte. Bei den auf den ersten Blick verschwindend gering erscheinenden Werten in Abbildung 6.12(a), gilt es zu bedenken, dass es sich hierbei um die Änderung der Konzentration in ppmv pro Sekunde handelt. Somit ergibt sich über den Zeitraum einer Stunde, für den Fall von konstanter Aktivität eine Änderung von 0,0001 ppmv/s·3600 s=0,36 ppmv bis 0,001 ppmv/s·3600 s=3,6 ppmv. Was in Anbetracht der Startkonzentration von 10 ppmv eine Änderung der Tracer-Konzentration von 3,6 bis 36 % in dieser Region entspricht. Den Abbildungen 6.11(a) und 6.12(a) ist zu entnehmen, dass wie zu erwarten durch die parametrisierte subskalige Konvektion ein vertikaler Austausch von Luftmassen mit dem darin enthaltenem Tracer aus den unteren vorgegebenen Schichten mit den Luftschichten darüber, ohne Tracer, stattfindet.

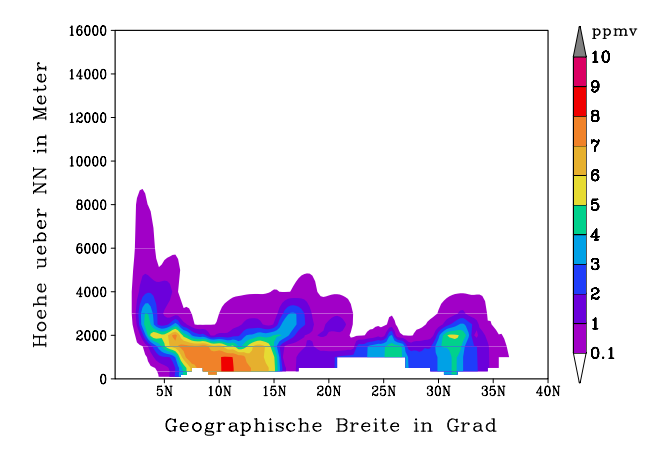

Abb. 6.10.: Vertikalschnitt bei 5◦ Ost durch das Rechengebiet für den Fall R. Verteilung des Tracer-Gases am 5.3.2006 um 14:00 Uhr.

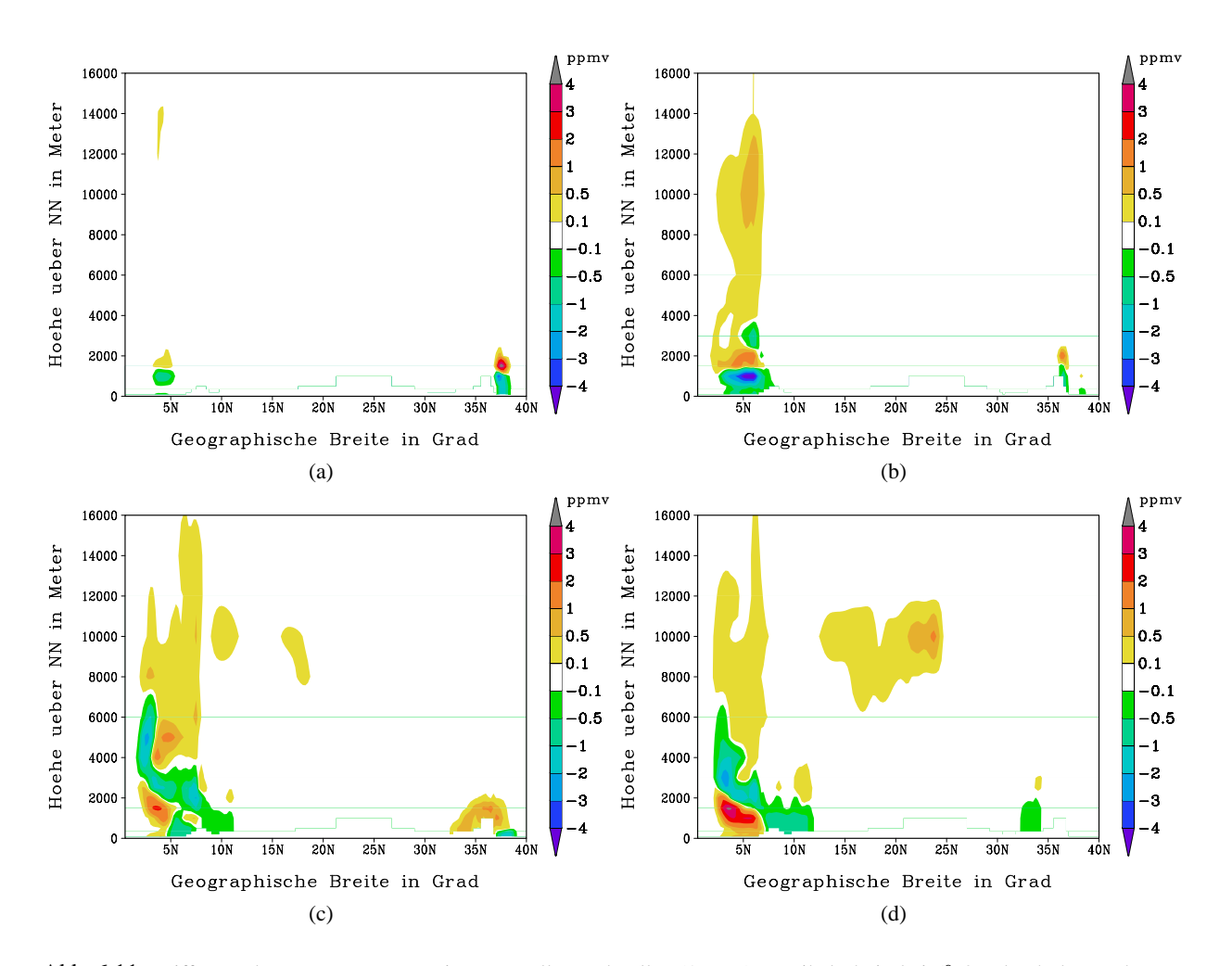

Abb. 6.11.: Differenz der Tracer-Konzentration von Fall T und Fall R (∆=T-R). Vertikalschnitt bei 5◦ Ost durch das Rechengebiet. (a) 3.3.2006 um 01:00 Uhr. (b) 3.3.2006 um 14:00 Uhr. (c) 4.3.2006 um 14:00 Uhr. (d) 5.3.2006 um 14:00 Uhr.

Daher kommt es in den unteren ca. 1500 Höhenmetern zu einer negativen Abweichung (Abb. 6.11(a)). Denn hier sind im Fall R die Konzentrationen des Tracers höher, da kein Abtransport durch subskalige Cumuluskonvektion stattfindet. In den Schichten darüber kommt es zu einer positiven Differenz, da im Fall T mehr Tracer-Gas aufwärts transportiert wurde als im Fall R. Diese Aussagen lassen sich durch die Betrachtung der Tendenzen in Abbildung 6.12(a) bestärken.

Bei den folgenden Zeitpunkten (3.3., 4.3. und 5.3.2006 jeweils um 14:00 Uhr) ist zu erkennen, wie die vertikale Mächtigkeit der durch das Tiedtke-Schema transportierten Tracer-Konzentration in den konvektiv aktiven Bereichen zunimmt (Abb. 6.11(b) - 6.11(d) und Abb. 6.12(b) - 6.12(d)). Speziell im südlichen Teil ist ein immenser Aufwärtstransport festzustellen, der wie für tropische Cumuluskonvektion üblich, bis an die Tropopausenregion (14000 - 16000 m) reicht. Zu den Zeitpunkten der Grafiken 6.11(c) und 6.11(d) ist allerdings auch in einer Höhe von 10000 m über dem Gebiet des 20´ten Breitengrades eine Luftmasse mit Tracer-Gas zu sehen, die im Fall R nicht auftaucht (vergleiche Abb. 6.10). Diese Ansammlung lässt sich nicht allein durch den Vertikaltransport erklären, da im Gegensatz zum konvektiven Transport weiter südlich, der Bereich zwischen der Tracer-Gaswolke und der Bodenschicht keine Veränderungen festzustellen sind und zum anderen in dieser Region auch keine durch Cumuluskonvektion bedingten Tendenzen auftreten (6.12(c) und 6.12(d)). Tatsächlich ist dies ein gutes Beispiel für eine horizontale Verfrachtung mit der Höhenströmung (in diesem Falle der Hadley-Zirkulation). Somit können durch den subskalig konvektiven Transport des Tiedtke-Schemas, über sekundäre Transporteffekte, Spurenstoff-Konzentrationen von nicht zu vernachlässigendem Ausmaße über große Distanzen hinweg in Regionen vordringen, wo keine konvektive Aktivität herrscht.

Zu den Tendenzen im Bereich des fünften Breitengrades in den Abbildungen 6.12(a) bis 6.12(d) ist zu erwähnen, dass es hier zu einer abwechslungsreichen Struktur von Zu- und Abtransport von Tracer-Gas kommt. Diese lässt sich für dieses vertikal sehr mächtige Konvektionsgebiet so erklären, dass die subskalige Cumuluskonvektion im Tiedtke-Schema für jedes Gitterelement durch ein Bulk-Modell beschrieben wird, in dem sich Wolken jedes Entwicklungsstadiums befinden. Somit ergeben sich über eine solche vertikale Erstreckung verschieden große Cumuluswolken, die den Tracer aus verschiedenen Höhen in wiederum unterschiedliche Höhen transportieren.

Bei den bis hier diskutierten Fällen handelt es sich um Einzelbetrachtungen von ausgewählten Bereichen mit Cumuluskonvektion. Um eine allgemein representativere Aussage über das Verhalten des Tiedtke-Schemas beim vertikalen Transport von Spurenstoffen treffen zu können, werden im Folgenden mittlere Größen betrachtet. Hierzu wurden für jedes Modelllevel horizontale Gebietsmittel erstellt, die die mittlere vertikale Verteilung des Tracers darstellen. Wie jedoch den Abbildungen 6.13(a) und 6.13(b) zu entnehmen ist, gibt es in einem weiten Bereich in der Mitte des Modellgebietes von 10◦ bis 30◦ Nord fast keine Tendenzen und demnach auch keinen durch das Tiedtke-Schema bedingten Transport. Somit ist es sinnvoll, sich bei der horizontalen Mittelung auf den aktiven Bereich von 0,5◦ bis 10◦ Nord und von 30◦ bis 40,25◦ Nord zu beschränken. Wobei zusätzlich ein Bereich von 3◦ an den Gebietsrändern

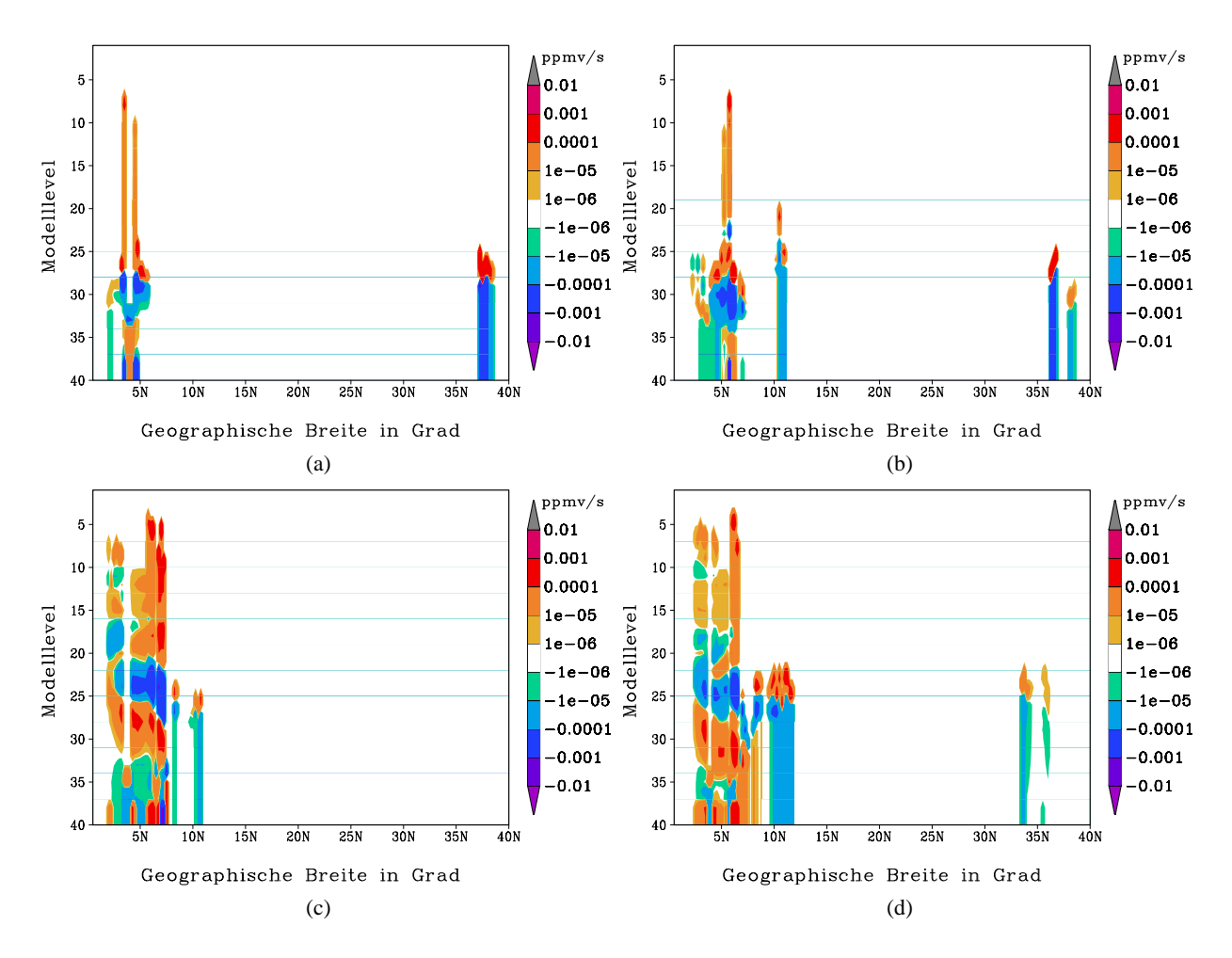

Abb. 6.12.: Tendenzen der Tracer-Konzentration durch subskalige Cumuluskonvektion im Fall T. Vertikalschnitt bei 5◦ Ost durch das Rechengebiet. (a) 3.3.2006 um 01:00 Uhr. (b) 3.3.2006 um 14:00 Uhr. (c) 4.3.2006 um 14:00 Uhr. (d) 5.3.2006 um 14:00 Uhr. (Die vertikale Skala entspricht hier den Modellschichten, zur Orientierung sei hier auf Abb. 6.4 verwiesen.)

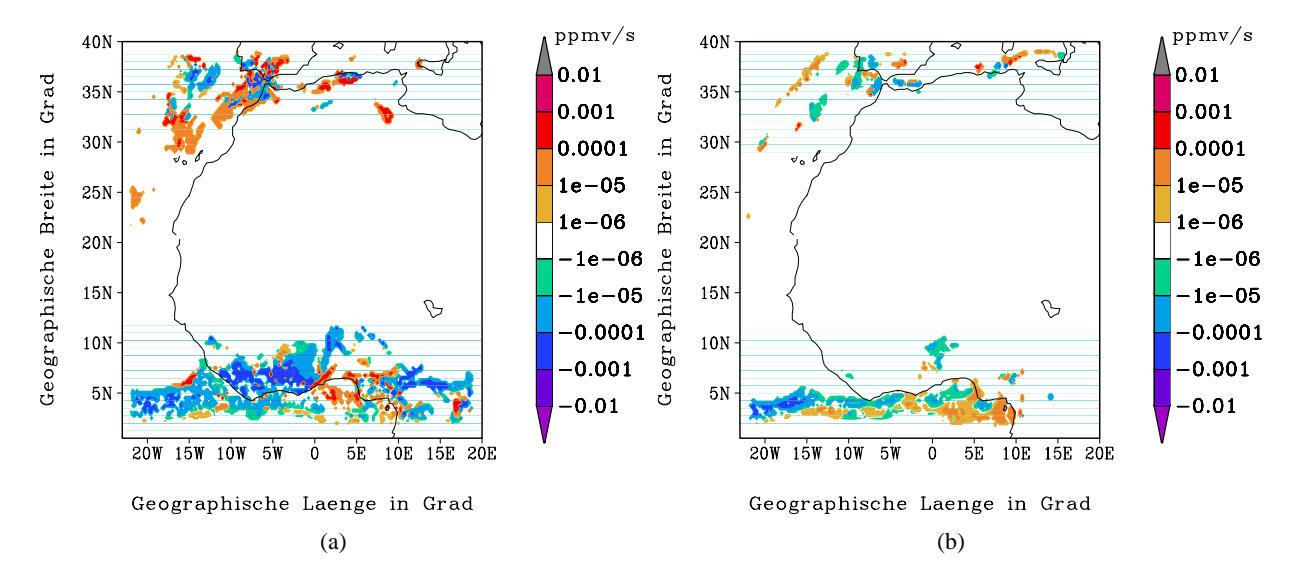

Abb. 6.13.: Tendenzen der Tracer-Konzentration durch Tiedtke-Konvektion. Horizontalschnitt bei Level 28 ≈ 2000 m. (a) 3.3.2006 um 14:00 Uhr. (b) 4.3.2006 um 00:00 Uhr.

ausgespart wurde, um keine Randeffekte im Mittelwert mit aufzunehmen. Unter diesen Gesichtspunkten wurden die horizontal gemittelten Vertikalschnitte gemäß der Vorschrift

$$
\tilde{\Phi}_k = \frac{\sum_{j=b}^{c} \left( \sum_{i=a}^{m} C_{i,j,k} \right) + \sum_{j=d}^{n} \left( \sum_{i=a}^{m} C_{i,j,k} \right)}{\alpha \cdot \beta} \tag{6.1}
$$

erstellt, wobei Φ˜ *<sup>k</sup>* dem horizontalen Ausschnitts-Mittel der *k*-ten Schicht und *Ci*, *<sup>j</sup>*,*<sup>k</sup>* der Tracer-Konzentration der entsprechenden Gitterzelle entspricht. Die Konstanten α und β representieren hierbei die Anzahl der berücksichtigten Gitterpunkte in *i*- bzw. in *j*- Richtung. Sie ergeben sich gemäß  $\alpha = m - a$ und  $\beta = (n - d) + (c - b)$ .

Für den im Folgenden betrachteten Fall, wurde *a* = 12, *m* = 161, *b* = 12, *c* = 38, *d* = 118 und *n* = 147 verwendet, um die Mittelwerte für die  $k = 40$  Schichten zu bestimmen.

Die mittlere vertikale Verteilung des Tracers (Φ ) ergibt für die erste Stunde (3.3.06, 01:00 Uhr) kaum einen Unterschied für die Fälle T und R (Abb. 6.14). Im unteren Bereich ist in beiden Fällen die Anfangskonzentration von 10 ppmv zu erkennen. Lediglich im Grenzbereich der Tracer-Schicht und der reinen Atmosphäre darüber, ist bei ca. 1800 bis 2600 m eine kleine Abweichung festzustellen. So ist im vergrößerten Ausschnitt von Abbildung 6.14 zu sehen, dass der Tracer im Fall T in diesem Zeitraum etwas weiter angehoben wurde, als beim Fall R.

Zum zweiten Termin am 4.3.2006 um 12:00 Uhr, sind bereits deutliche Unterschiede in den zwei Höhenprofilen der Tracer-Konzentrationen festzustellen. Die bodennahe Schicht wurde im Fall T bereits auf Konzentrationswerte von unter 6 ppmv ausgeräumt, wohingegen im Fall R in diesem Bereich noch Werten um 6,5 ppmv auftreten. Auch in den höheren Schichten hat sich Interessantes ergeben. So liegen nun die Konzentrationen im "Grenzbereich" bei etwa 3500 bis 4000 m fast beieinander, aber oberhalb der 4000 m nähert sich im Fall R die Tracerkonzentration innerhalb von etwas mehr als 1000 Höhenmetern der Null an. Der parametrisierte subskalig konvektive Transport im Fall T hingegen, ermöglicht es dem Tracer bis in Höhen von 13000 m vorzudringen, mit einer Maximalkonzentration von knapp 0,2 ppmv bei 10000 m. Eine Konzentration von 0,2 ppmv mag möglicherweise auf den ersten Blick gering erscheinen, jedoch gilt es zu bedenken, dass der hierhin transportierte Tracer aus einer nicht ganz 2000 m dicken Schicht stammt und sich nun in Schichten, wo zuvor kein Tracer war, über eine Mächtigkeit von ca. 9000 m mit Werten von 0,1 bis 0,2 ppmv erstreckt (siehe vergrößerter Ausschnitt von Abb. 6.14).

Nach insgesamt 72 Stunden (6.3.2006 um 00:00 Uhr) ist der Unterschied der Konzentrationen zwischen den Fällen T und R wieder zurückgegangen. Die Konzentrationen sind in den unteren 2000 m auf 2,9 und 2,7 ppmv abgefallen. Im Übergangsbereich (3500 - 4500 m) von den hohen Konzentrationen zu den deutlich geringeren Werte in der Höhe, weist nun sogar der Fall R gegenüber dem Fall T erhöhte Tracer-Konzentrationen auf. Dies lässt sich damit begründen, dass im Fall T die gleiche verfügbare Tracermenge über eine deutlich größere Höhe verteilt wird, als im Fall R. Erst ab einer Höhe von 4500 m dominiert der durch das Tiedtke-Schema bedingte Transport und reicht nach wie vor bis zu 13000 m hoch, wo im Fall R bei einer Höhe von etwa 7000 m die Tracer-Konzentration gegen Null geht. Das der Fall R sich in den unteren Bereichen mit dem Abtransport des Tracers dem von Fall T annähert, ist primär damit zu begründen, dass es bei diesen Modellläufen keine Quellen für den Tracer gab und somit der Transport aus den unteren Schichten mit abnehmenden Konzentrationswerten generell zurück geht. Mit einer andauernden Tracer-Quelle, wie es beispielsweise bei einem Staubsturmereignis der Fall ist, könnte im Fall T sicherlich ein größerer Aufwärtstransport gegenüber dem Fall R, erzielt werden. Der Rückgang des Maximums bei 10000 m im Fall T, lässt sich auf den Abtransport des Tracers, aus dem aktiven Gebiet heraus, nach Norden mit der dortigen Höhenströmung am 4. und 5.3.06 erklären (siehe Abb. 6.9(b) bis 6.9(d)).

Zusammenfassend lässt sich feststellen, dass das um den subskalig konvektiven Spurenstofftransport erweiterte Tiedtke-Schema nicht nur Spurenstoffe in Höhen transportieren kann, wo dies durch skalige Aufstiegsbewegungen nicht möglich ist, sondern der vertikale Transport auch deutlich schneller vonstatten geht.

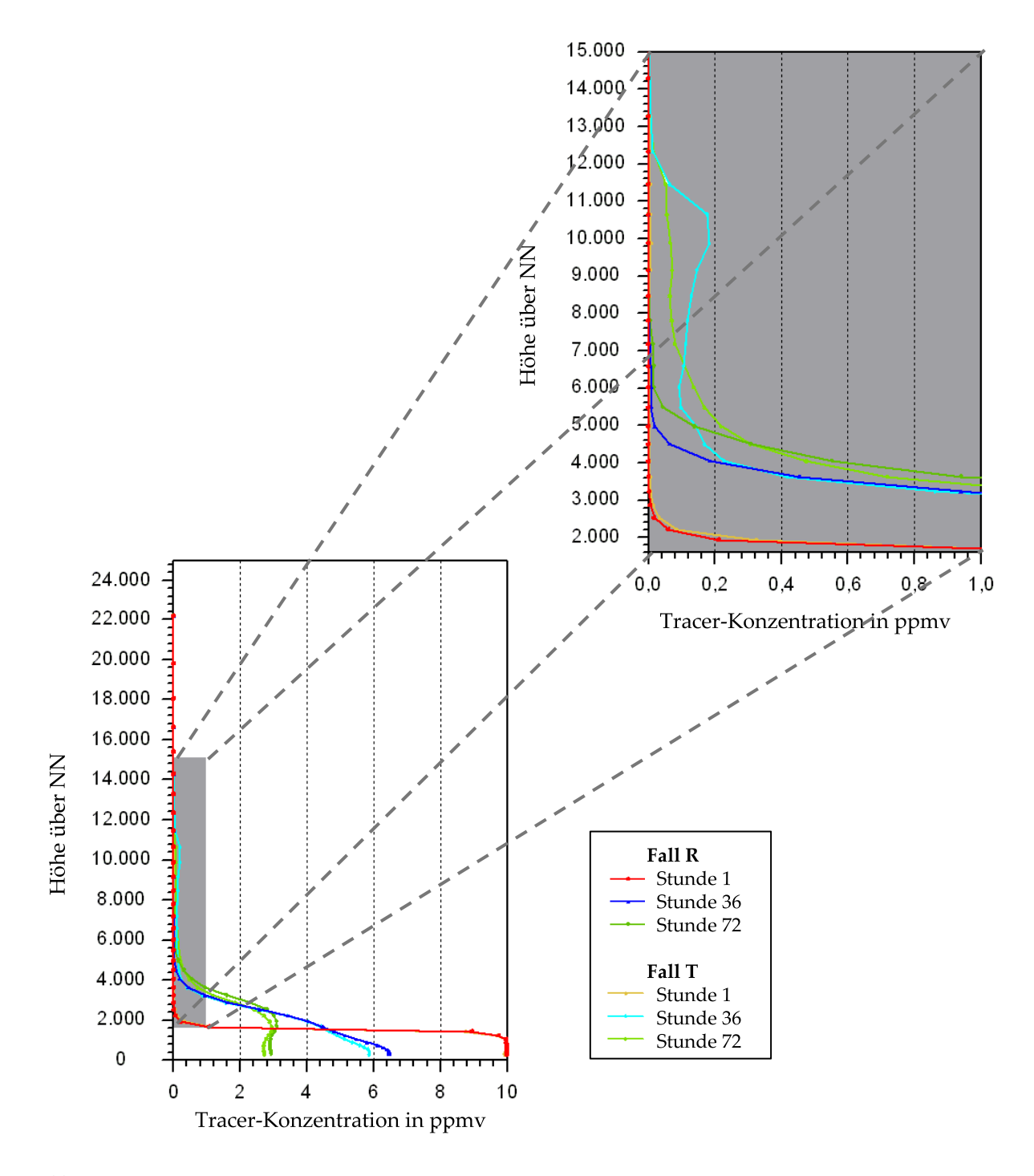

Abb. 6.14.: Vertikale Verteilung des Tracers als Gebietsmittel gemäß Gl. 6.1 zu den Stunden 1, 36 und 72 (3.3.06 um 01:00 Uhr, 4.3.06 um 12:00 Uhr und 6.3.06 um 00:00 Uhr). Aufgetragen wurden die Ergebnisse des Modellaufes mit Tiedtke bedingter Ausbreitung des Tracers und die Werte des Referenzlaufes.

#### **6.4. Prinzipstudie mit realen Bedingungen**

Um die Prinzipstudie des im Rahmen dieser Arbeit in COSMO-ART integrierten Spurenstofftransportes durch subskalige Konvektion mittels des Tiedtke-Schemas zu vervollständigen, wurde ein Modelllauf mit realistischen Vorgaben durchgeführt. Auch hierzu fand der Termin vom 5.3.2006 00:00 Uhr bis zum 10.3.2006 16:00 Uhr Anwendung, bei dem es zu einem Staubausbruch bei der Sahararegion kam. In Analogie zu Kapitel 6.3 wurde ebenfalls ein Modellläuf mit den durch das Tiedtke-Schema berücksichtigten Auswirkungen der subskaligen Konvektion auf den Spurenstofftransport und ein Referenzlauf ohne diese Auswirkungen durchgeführt. Diese zwei Varianten werden auch in diesem Kapitel mit Fall T und Fall R bezeichnet. Mit der Bezeichnung "realistischen" Vorgaben ist gemeint, dass kein künstlich vorgegebenes Tracergas initiiert wurde, sondern statt dessen die Modellläufe mit einem zweitägigen Vorlauf gestartet wurden, so dass sich die Aerosol- bzw. Mineralstaubverteilung den meteorologischen Gegebenheiten entsprechend einstellen konnte. Außer der Simulation des Mineralstaubes unter der Verwendung des Staub-Moduls (Stanelle, 2008) und des Moduls zur Aerosoldynamik, fand auch das Modul für die Wechselwirkung von solarer- und terrestrischer Strahlung mit dem Mineralstaub (Stanelle, 2008), Anwendung.

Da es sich bei der Meteorologie des Modelllaufes um die Selbe handelt wie bei Kapitel 6.2, werden auch bei dieser Auswertung die Vertikalschnitte entlang des fünften Längengrades gelegt, wo Mineralstaub und subskalige Cumuluskonvektion bevorzugt zusammentreffen und der Mineralstaub in Richtung Süden verfrachtet wird. Für die Horizontalschnitte, die als Orientierungshilfe für die Anordnung des Gesamtgeschehens dienen sollen, wurde das 825 hPa Niveau<sup>4</sup> ausgewählt.

Die Kaltfront mit der das Saharastaub-Ereignis ausgelöst wird, zieht im Zeitraum vom 5. - 7.3.2006 über die Sahara im Bereich von Algerien, Tunesien, Teile von Niger und schließlich über Libyen und Tschad hinweg. Hierbei wird Mineralstaub in die Atmosphäre eingebracht, so dass es in den Emissionszentren zu Konzentrationswerten von bis zu 20000  $\mu$ g/m<sup>3</sup> und im umliegenden Einflussgebiet zu Werten von 2000 bis 6000  $\mu$ g/m<sup>3</sup> kommt (Abb. 6.15(a) bis 6.15(d)). Anschließend breitet sich der Mineralstaub in südlicher Richtung aus, bis schließlich am 10.3.2006 der Großteil des Modellgebietes davon eingenommen wird (Abb. 6.16) und sich eine stabilisierende Hochdrucklage einstellt.

Die im Rahmen dieser Auswertung betrachteten Termine sind so gewählt, dassin der Zeit des Saharastaub-Ereignisses, bei der hohe Mineralstaubkonzentrationen mit subskaliger Cumuluskonvektion zusammenfallen, (5.-7.3.06) je um 12:00 und 00:00 Uhr die Entwicklungen beobachtet werden. Außerdem werden die Verhältnisse auch zum Ende des Rechenlaufes (10.3.06 um 12:00 Uhr) aufgezeigt, um einen Eindruck davon zu bekommen, wie sich die Auswirkungen in der Mineralstaubverteilung des Falls T entwickelt haben. Auf die Betrachtung der eher uninteressanten Zeitspanne dazwischen, im Laufe derer sich der

<sup>&</sup>lt;sup>4</sup>In der Meteorologie werden neben der geometrischen Höhe z in Metern auch oft Druckflächen zur Höheneinteilung verwendet. Als Faustformel gilt, dass etwa alle 5000 m eine Halbierung des Luftdrucks erfolgt. Demnach liegt das 500 hPa Niveau etwa auf 5000 m und das 250 hPa Niveau ungefähr auf 10000 m.

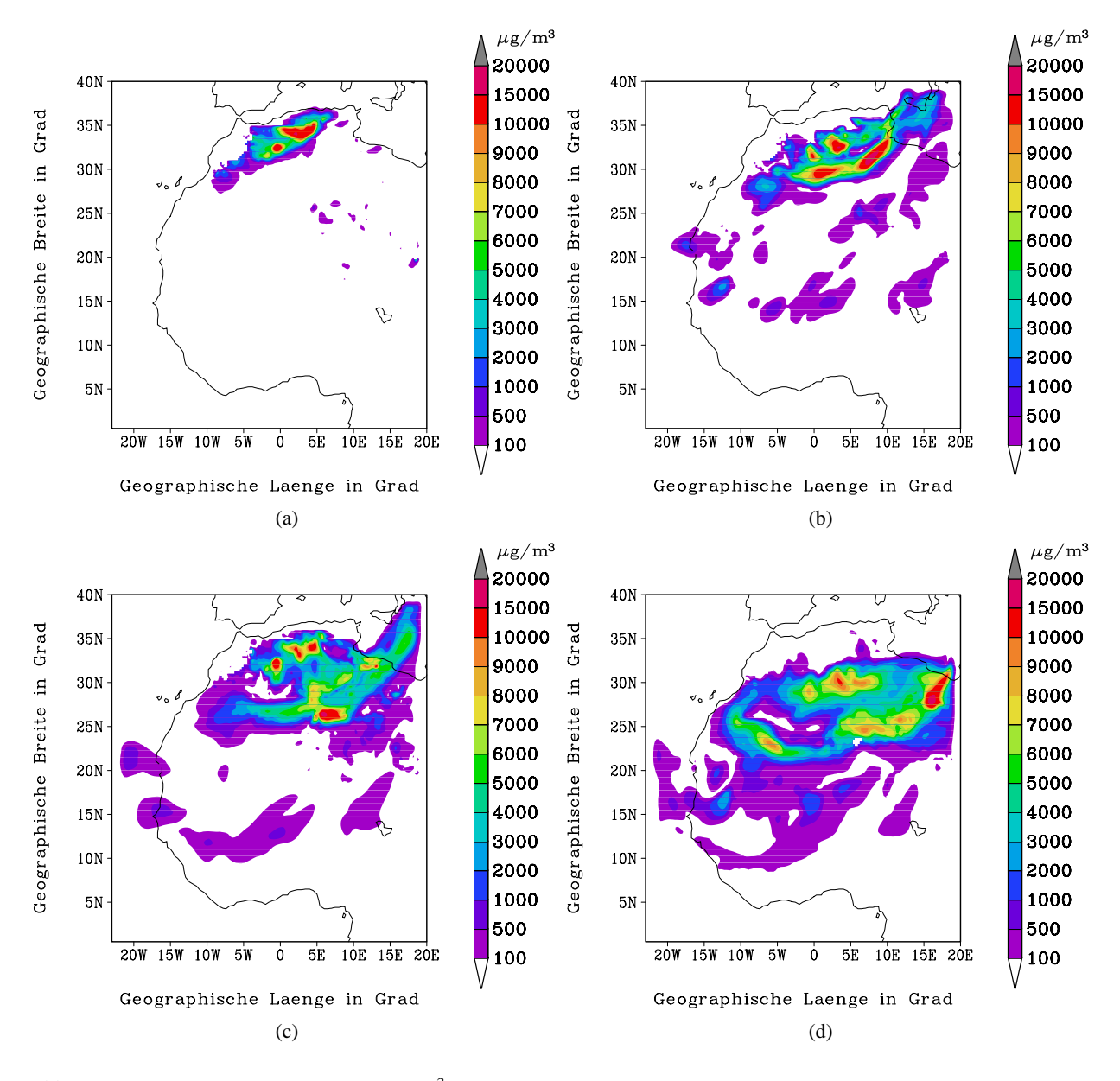

Abb. 6.15.: Mineralstaubkonzentration in  $\mu$ g/m<sup>3</sup> im 825 hPa Niveau. (a) 5.3.2006; 12:00 Uhr. (b) 6.3.2006; 00:00 Uhr. (c) 6.3.2006; 12:00 Uhr. (d) 7.3.2006; 00:00 Uhr.

Mineralstaub weiter nach Süden ausbreitet, wird hier verzichtet.

Im Laufe des Staub-Ereignisses kommt es wieder wie bereits bei Kapitel 6.2 beschrieben, zu subskaliger Cumuluskonvektion. Durch den im Fall T dadurch hervorgerufenen Transport ergeben sich mancherorts gegenüber dem Fall R Differenzen in der Mineralstaubkonzentration von deutlich über 1500  $\mu$ g / m<sup>3</sup>, was hier einem Unterschied von etwa 10 % entspricht (Abb. 6.17(a) bis 6.18). Bereits in der Anfangsphase kommt es in der Entstehungsregion im Norden des Modellgebietes zu nennenswerten Unterschieden in der Mineralstaubkonzentration (Abb. 6.17(a)) und im Laufe der ersten Nacht (6.3.06 um 00:00 Uhr), zu einem in die Kaltfront eingelagerten Maximum der Konzentrationsdifferenz des Mineralstaubes in dieser Schichthöhe (825 hPa) von über 1500  $\mu$ g / m<sup>3</sup> (Abb. 6.17(b)). Dieses Maximum im Nordosten ist bedingt

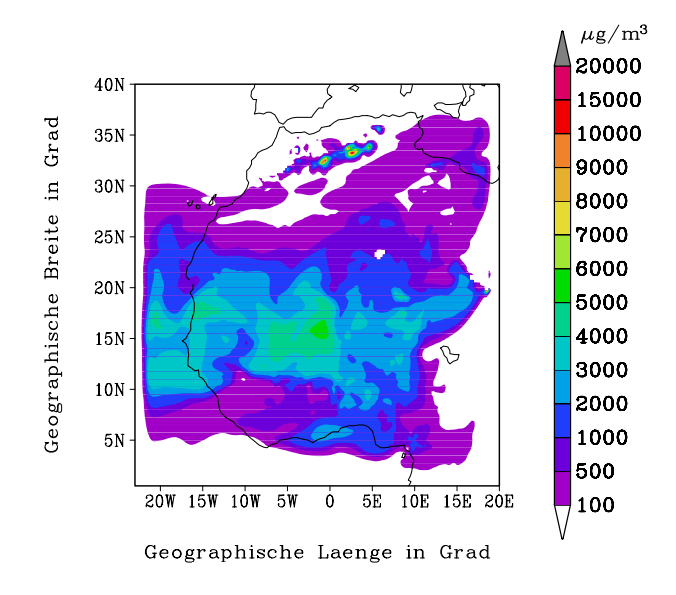

Abb. 6.16.: Mineralstaubkonzentration in  $\mu$ g/m<sup>3</sup> im 825 hPa Niveau am 10.3.2006 um 12:00 Uhr.

durch den in dieser Region stattfindenden konvektiven Transport und die zu diesem Zeitpunkt hohen Mineralstaubkonzentrationen (Abb. 6.15(b)). Im weiteren Verlauf wird der Mineralstaub immer weiter in südlicher Richtung verteilt, wo keine subskalige Konvektion mehr auftritt. Daher nimmt auch die Intensität der Konzentrationsunterschiede im Folgezeitraum ab. Allerdings ist deutlich zu erkennen, wie sich die im Nordosten entstandene konvektive Umverteilung des Mineralstaubes dauerhaft in der Konzentratonsverteilung auswirkt (Abb. 6.17(c) bis 6.18) und gegen Ende den Großteil des Rechengebietes einnimmt. So treten etwa im mittleren Bereich des Modellgebietes, wo es nicht zu direkter Beeinflussung durch subskalige Konvektion kommt, Konzentrationsunterschide von bis zu 500  $\mu$ g/m<sup>3</sup> auf. Erst wenn der Mineralstaub am 10.3.06 im Süden ankommt, wird er dort erneut von der dortigen Konvektion umverlagert (Abb. 6.18).

Da es sich bei dem subskalig konvektiven Transport von Mineralstaub um einen vertikalen Effekt handelt, wendet sich die Auswertung der Modellläufe nun dem Vertikalschnitt entlang des fünften Längengrades zu. Am 5.3.2006 um 12:00 Uhr ist zu beobachten, wie am Saharaatlas in Algerien bei 35◦N sich die Staubfront entwickelt. Sie reicht bis in eine Höhe von 600 hPa und weist in ihrem Zentrum bereits Konzentrationen von 10000 bis 15000  $\mu$ g/m<sup>3</sup> auf (Abb. 6.19(a)). Dieses Ereignis wird begleitet von subskaliger konvektiver Aktivität, die sich durch den vertikalen Transport von Mineralstaub in Form von Tendenzen mit bis zu  $\pm 1 \mu$ g/(m<sup>3</sup>s) äußert (Abb. 6.19(b)). Dadurch wird im Fall T gegenüber dem Fall R, Mineralstaub schneller von unten nach oben transportiert, was an den negativen Tendenzen im unteren und den positiven Tendenzen im oberen Bereich der Staubschicht zu erkennen ist.

Die Differenzen zwischen den Fällen T und R, in der Mineralstaubkonzentration weisen ein Muster auf, das gut mit dem erweiterten Vertikaltransport zu erklären ist. So sind in der unteren Schicht der Staubfront bis zu 1000  $\mu$ g/m<sup>3</sup> weniger Mineralstaub enthalten, die im Bereich oberhalb von 700 hPa wieder zu finden sind (Abb. 6.19(c)). Allerdings lassen sich diese Unterschiede natürlich nicht allein mit den Tendenzen in Abbildung 6.19(b) erklären, da die Konzentrationen auch von Regionen beinflusst werden,

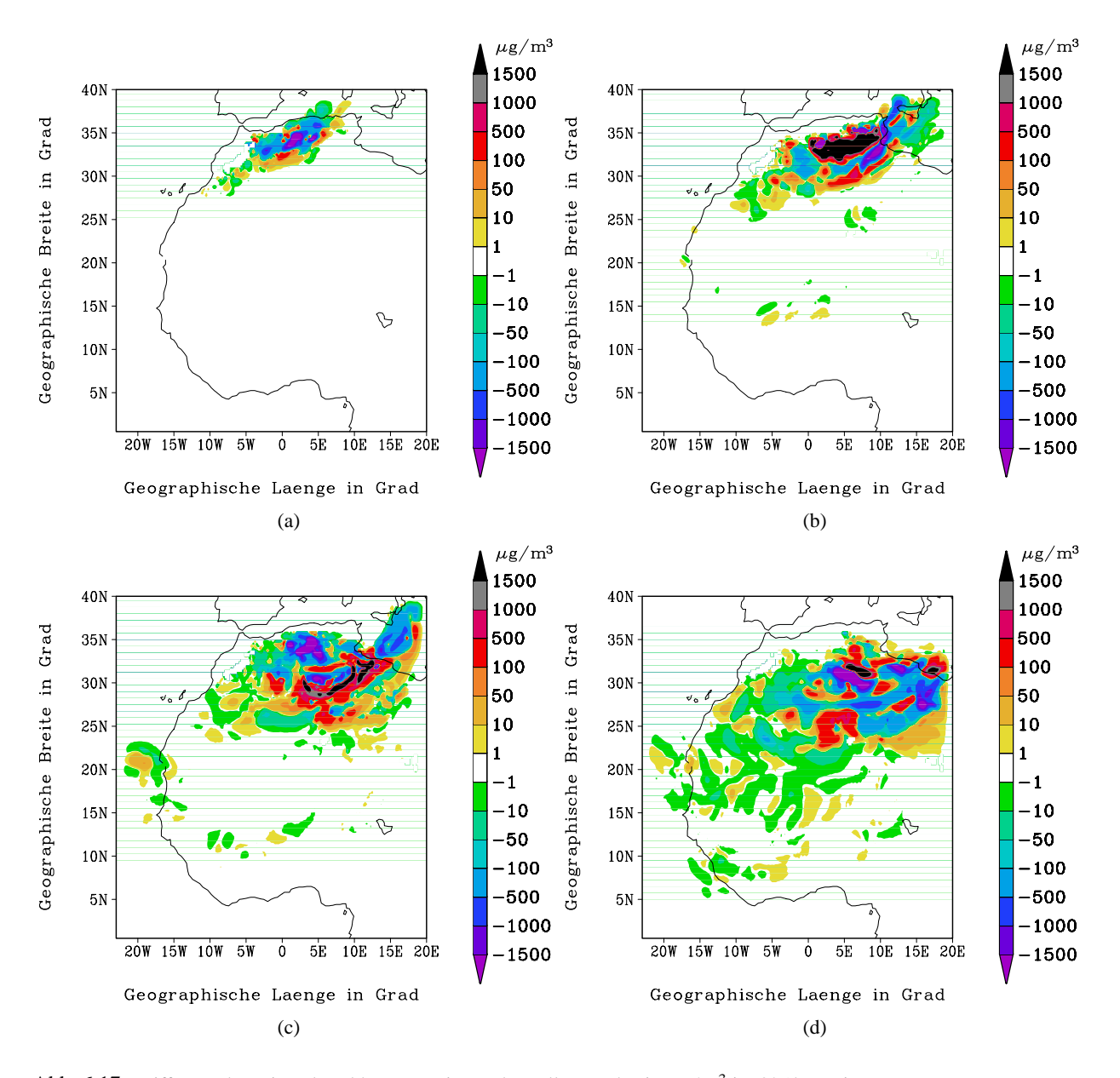

Abb. 6.17.: Differenz der Mineralstaubkonzentrationen der Fälle T und R in  $\mu$ g/m<sup>3</sup> im 825 hPa Niveau. (a) 5.3.2006; 12:00 Uhr. (b) 6.3.2006; 00:00 Uhr. (c) 6.3.2006; 12:00 Uhr. (d) 7.3.2006; 00:00 Uhr.

aus denen ebenfalls konvektiv umverteilter Mineralstaub heran advehiert wird.

Die geänderte Mineralstaubverteilung beeinflusst auch durch ihre Wechselwirkung mit der solaren und terrestrischen Strahlung maßgeblich den Strahlungshaushalt der Atmosphäre (Mallet et al. (2008) und Tulet et al. (2008)). Durch das Absorbieren von Strahlung durch Teilchen in der Atmosphäre, kommt es zu einer Erwärmung und mittels Abstrahlen von Wärmeenergie zu einer Abkühlung. Diese durch Strahlung bedingten Heiz- und Kühlraten (Stanelle, 2008) werden in K / s angegeben. Um 12:00 Uhr des 5.3.06, ist der Effekt durch die solare Strahlung besonders gut zu sehen. In den Schichten oberhalb von 700 hPa, wo eine erhöhte Mineralstaubkonzentration gegenüber dem Fall R vorliegt und somit mehr potentielle Absorber vorhanden sind, kommt es gegenüber dem Fall R in diesem Bereich zu einer Erwär-

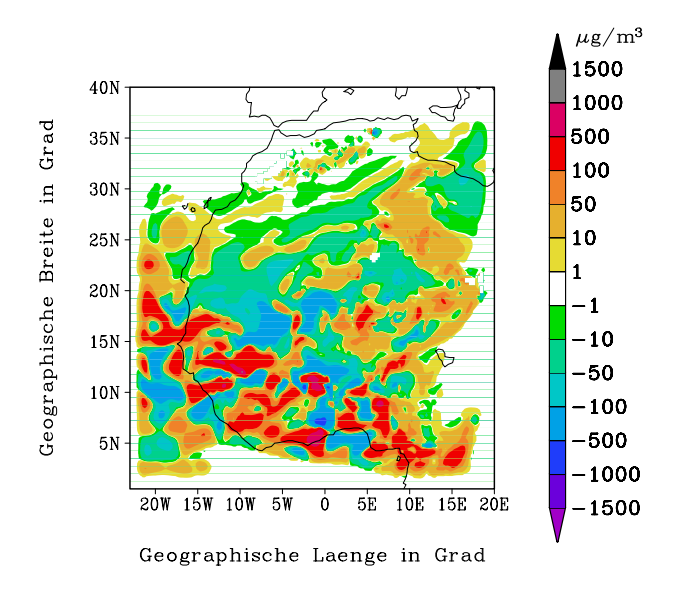

Abb. 6.18.: Differenz der Mineralstaubkonzentrationen der Fälle T und R in  $\mu$ g/m<sup>3</sup> im 825 hPa Niveau am 10.3.2006 um 12:00 Uhr.

mung in der Atmosphäre. In dem Bereich darunter resultiert eine geringere Heizrate, da sich hier weniger Mineralstaub als im Refferenzlauf befindet und auch eine gewisse Abschattung der Strahlung durch den absorbierenden und streuenden Mineralstaub in der Höhe erfolgt.

Bei den Heizraten für die terrestrische Strahlung ist die Struktur nicht so gut zu erkennen, wie bei der solaren Strahlung, zumal in diesem Teil des Spektrums sowohl Absorbtion als auch Emission erfolgt und somit auch negative Heizraten auftreten. Trotz der Möglichkeit von negativen Heizraten, bleibt die Aussage einer Differenzenbetrachtung für jede Kombination aus terrestrischen Heizraten von Fall T und R die selbe, nämlich dass bei negativen Zahlen der Fall T in Hinblick auf diesen Effekt kälter und bei positieven Zahlen wärmer ist, als der Fall R. Es lässt sich jedoch nicht ohne a priori Wissen, allein aufgrund des Vorzeichens der Differenz sagen, ob es sich im Einzelnen um eine positive oder negative absolute Heizrate an der betrachteten Stelle handelt. Da die primäre Quelle der terrestrischen Strahlung von der Erdoberfläche stammt, ist für den Fall der Heizraten durch terrestrische Strahlung im unteren Teil der Staubschicht eine Erwärmung durch Absorbtion festzustellen. Im oberen Teil der Staubschicht, der durch den darunter liegenden Teil von der terrestrischen Strahlung bereits etwas abgeschirmt wird, kommt es zu einem kühlenden Effekt, da hier der Mineralstaub seine Wärmeenergie nach oben hin ungehindert abstrahlen kann (Abb. 6.19(e)).

Was die Temperaturdifferenzen der Luft anbelangt, lässt sich in diesem Fall, ähnlich wie bei der Differenz der Mineralstaubkonzentration mit den Tendenzen des Mineralstaubes, keine alleinige Abhängigkeit von den in den Grafiken 6.19(d) und 6.19(e) dargestellten Heizraten herstellen. Die leichte Abkühlung von 0,2 K im Norden (Abb. 6.19(f)) ist auch hier eher durch einen Herantransport aus westlicher bis nordwestlicher Richtung zu erklären. Was allerdings nicht desto trotz bedeutet, dass diese Temperaturänderung auf die durch das Tiedtke-Schema bedingte Umverteilung von Mineralstaub zurückzuführen ist und somit als einen Sekundäreffekt dieses Transportes zu sehen ist.

Den hin und wieder aufretenden Effekten in der innertropischen Konvergenzzone sollte zu diesem Zeitpunkt noch keine Beachtung geschenkt werden, da die Staubkonzentrationen in diesem Bereich noch zu gering sind um diese sinvoll zu diskutieren. Lediglich aufgrund der enormen Mächtigkeit der Konvektion in diesem stets aktiven Bereich zeichnen sich auch bei solch geringen Mineralstaubkonzentrationen merkbare Effekte bei den strahlungsbedingten Heizraten und der Temperatur ab.

Am 6.3.2005 um 00:00 Uhr ist eine deutliche Intensivierung des Sahara-Staubereignisses auf dem fünften Längengrad zwischen 30 und 35◦ Nord festzustellen. Es ist ein ausgeprägter zentraler Bereich auszumachen, mit Mineralstaubkonzentrationen von 15000  $\mu$ g/m<sup>3</sup> (Abb. 6.20(a)).

Die Aktivität der subskaligen Konvektion und damit auch die Intensität der Mineralstaubtendenzen, ist wie üblich in der Nacht zurückgegangen (Abb. 6.20(b)). Die Differenzen in der Mineralstaubverteilung hingegen sind jedoch weiter angewachsen und weisen nun einen mächtigen Bereich bei etwa 33◦ Nord mit einer Differenz von über 1500  $\mu$ g / m<sup>3</sup> auf (Abb. 6.20(c)).

Die Komponente der solaren Einstrahlung entfällt selbstverständlich bei Nacht. Dafür ist bei der Heizrate durch terrestrische Strahlung deutlich der Effekt durch die Mineralstaubverteilung zu erkennen. Im unteren Bereich bis etwa 875 hPa wird aufgrund der gegenüber dem Fall R geringeren Mineralstaubkonzentration weniger Wärmeenergie abgestrahlt, so dass sich hier eine positive Heizrate für den Fall T in Relation zu R ergibt. In dem Bereich hingegen, wo das Maximum der Konzentrationsdifferenzen liegt, ist auch eine entsprechend höhere Ausstrahlung und damit eine negative Heizrate zu verzeichnen (Abb.  $6.20(d)$ ).

Für die Temperatur zeichnet sich ein, der Mineralstaubverteilung in einer nächtlichen Situation entsprechendes, typisches Bild ab. Unterhalb der erhöhten Mineralstaubkonzentrationen bei 34◦ Nord kühlt die Luft nicht so schnell ab wie im Fall R, so dass es zu einem lokalen Temperaturunterschied von bis zu 0,8 K kommt (Abb. 6.20(e)). In den Luftschichten mit erhöhtem Mineralstaubanteil hingegen, kann die Lufttemperatur, bedingt durch die erhöhte Abstrahlung von Wärmeenergie in Form von terrestrischer Strahlung, schneller auskühlen und wird so bis zu 0,6 K kühler.

Am 6.3.2006 um 12:00 Uhr ist das Maximum der Staubemission bereits überschritten und der Mineralstaub beginnt nun sich nach Süden hin zu verteilen. In der abgekühlten Luftmasse nach dem Kaltfrontdurchgang, kommt es unter der Mittagssonne im Bereich von 32 bis 35◦ nördlicher Breite zu stark ausgeprägter Aktivität subskaliger Konvektion und einem deutlichen Aufwärtstransport von Mineralstaub mit Tendenzen in der Größenordnung von einem  $\mu$ g/(m<sup>3</sup>s) (Abb. 6.21(a) und 6.21(b)). Unter der Annahme von einigermaßen konstanten Bedingungen bedeuten diese Tendenzen auf eine Stunde bezogen, einen Transport von über 10 % des dortigen Mineralstaubes. Mit dem Abtransport des Mineralstaubes wandern auch die im konvektiv aktiven Gebiet hervorgerufenen Differenzen in der Mineralstaubkonzentration in Richtung Süden (Abb. 6.21(c)).

Die Sonneneinstrahlung bedingt bei etwa 700 hPa eine deutliche Heizrate auf Kosten einer geringeren

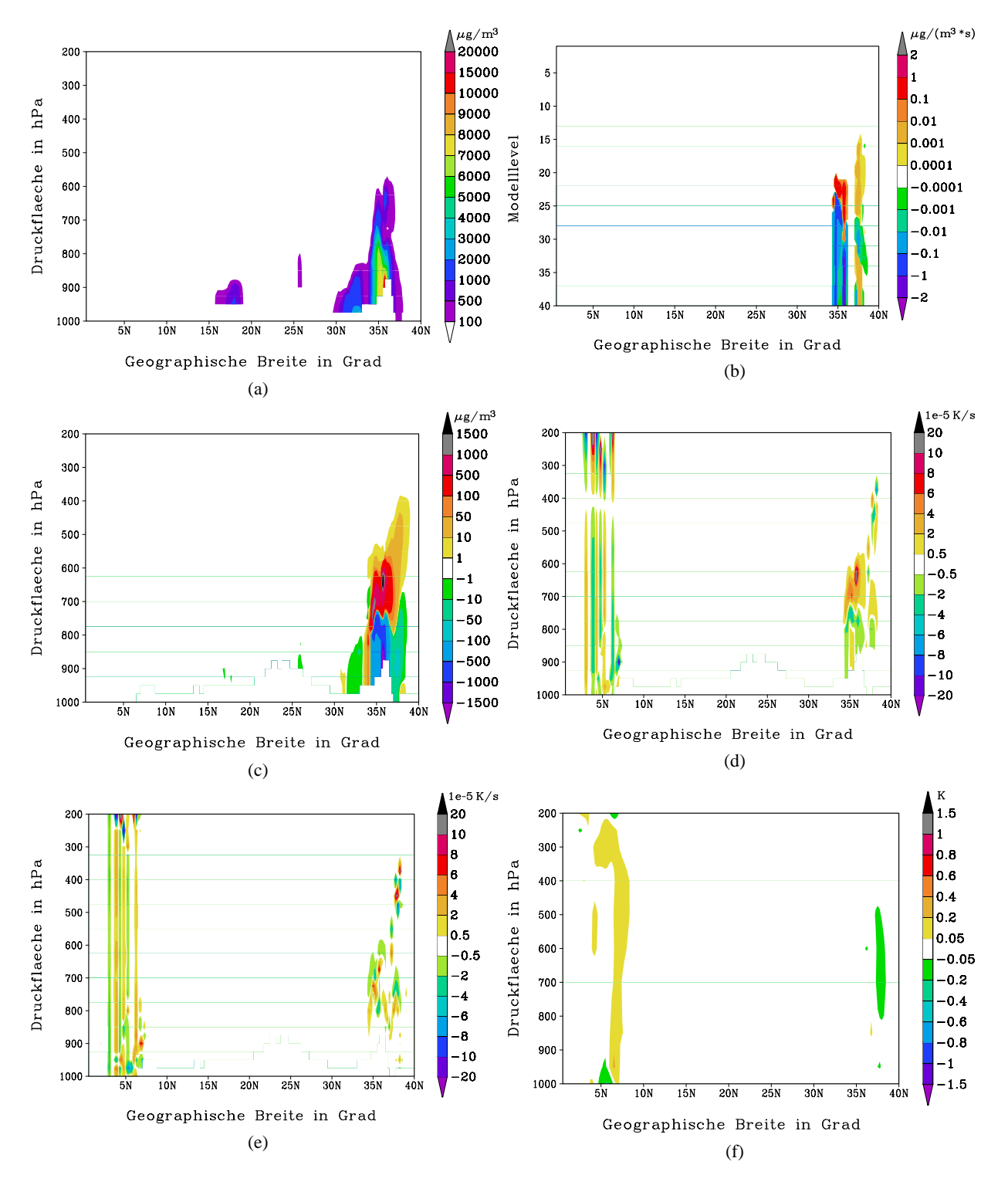

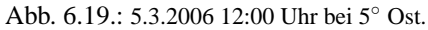

(a) Mineralstaubkonzentration in  $\mu$ g/m<sup>3</sup>, (b) Tendenzen in  $\mu$ g/(m<sup>3</sup>s), (c) Differenz der Mineralstaubkonzentrationen der Fälle T und R (∆=T-R) in µg/m<sup>3</sup>, (d) Differenz der Heizrate durch solare Strahlung der Fälle T und R in K / s, (e) Differenz der Heizrate durch terrestrische Strahlung der Fälle T und R in K / s und (f) Differenz der Lufttemperatur der Fälle T und R in K.

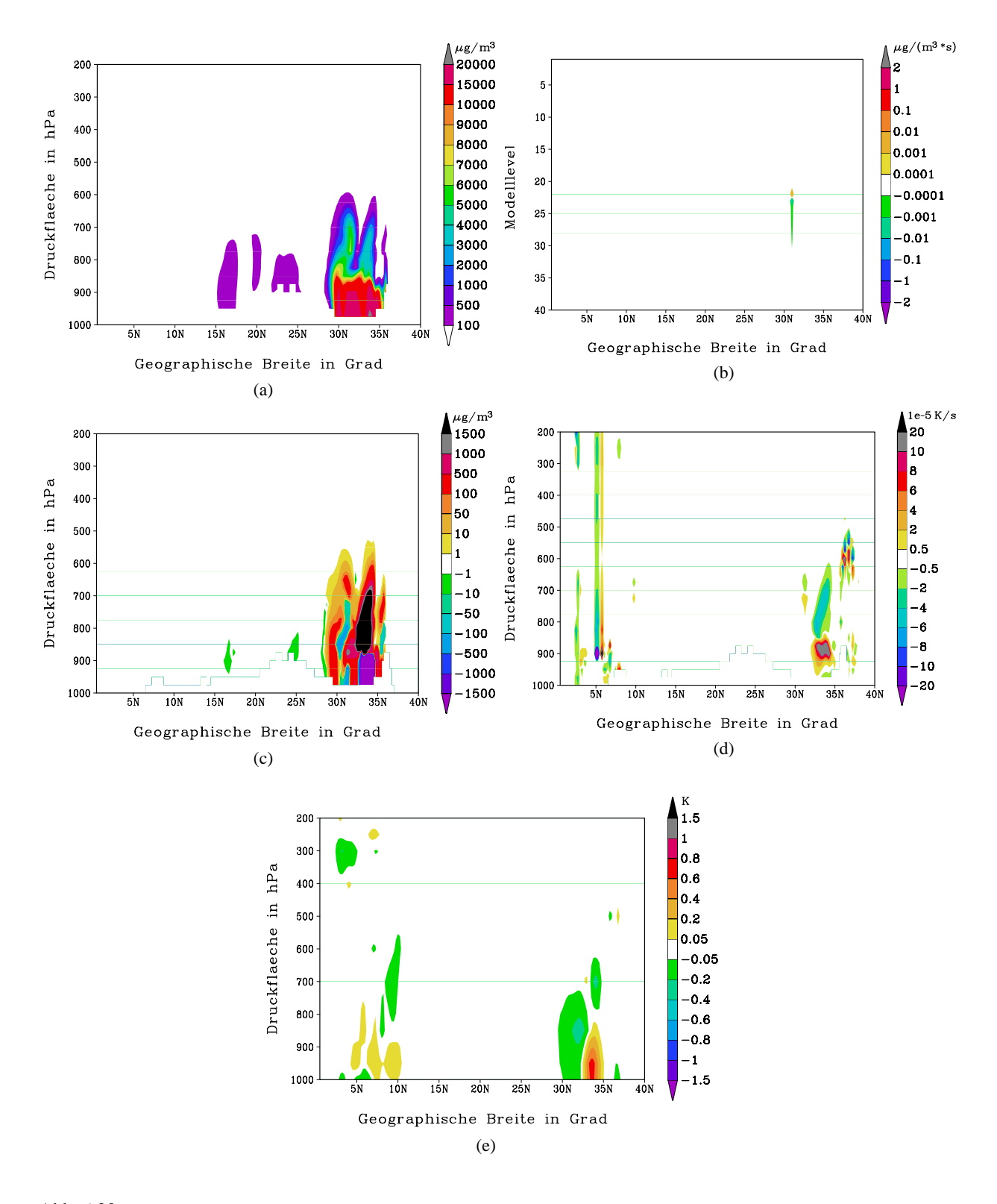

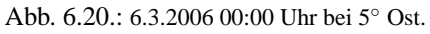

(a) Mineralstaubkonzentration in  $\mu$ g/m<sup>3</sup>, (b) Tendenzen in  $\mu$ g/(m<sup>3</sup>s), (c) Differenz der Mineralstaubkonzentrationen der Fälle T und R (∆=T-R) in <sup>µ</sup>g / m<sup>3</sup> , (d) Differenz der Heizrate durch terrestrische Strahlung der Fälle T und R in K / s und (e) Differenz der Lufttemperatur der Fälle T und R in K.

Heizrate in den Schichten darunter, wo im Vergleich zum Referenzlauf eine geringere Mineralstaubkonzentration vorliegt. Im terrestrischen Bereich zeigt sich ein zum solaren Bereich ähnliches, aber in seiner Struktur umgekehrtes Verhalten, das allerdings am Tage gegen den solaren Anteil bei weitem nicht zu dominieren vermag (Abb. 6.21(d) und 6.21(e)).

Bei der Differenz der Lufttemperatur fällt auf, dass ein leicht erwärmter Bereich bei 30◦Nord mit den erhöhten Mineralstaubkonzentrationen nach Süden verfrachtet wird. Gefolgt von einem kühleren Abschnitt bei etwa 34◦ Nord in der Luftmasse mit geringerem Mineralstaubanteil (Abb. 6.21(f)).

In der darauf folgenden Nacht am 7.3.2006 um 00:00 Uhr, bleibt im Bereich von 30◦ Nord ein konvektives Gebiet erhalten und transportiert weiterhin Mineralstaub aus den unteren Schichten in die Höhe. Dass auch der Transport von Spurenstoffen in den Abwindbereichen von subskaliger Konvektion die Tendenzen domineren kann, ist mit Abbildung 6.22(b) belegt. Bei etwa 29◦ Nord ist zu sehen, wie sich in der Höhe ein Bereich mit Abtransport von Mineralstaub nach Süden vorgeschoben hat und die darunter liegenden Schichten versorgt. Ansonsten gibt es für diesen Termin keine, gegenüber den zuvor bereits besprochenen Terminen, hervorzuhebende Ereignisse.

Abschließend wird der Termin des 10.3.2006 12:00 Uhr betrachtet. Der Mineralstaub hat sich mittlerweile über fast das gesamte Gebiet ausgebreitet, wobei die Konzentrationen auf etwa 4000  $\mu$ g/m<sup>3</sup> zurückgegangen sind (Abb. 6.23(a)). Vor allem in etwas größeren Höhen, wo die Windgeschwindigkeit üblicherweise größer ist als im unteren Bereich der Atmosphäre, ist der Mineralstaub bereits in die innertropische Konvergenzzone eingedrungen. Lediglich bei 35◦ Nord am Saharaatlas kommt es erneut zu einem Staubausbruch mit Werten von über 20000  $\mu$ g/m<sup>3</sup>.

Der herangeführte Mineralstaub macht sich direkt in den konvektiv bedingten Tendenzen im Bereich des fünften Breitengrades bemerkbar (Abb. 6.23(b)). Da das Maximum der Mineralstaubkonzentration hier zwischen 700 und 800 hPa anzutreffen ist, die Cumuluskonvektion und ihr Transportmechanismus sich jedoch deutlich weiter erstreckt, lässt sich gut beobachten, wie die Auf- und Abwinde für positive Tendenzen sowohl oberhalb als auch unterhalb des Mineralstaubmaximums sorgen. Im Niveau des Maximums selbst, kommt es dementsprechend zu negativen Tendenzen durch den Abtransport des Mineralstaubes.

Nicht nur der Mineralstaub selbst, sondern auch die Differenzen gegenüber dem Fall R in der Mineralstaubkonzentration haben sich mittlerweile über das gesamte Modellgebiet ausgebreitet. Speziell in der innertropischen Konvergenzzone kommt es aufgrund der zusätzlichen starken konvektiven Aktivität zu großen Abweichungen von teils über 10 % (siehe Abb. 6.23(c) und auch 6.23(a)).

Für die strahlungsbedingten Heizraten ergeben sich durch die großflächige Verteilung und die dementsprechend geringeren Mineralstaubkonzentrationen überwiegend geringe Werte, verglichen mit dem Quellgebiet des Staubes zu den früheren Zeitpunkten. Aber im tropischen Bereich ist nun auch ein gut strukturiertes Gebiet mit geringeren Heizraten für den Fall T gegenüber R auszumachen (Abb. 6.23(d)

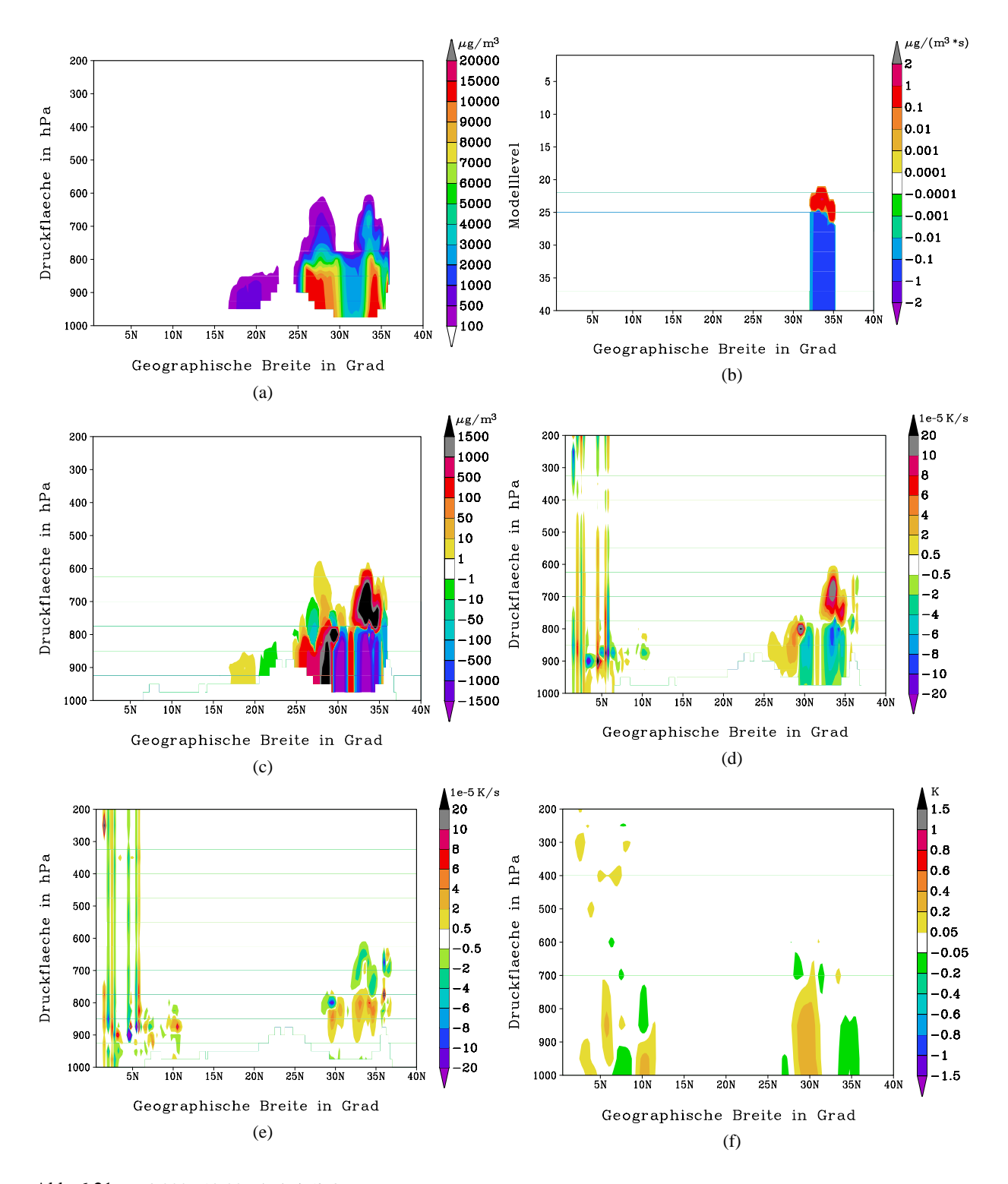

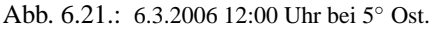

(a) Mineralstaubkonzentration in  $\mu$ g/m<sup>3</sup>, (b) Tendenzen in  $\mu$ g/(m<sup>3</sup>s), (c) Differenz der Mineralstaubkonzentrationen der Fälle T und R (∆=T-R) in µg/m<sup>3</sup>, (d) Differenz der Heizrate durch solare Strahlung der Fälle T und R in K / s, (e) Differenz der Heizrate durch terrestrische Strahlung der Fälle T und R in K / s und (f) Differenz der Lufttemperatur der Fälle T und R in K.

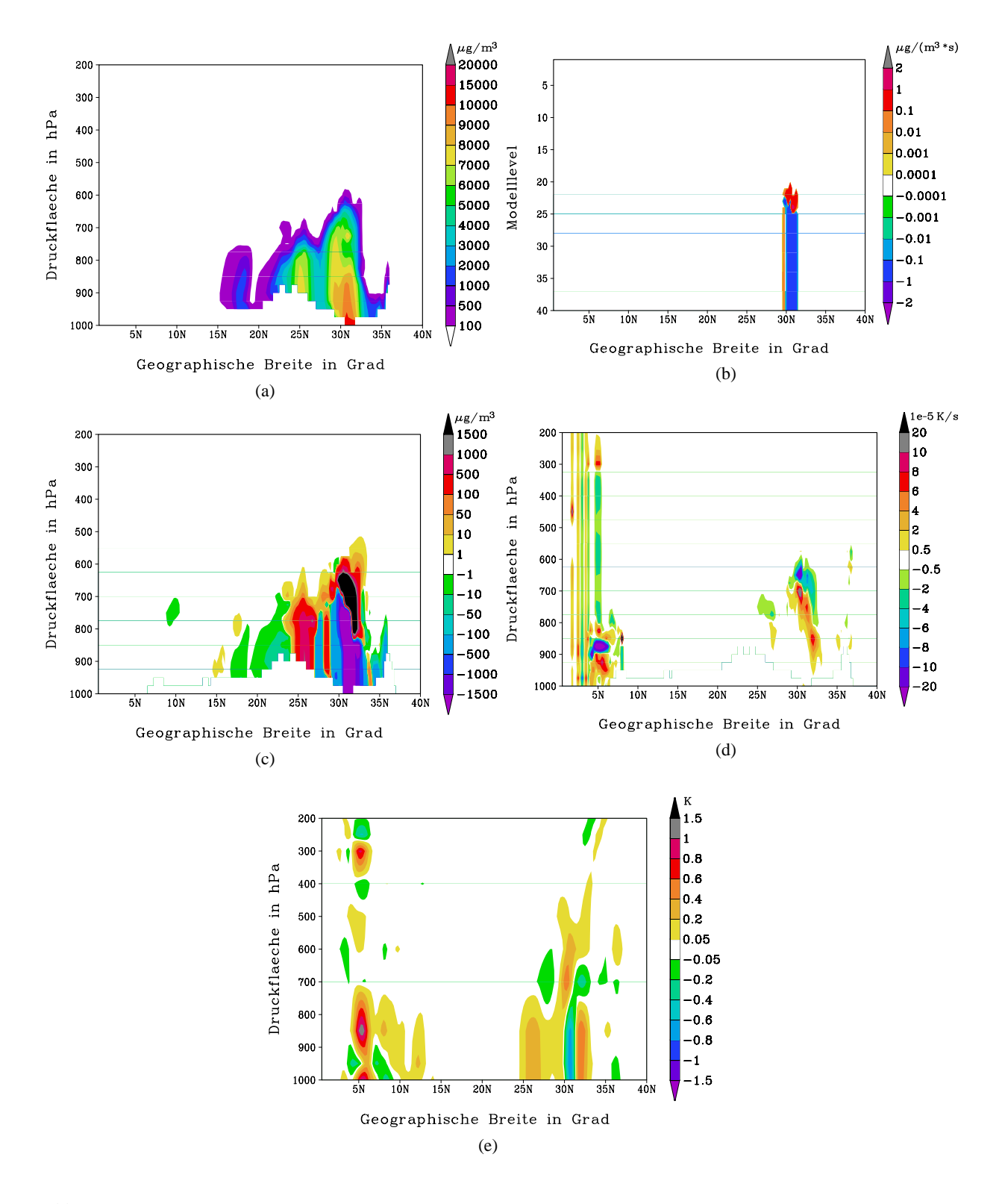

Abb. 6.22.: 7.3.2006 00:00 Uhr bei 5◦ Ost.

(a) Mineralstaubkonzentration in  $\mu$ g/m<sup>3</sup>, (b) Tendenzen in  $\mu$ g/(m<sup>3</sup>s), (c) Differenz der Mineralstaubkonzentrationen der Fälle T und R (∆=T-R) in  $\mu$ g/m<sup>3</sup>, (d) Differenz der Heizrate durch terrestrische Strahlung der Fälle T und R in K / s und (e) Differenz der Lufttemperatur der Fälle T und R in K.

und 6.23(e)). Die Lufttemperatur weist über große Bereiche hinweg Abweichungen von  $\pm 0.2$  bis  $\pm 0.4$  K auf. Bedingt durch das Plus an Mineralstaub in der 200 bis 300 hPa Schicht (Abb. 6.23(c)), das von dem Aufwärtstransport in Äquatornähe herrührt, sind in diesem Niveau auch entsprechende Erwärmungen gegenüber dem Fall R festzustellen (Abb. 6.23(f)). Unterhalb dieser erwärmten Bereiche resultieren kühlere Regionen, insofern der Effekt der abgeschwächten Sonnenstrahlung nicht durch erhöhte Mineralstaubkonzentrationen überlagert wird.

Schlussendlich, konnte mit den Simulationen des Saharastaub-Ereignisses vom 5.3. bis zum 11.3.2006 in diesem Kapitel ein Beispiel dafür gegeben werden, in welcher Weise sich die subskalige Konvektion, die mittels des Tiedtke-Schema parametrisiert wurde, auswirkt. So ergibt sich nicht nur eine unmittelbare Umstrukturierung der Spurenstoffe am Ort der Konvektion, sondern durch advektive Prozesse auch eine Änderung in der Umgebung. Außerdem ergeben sich auch sekundäre Effekte, wie etwa eine Änderung des Temperaturfeldes.

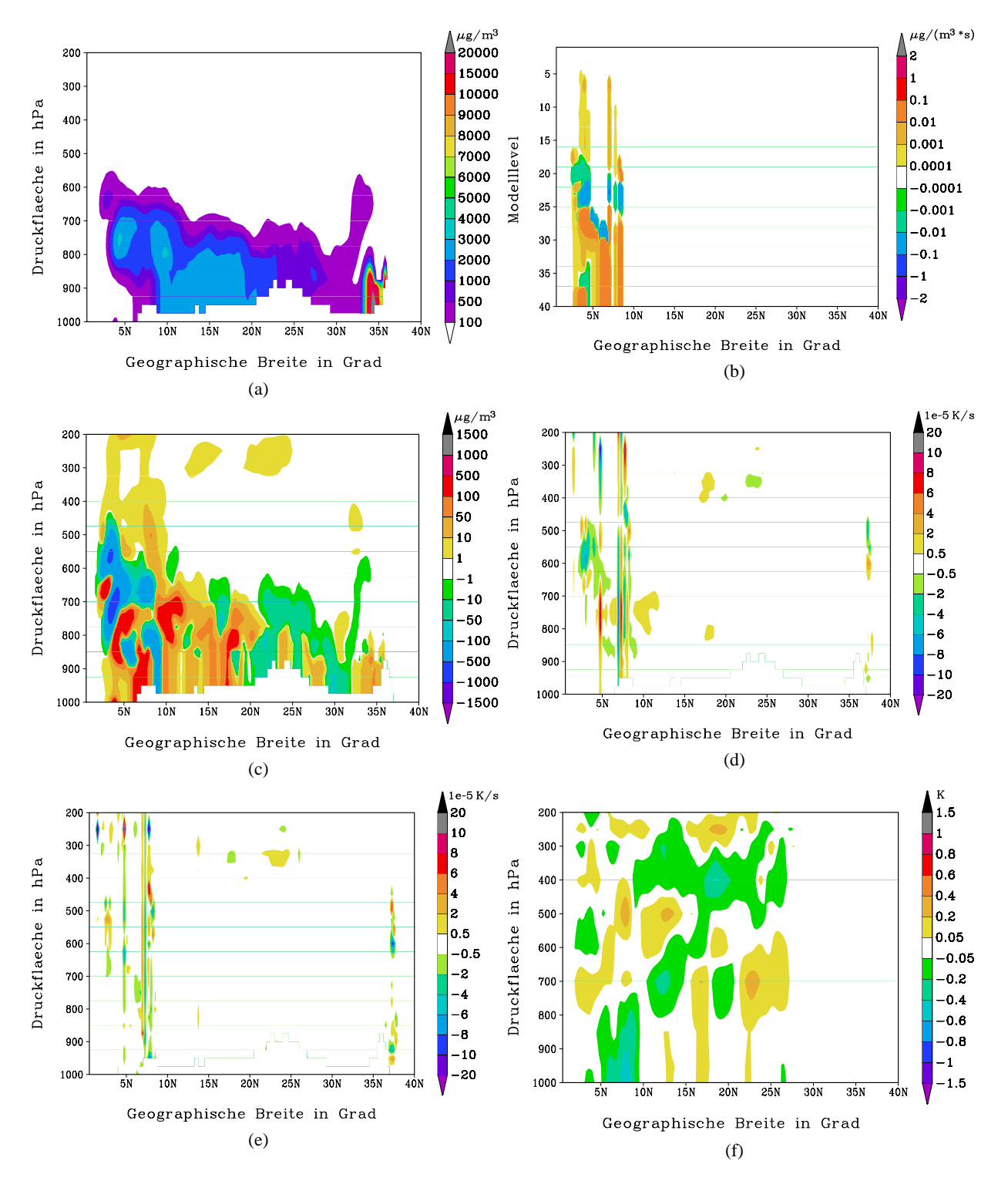

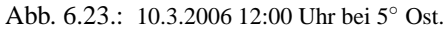

(a) Mineralstaubkonzentration in  $\mu$ g/m<sup>3</sup>, (b) Tendenzen in  $\mu$ g/(m<sup>3</sup> s), (c) Differenz der Mineralstaubkonzentrationen der Fälle T und R (∆=T-R) in <sup>µ</sup>g / m<sup>3</sup> , (d) Differenz der Heizrate durch solare Strahlung der Fälle T und R in K / s, (e) Differenz der Heizrate durch terrestrische Strahlung der Fälle T und R in K / s und (f) Differenz der Lufttemperatur der Fälle T und R in K.
### **7. Zusammenfassung**

Im Bereich der Parametrisierung subskaliger Konvektion für numerische Wetter- und Klimamodelle, gibt es eine Vielzahl an etablierten und auch neuen Verfahren. Über unterschiedlichste Ansätze verfolgen die meisten aktuellen Konvektions-Parametrisierungsverfahren das Ziel, die Massenflüsse innerhalb der zu parametrisierenden Konvektion zu bestimmen, um so den Einfluss auf die skaligen Größen Feuchte, Temperatur bzw. trockenstatische Energie, Horizontalimpuls und Niederschlag zu errechnen.

Der Einfluss von Konvektion beschränkt sich allerdings nicht nur auf diese klassisch meteorologischen Größen, sondern wirkt auch auf den Transport von Spurenstoffen in der Atmosphäre und kann so lokal die Konzentrationsfelder maßgeblich beeinflussen. Um dies berücksichtigen zu können, wurde im Zuge der vorliegenden Diplomarbeit der subskalig konvektive Vertikaltransport der drei Klassen Gase, Aerosole und Pollen auf der Basis des Tiedtke-Schemas (Tiedtke, 1989) im Modellsystem COSMO-ART 4.0 realisiert. Hierbei werden mittels der Betrachtung von Massenflüssen lokalzeitliche Tendenzen der Spurenstoffkonzentrationen für flache, hochreichende und mittelhohe<sup>1</sup> Konvektion berechnet.

Nach der Implementierung wurde eine Prinzipstudie durchgeführt, um den Einfluss von subskaliger Konvektion auf die Spurenstoffverteilung abschätzen zu können und mögliche Fehler in der Programmierung aufzudecken. Zu diesem Zweck, wurden zunächst Modellläufe mit einer homogen vorgegebenen Schicht eines Tracer-Gases, sowohl mit als auch ohne durch das Tiedtke-Schema bedingten Transport durchgeführt. Anschließend wurde, um sich an einem natürlichen Phänomen zu orientieren, ein Mineralstaub-Ereignis in der Sahara-Region vom 5.3. bis 11.3.2006 (Stanelle, 2008) ebenfalls unter Verwendung eines Refferenzlaufes betrachtet.

Im ersten Fall konnte gezeigt werden, dass in den Bereichen, in denen subskalige Konvektion ausgelöst wurde, ein schnellerer Abbau der in den unteren 1800 m vorgegebenen Tracer-Konzentration erfolgte. Es konnten lokale Änderungen in der Größenordnung von 10 % gegenüber dem Refferenzlauf festgestellt werden und desweiteren wurde der Tracer in Höhen transportiert, die ohne subskalige Konvektion nicht zu erreichen waren. Speziell dieser hochreichende Transport kann je nach Wetterlage bei der Ausbreitungsrechnung von Luftbeimengungen von großer Bedeutung sein, da so Material effektiver in die Höhenströmung eingebracht und dann über weite Strecken transportiert werden kann.

Bei der Betrachtung eines realistischen atmosphärischen Phänomens, wurde ein Sahara-Staubereignis im Frühjahr 2006 gewählt. Die Betrachtung von Mineralstaub bringt für diese Studie den Vorteil mit

<sup>&</sup>lt;sup>1</sup>Mittelhohe Konvektion ist die Konvektion, die nicht aus den unteren Luftschichten angetrieben wird, sondern ihre Quelle weiter oben in der Atmosphäre hat.

sich, dass er keine chemischen oder photochemischen Umwandlungen in der Atmosphäre durchläuft und somit der störende Effekt von zusätzlichen Quellen und Senken vermieden werden konnte. Auch hier ergaben sich in den konvektiv aktiven Bereichen merkliche Unterschiede in der Verteilung des Mineralstaubes. Desweiteren konnte gezeigt werden, wie sich die lokal entstandenen Veränderungen im Konzentrationsfeld im Laufe der Zeit, den Windverhältnissen entsprechend, über das Modellgebiet ausbreiteten. Neben der Umverteilung des Mineralstaubes als primärem Effekt des konvektiven Transportes, wurde auch ein sekundärer Effekt auf den Strahlungshaushalt und damit auf die Temperaturverteilung in der Atmosphäre deutlich (Stanelle, 2008). Es zeigte sich jedoch auch, dass im Hauptquellgebiet des Mineralstaubes zwar Konvektion auftrat, diese aber jahreszeitlich bedingt nicht all zu hoch reichte. In einer sommerlichen Situation, transportiert Konvektion den Mineralstaub in Cumulonimben (Gewitterwolken) oder stark ausgepräkter Cumuluskonvektion deutlich höher (Slingo et al., 2006). Auf diese Weise kann der Mineralstaub dann über große Distanzen transportiert werden. Da sich der Mineralstaub allerdings gegen Ende der Simulationszeit teils bis zur innertropischen Konvergenzzone ausgebreitet hat, kann man dennoch einen guten Eindruck davon erhalten, was vertikal mächtige Cumuluskonvektion bewirken kann. So wird hier Mineralstaub bis in eine Höhe von etwa 200 hPa transportiert.

Abschließend kann gesagt werden, dass das zur Parametrisierung des Spurenstofftransportes durch subskalige Konvektion verwendete Tiedtke-Schema gut funktioniert. Lediglich die verwendete Schließungsannahme über die Konvergenz der Feuchte, mag bei dem breiten Bereich von Einsatzgebieten der Konvektionsparametrisierung nicht mehr ganz zeitgemäß sein. Daher befinden sich für das Modellsystem COSMO bereits modernere Schließungsansätze unter der Verwendung der CAPE oder der TKE in Arbeit, um das Tiedtke-Schema weiter zu verbessern. Trotz steigender Rechenleistung wird die Parametrisierung von kleinräumiger Konvektion noch auf nicht abzusehende Zeit Bestandteil der immer komplexer und damit auch rechenintensiver werdenden Atmosphärenmodelle bleiben.

#### **A. Rechenvorschriften bei Hesselbergmittelung**

Bei einer gewöhnlichen Reynoldsmittelung tritt in der Kontinuitätsgleichung und auch in der Zustandsgleichung für ideale Gase ein Turbulenzterm auf. Um dies zu vermeiden führte Hesselberg (1926) eine mit der Dichte des betroffenen Mediums gewonnene Mittelung ein, bei der eine zu mittelnde Größe Ψ mit der Dichte gewichtet wird:

$$
\hat{\Psi} = \frac{\overline{\rho \Psi}}{\overline{\rho}} \qquad \Rightarrow \qquad \overline{\rho \Psi} = \overline{\rho} \hat{\Psi} \tag{A.1}
$$

Mit dieser Mittelung kann eine Größe Ψ, ähnlich zur Reynoldszerlegung, in einen Mittelwert und eine Schwankungsgröße aufgeteilt werden:

$$
\Psi = \hat{\Psi} + \Psi'' \tag{A.2}
$$

Bei der Mittelung von Gleichungen wie z.B. der Diffusionsgleichung in Kapitel 2 müssen für das Hesselbergmittel folgende Regeln beachtet werden:

$$
\hat{\Psi} = \hat{\Psi} \tag{A.3}
$$

$$
\widehat{\Psi} \cdot \Phi = \overline{\widehat{\Psi}} \cdot \overline{\Phi} = \widehat{\Psi} \cdot \overline{\Phi} \tag{A.4}
$$

$$
\overline{\Psi''} = 0 \tag{A.5}
$$

$$
\overline{\rho \cdot \Psi'' \cdot \hat{\Phi}} = \hat{\Phi} \cdot \overline{\rho \cdot \Psi''} = 0 \tag{A.6}
$$

$$
\overline{\Psi'' \cdot \Phi''} \neq 0 \tag{A.7}
$$

$$
\frac{\overline{\hat{\Psi}} + \Psi''}{\partial \Psi} = \frac{\overline{\hat{\Psi}} + \overline{\Psi''}}{\partial \Psi} = \hat{\Psi}
$$
 [A.8]

$$
\frac{\partial \Psi}{\partial \Phi} = \frac{\partial \Psi}{\partial \Phi} \tag{A.9}
$$

Für die nach Hesselberg gemittelte Kontinuitätsgleichung ergibt sich demnach:

$$
\frac{\partial \rho}{\partial t} + \nabla \cdot \rho \vec{v} = 0
$$
\n
$$
\Rightarrow \quad \frac{\overline{\partial \rho}}{\frac{\partial \rho}{\partial t} + \nabla \cdot \rho \cdot (\hat{\vec{v}} + \vec{v}'') = 0
$$
\n
$$
\Rightarrow \quad \frac{\overline{\partial \rho}}{\frac{\partial \rho}{\partial t} + \nabla \cdot \rho \cdot (\hat{\vec{v}} + \vec{v}'') = 0
$$
\n
$$
\Rightarrow \quad \frac{\partial \overline{\rho}}{\frac{\partial \rho}{\partial t} + \nabla \cdot (\rho \cdot \hat{\vec{v}} + \rho \cdot \vec{v}'') = 0
$$
\n
$$
\Rightarrow \quad \frac{\partial \overline{\rho}}{\frac{\partial \rho}{\partial t} + \nabla \cdot \overline{\rho} \hat{\vec{v}} = 0
$$
\n[A.11]

Wobei Gleichung [A.10] die gewönliche Kontinuitätsgleichung ist und Gleichung [A.11] der Kontinuitätsgleichung nach Anwendung der Hesselbergmittelung und ihrer Umformungen entspricht, wie sie üblicherweise in der Literatur zu finden ist.

 $\lambda$ 

# **B. Abbildungsverzeichnis**

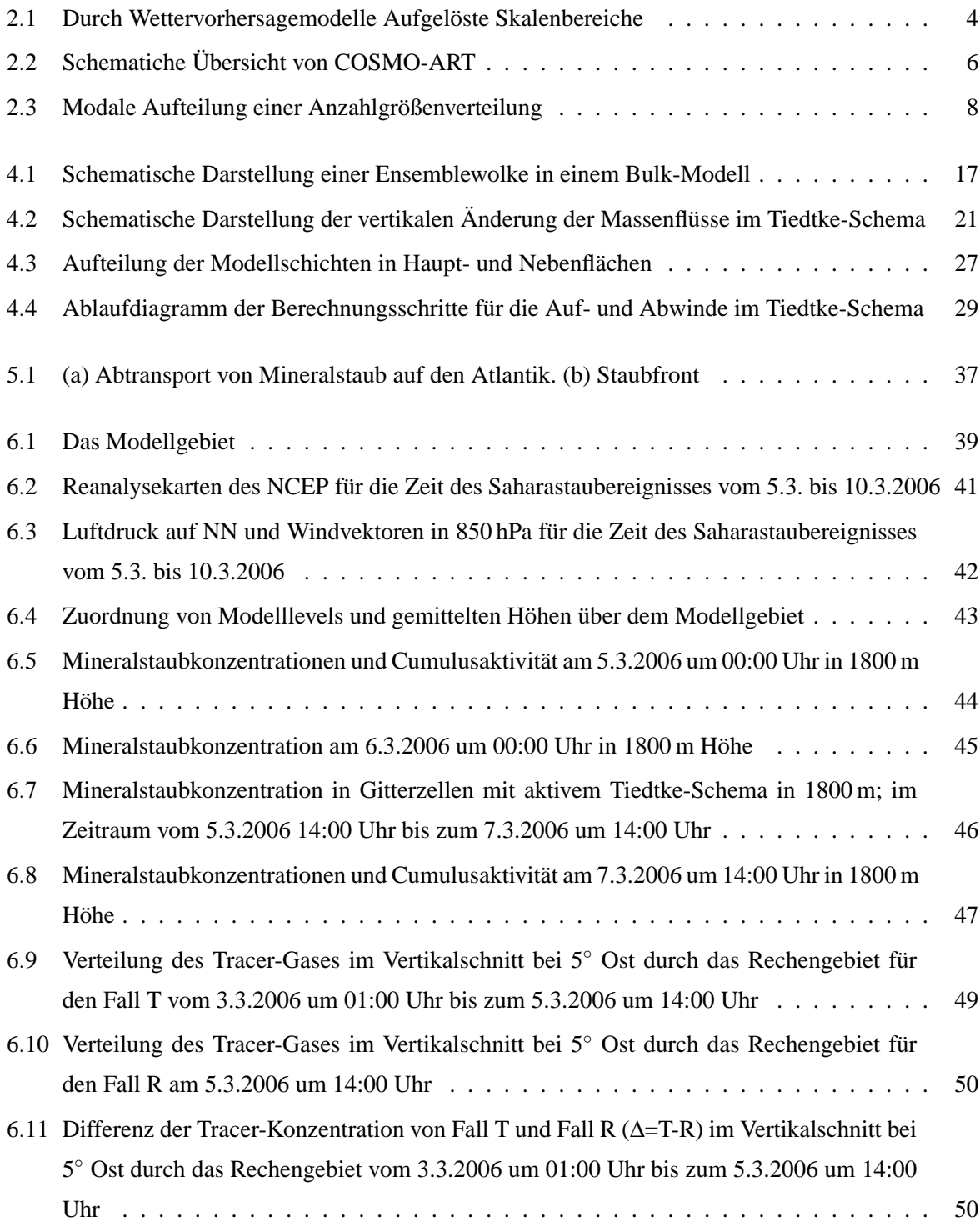

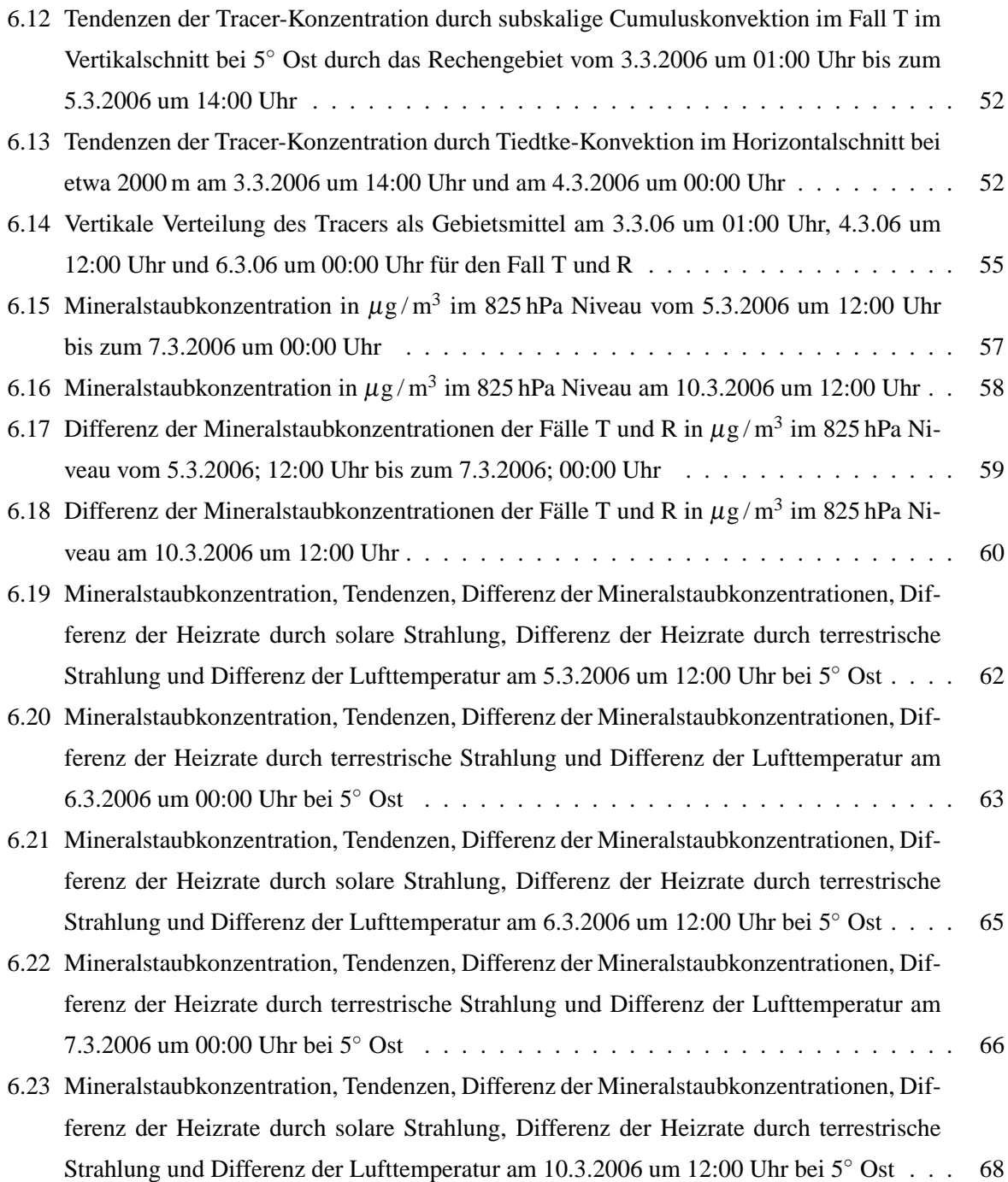

#### **C. Literaturverzeichnis**

Andreae, M. O. (1996). Raising dust in the greenhouse. *Nature 380*. 389–390.

- Bangert, M. (2007). *Eine Parametrisierung für die Berechnung von Photolysefrequenzen in Chemie-Transport-Modellen*. Seminararbeit, Universität Karlsruhe. Institut für Meteorologie und Klimaforschung.
- Bechtold, P., E. Bazile, F. Guichard, P. Mascart und E. Richard (2001). A mass-flux convection scheme for regional and global models. *Q. J. R. Meteorol. Soc. 127*, 869–886.
- Bischop, J. K. B., R. E. Davis und J. T. Sherman (2002). Robotic observations of dust storm enhancement of carbon biomass in the north pacific. *Science 298*. 817–821.
- Doms, G., J. Förstner, E. Heise, H.-J. Herzog, M. Raschendorfer, R. Schrodin, T. Reinhardt und G. Vogel (2005). A Description of the Nonhydrostatic Regional Model LM; Part II Physical Parametrisation. Deutscher Wetterdienst, Offenbach, Germany.
- Doms, G. und U. Schättler (2002). A Description of the Nonhydrostatic Regional Model LM. Deutscher Wetterdienst,Offenbach, Germany.
- Doms, G., U. Schättler und J.-P. Schulz (2003). Kurze Beschreibung des Lokal-Modells LM und seiner Datenbanken auf dem Datenserver (DAS) des DWD. Deutscher Wetterdienst, Offenbach, Germany.
- Emanuel, K. (1991). A Scheme for Representing Cumulus Convection in Large-Scale Models. *J. Atmos. Sci. 48*, 2313–2329.
- Friedlander, S. K. (1977). *Smoke, dust and haze: Fundamentals of aerosol behavior*. New York, Wiley-Interscience, 1977. 333 p.
- Fritsch, J. und C. Chappell (1980). Numerical Prediction of Convectively Driven Mesoscale Pressure Systems. Part I: Convective Parametrisation. *J. Atmos. Sci. 37*. 1722–1733.
- Gregory, D. und P. Rowntree (1990). A Mass Flux Convection Scheme with Representation of Cloud Ensemble Characteristics and Stability-Dependent Closure. *Mon. Wea. Rev. 118*, 1483–1506.
- Haiden, T. (2006). Parametrisierung der Wolken- und Niederschlagsbildung. Techn. Ber., IMGI, Insbruck.
- Hasel, M. T. (2006). *Strukturmerkmale und Modelldarstellung der Konvektion über Mittelgebirgen*. Dissertation, Universität Karlsruhe. Institut für Meteorologie und Klimaforschung.
- Heise, E. (2002). Parametrisierungen. *promet Nr. 3/4*, 130–141. ISSN 0340-4552.
- Hoose, C. (2004). Numerische Simulationen zur Ausbreitung von Mineralstaub auf der regionalen Skala. Universität Karlsruhe / Forschungszentrum Karlsruhe. Institut für Meteorologie und Klimaforschung.
- IFS (2003). IFS Documentation Cycle CY25r1, Parts I-VII. Herausgegeben von P. W. White, European Centre for Medium-Range Weather Forecasts, Reading, England.
- Johnson, R. H. (1976). The role of convective-scale precipitation downdrafts in cumulus and synoptic scale iteraction. *J. Atmos. Sci. 33*, 1890–1910.
- Kain, J. und J. Fritsch (1990). A one-dimensional entraining/detraining plume model and its application in convective parametrisation. *J. Atmos. Sci. 47*, 2784–2802.
- Kaminski, U. und M. Weller (2002). Außergewöhnliches Saharastaub-Ereignis in West- und Mitteleuropa (Erklärung für eine fehlgeschlagene Sichtvorhersage). *promet 28 Nr. 1/2*. 58–63.
- Köhler, H. (1936). The nucleus in and the growth of hygroscopic droplets. *Trans. Faraday Soc. 32*, 1152–1161. Doi:10.1039/TF9363201152.
- Knippertz, P. und A. H. Fink (2006). Synoptic and dynamic aspects of an extreme springtime Saharan dust outbreak. *Q. J. R. Meteorol. Soc. 132*. 1153–1177.
- Kuell, V., A. Gassmann und A. Bott (2007). Towards a new hybrid cumulus parametrisation scheme for use in non-hydrostatic weater prediction models. *Q. J. R. Meteorol. Soc. 133*, 479–490.
- Kuo, H. L. (1965). On formation and intensification of tropical cyclones through latent heat release by cumulus convection. *J. Atmos. Sci. 22*, 40–63.
- Lundgren, K. (2006). Numerical Simulation of the Spatial and Temporal Distribution of Sea Salt Particles on the Regional Scale. University Stockholm / Universität Karlsruhe. Department of Meteorology.
- Mallet, M., P. Tulet, D. Serca und F. Lohou (2008). A study of the impact of saharan dust on the radiative forcing, surface energy budget and atmospheric dynamics over the west african region in march 2006. *ACP* In Vorbereitung.
- Meißner, C. (2004). Modellierung der Konvektionsentwicklung unter Einfluss unterschiedlicher Oberflächeneigenschaften. Institut für Meteorologie und Klimaforschung / Forschungszentrum Karlsruhe.
- Mironov, D. V. (2008). Turbulence in the lower troposphere: second-order closure and mass-flux modelling frameworks. *Interdisciplinary Aspects of Turbulence*, (Hrsg.) W. Hillebrandt und F. Kupka. Springer-Verlag, Berlin.
- Pfeifer, S. und D. Jacob (2005). Extension of the Tiedtke convection scheme to cloud convection. Geophysical Research Abstracts 7, Max-Plank-Institute for Meteorology, Hamburg, Germany. SRef-ID: 1607-7962/gra/EGU05-A-04420.
- Pichler, H. (1997). *Dynamik der Atmosphäre*. Spektrum-Hochschultaschenbuch, Heidelberg, Berlin, Oxford, dritte Aufl.
- Riemer, N. (2002). *Numerische Simulationen zur Wirkung des Aerosols auf die troposphärische Chemie und die Sichtweite*. Dissertation, Universität Karlsruhe. Institut für Meteorologie und Klimaforschung.
- Riemer, N., H. Vogel, B. Vogel, B. Schnell, I. Ackermann, C. Kessler und H. Hass (2003). The impact of the Heterogeneous Hydrolysis of N2O2 on Tropospheric Chemistry and Nitrate Aerosol Formation. *Journal of Geophysical Research 108*. 4144.
- Seinfeld, J. H. und S. Pandis (1998). *ACP*. John Wiley & Sons Inc.
- Slingo, A., T. P. Ackerman, R. P. Allan, E. I. Kassianov, S. A. McFarlane, G. J. Robinson, J. C. Barnard, M. A. Miller, J. E. Harries und S. Russell J. E. amd Dewitte (2006). Observations of the impact of a major Saharan dust storm on the atmospheric radiation balance. *Geophysical Research Letters 33*. L24817.
- Stanelle, T. (2008). *Quantifizierung des direkten Aerosoleffektes von Mineralstaubpartikeln und deren Wechselwirkung mit der Atmosphäre*. Dissertation, Universität Karlsruhe. In Arbeit.
- Stensrud, D. J. (2007). *Parametrisation Schemes Keys to understanding Numerical Weather Prediction Models*. Cambridge University Press, Cambridge, erste Aufl.
- Stockwell, W., P. Middleton, J. Chang und X. Tang (1990). The second generation regional acid deposition model chemical mechanism for regional air quality modeling. *Journal of Geophysical Research 95*, 16343–16367.
- Straub, W. (2007). *Der Einfluss von Gebirgswellen auf die Initiierung und Entwicklung konvektiver Wolken*. Dissertation, Universität Karlsruhe. Institut für Meteorologie und Klimaforschung.
- Tiedtke, M. (1989). A Comprehensive Mass Flux Scheme for Cumulus Parametrization in Large-Scale Models. *Mon. Wea. Rev. 117*, 1779–1800.
- Tost, H., P. Jöckel und J. Lelieveld (2006). Influence of different convection parametrisations in a GCM. *ACP 6*, 5475–5493.
- Tulet, P., M. Mallet, V. Pont, J. Pelon und A. Boone (2008). The 7-13 March dust storm over West Africa: generation, transport and vertical stratification. Meteo-France, Toulouse, France. akzeptiert.
- Vogel, B. (2006). COSMO-ART A new Online Coupled Regional Scale Model System to treat the Dispersion of Aerosols and Reactive Trace Gases Http://www-fzk.imk.uni-karlsruhe.de/3509.php.
- Vogel, B., H. Vogel, J. Kleffmann und R. Kuternbach (2003). Measured and simulated vertical profiles of nitrous acid, Part II - Model simulations and indications for a photolytic source. *Atmos. Environ. 37*. 2957–2966.
- Yanai, M., J.-H. Chu, T. Stark und T. Nitta (1976). Response of deep and shallow tropical maritime cumuli to large-scale processes. *J. Atmos. Sci. 33*, 976–991.
- Yanai, M., S. Esbensen und J.-H. Chu (1973). Determination of Bulk Properties of Tropical Cloud Clusters from Large-Scale Heat and Moisture Budgets. *J. Atmos. Sci. 30*, 611–627.

## **Danksagung**

Ich bedanke mich herzlich bei meinem Referenten Herrn Prof. Dr. Ch. Kottmeier für die Ermöglichung dieser Diplomarbeit, sowie für seine Hilfestellung und bei Frau Prof. Dr. S. Jones für die Übernahme des Korreferats.

Auch möchte ich mich ausdrücklich bei meinem Betreuer Herrn Dr. B. Vogel bedanken, durch den ich mich in allen Phasen der Diplomarbeit gut begleitet fühlte und der für meine Fragen und Probleme stets ein offenes Ohr hatte.

Desweiteren danke ich:

Frau Dr. H. Vogel die mir bei der Einarbeitung in den Quelltext von COSMO-ART eine große Hilfe war und mich stets bei der Fehlersuche unterstützte. Frau T. Stanelle, die mir bei den Simulationen des Saharastaub-Ereignisses stets Hilfe bot, mir bei der Diskussion der Ergebnisse zu Anregungen verhalf und durch ihre Dissertation die Simulationen mit Mineralstaub erst ermöglichte. Herr R. Rinke und meinem Kommilitonen Herr M. Bangert für die Hilfestellung und die anregenden Diskussionen. Sowie Frau G. Klink, die bei Problemen mit dem Rechner stets schnelle Hilfe bot.

Einen besonderen Dank möchte ich auch an den Erfinder des Instantcappuccinos, sowie die Schokoladenindustrie aussprechen, die mir die Arbeit in so manchen Momenten erleichtert haben.

Für die tapfere Unterstützung besonders in der Endphase meiner Arbeit, danke ich meiner Mutter Christel und meiner Freundin Katharina.

# **Erklärung**

Ich versichere, dass ich die vorliegende Arbeit selbstständig verfasst und die verwendeten Hilfsmittel vollständig angegeben habe.

Ich erkläre mich damit einverstanden, dass diese Arbeit in die Bibliothek eingestellt wird und vervielfältigt werden darf.

Karlsruhe, den 30. Mai 2008

Tobias Wolfgang Tröndle